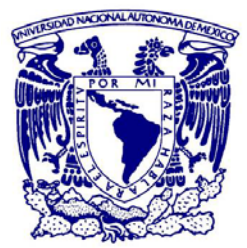

UNIVERSIDAD NACIONAL AUTÓNOMA DE MÉXICO PROGRAMA DE MAESTRÍA Y DOCTORADO EN GEOGRAFÍA FACULTAD DE FILOSOFÍA Y LETRAS INSTITUTO DE GEOGRAFÍA CENTRO DE INVESTIGACIÓN EN GEOGRAFÍA AMBIENTAL

# Análisis espacio-temporal del sistema

# agrícola de la Cuenca del Lago de

# Pátzcuaro.

# **TESIS**

PARA OPTAR POR EL GRADO DE: **MAESTRO EN GEOGRAFÍA**

PRESENTA:

# **IVÁN CUMANA NAVIA**

DIRECTORAS DE TESIS:

**Dra. YAN GAO Centro de Investigaciones en Geografía Ambiental - UNAM Dra. MARTA ASTIER CALDERÓN Centro de Investigaciones en Geografía Ambiental - UNAM**

MORELIA, MICHOACÁN. OCTUBRE, 2016

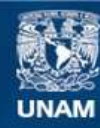

Universidad Nacional Autónoma de México

**UNAM – Dirección General de Bibliotecas Tesis Digitales Restricciones de uso**

# **DERECHOS RESERVADOS © PROHIBIDA SU REPRODUCCIÓN TOTAL O PARCIAL**

Todo el material contenido en esta tesis esta protegido por la Ley Federal del Derecho de Autor (LFDA) de los Estados Unidos Mexicanos (México).

**Biblioteca Central** 

Dirección General de Bibliotecas de la UNAM

El uso de imágenes, fragmentos de videos, y demás material que sea objeto de protección de los derechos de autor, será exclusivamente para fines educativos e informativos y deberá citar la fuente donde la obtuvo mencionando el autor o autores. Cualquier uso distinto como el lucro, reproducción, edición o modificación, será perseguido y sancionado por el respectivo titular de los Derechos de Autor.

## <span id="page-3-0"></span>**Agradecimientos**

Quisiera agradecerle al CONACYT por proporcionar la beca para estudios de maestría con clave de registro CVU 519034. Al Posgrado UNAM, al Centro de Investigaciones en Geografía Ambiental por aceptarme en el programa de Maestría en Geografía. También al Programa de Apoyo a los Estudios de Posgrado PAEP-UNAM por su contribución con fondos para este estudio mediante el apoyo a la cta. 51435117-9.

Agradecimientos al Proyecto PAPITT Clave: IN210015 "Análisis de la transformación de los paisajes agrícolas y los sistemas alimentarios en veinticinco años: retos y oportunidades en la búsqueda de modelos sustentables de agricultura en el estado de Michoacán".

Creo firmemente que el haber llegado a este punto no hubiera sido posible sin el apoyo de mis tutoras la Dra. Yan Gao y la Dra. Marta Astier Calderón, a quienes agradezco enormemente por acompañarme y guiarme en este proceso de formación académica. También agradezco a los miembros del sínodo: la Dra. Michelle Farfán Gutiérrez, el Dr. Fernando Rosete Vergés y el Dr. Luis Giovanni Ramírez Sánchez.

Una mención especial a la Dra. Gabriela Cuevas García y al Dr. Manuel Bollo Manent por sus comentarios durante las evaluaciones semestrales.

También me gustaría agradecerle a mi tío Jaime Navia Antezana, por haberme involucrado en el mundo de la geografía. Aprovecho para agradecerle al Dr. Omar Masera Cerutti a quien debo gran parte de mis conocimientos en materia ambiental. Y a todos mis compañeros de Bioenergía y Ecotec del IIES a quienes estimo mucho; René Martínez, Alfredo Fuentes, Fermín Morales, etc.

Quiero agradecer a José Luis Caballero, Richard Lemoine, Adrián Ortega, Luz Elena Gracias por apoyarme cuando tenía dudas, además por ser buenos compañeros y amigos.

A la gente de GIRA A.C. en especial a Carmen por apoyarme en la realización de las encuestas. Mando un fuerte abrazo a Francisco Rodríguez de S.F. Uricho quien me brindo información sobre el ejido y me acompaño en las diversas salidas de campo que realice en el ejido.

A los miembros de las mesas ejidales de Tzurumútaro, S.F. Uricho, pues sin su autorización no hubiera sido posible la realización del trabajo de campo y por haberme brindado su tiempo se los agradezco mucho.

A mí familia en especial a mis a abuelos Walter y Vicky, de quienes he aprendido mucho y han sido un gran ejemplo en mi formación tanto académica como personal. Sin duda a mi madre Cecilia quien me ha apoyado incondicionalmente, a mi hijo Emiliano a quien quiero con todo mí ser y a mi compañera Rosalía.

# Índice

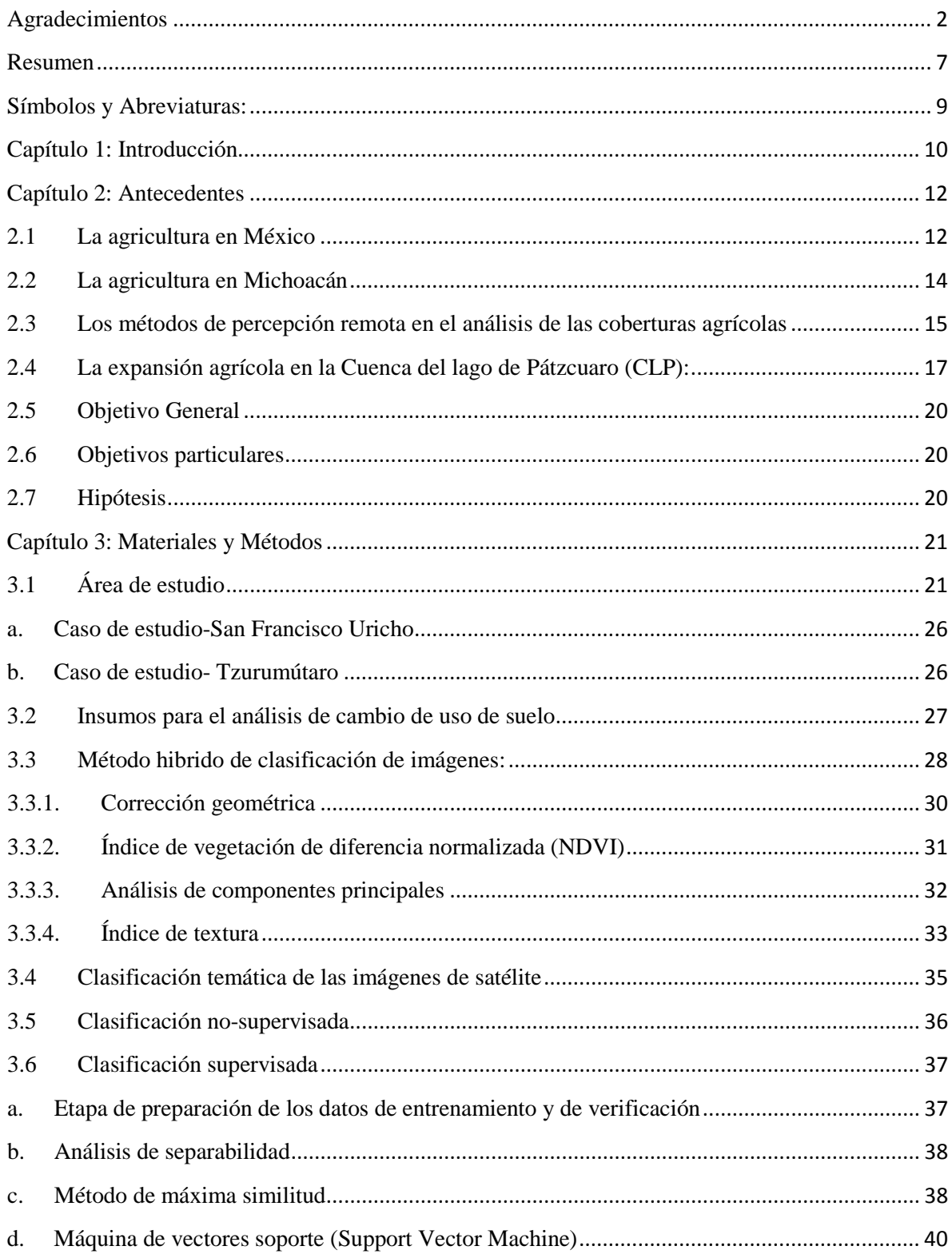

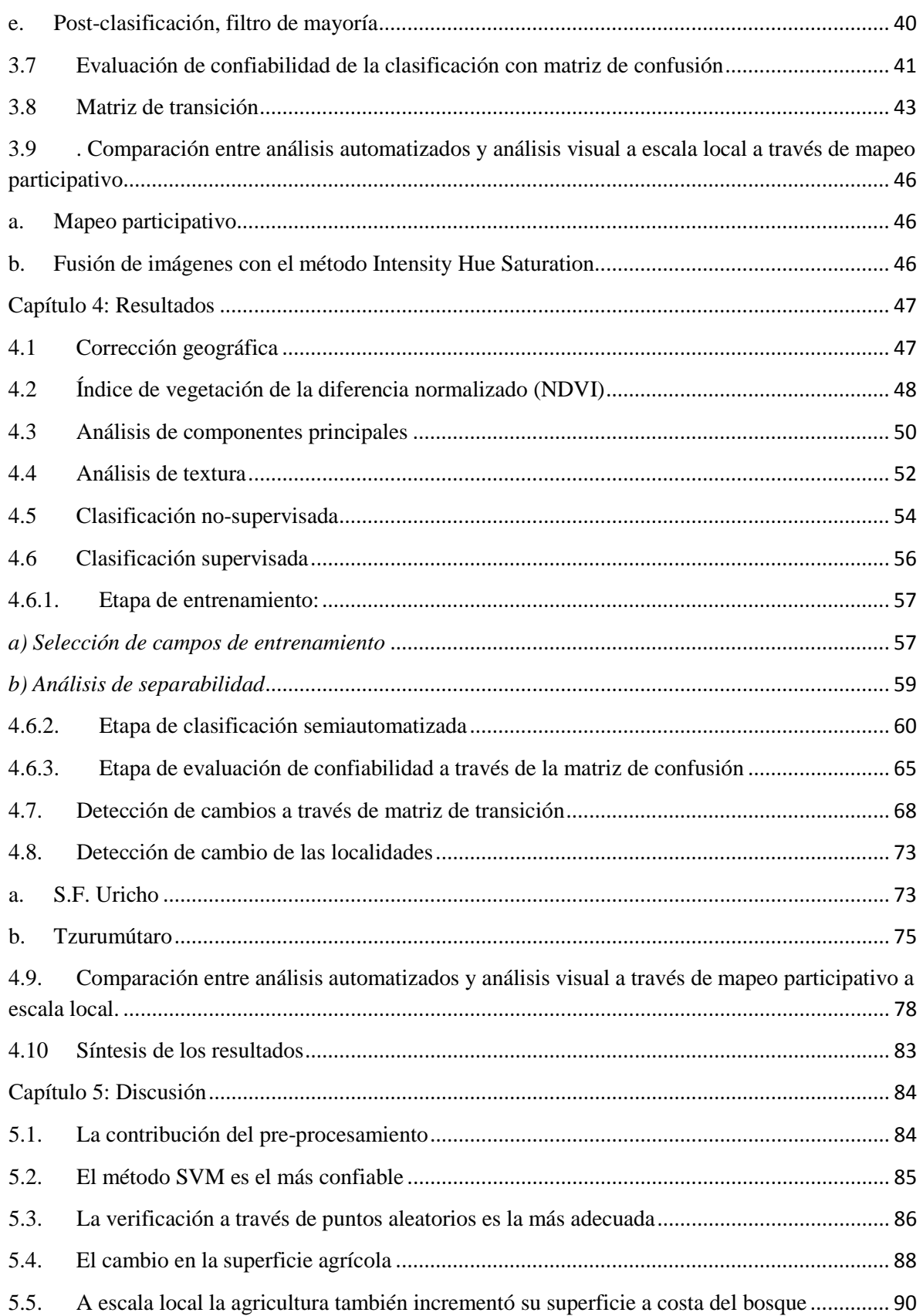

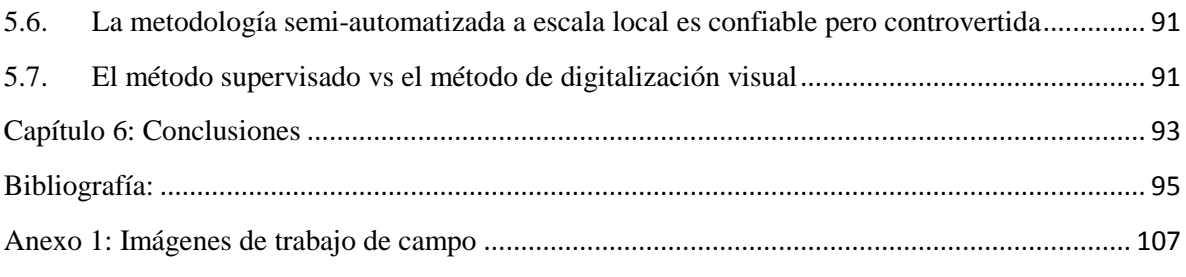

## <span id="page-8-0"></span>**Resumen**

En esta investigación se analizó el cambio de uso del suelo y vegetación durante un periodo de 10 años para la Cuenca de Lago de Pátzcuaro (CLP), utilizando una metodología híbrida la cual combina la clasificación no-supervisada, supervisada y el análisis visual, para las fechas 2004 – 2014 a escala regional y a escala local en los dos ejidos de S.F. Uricho y Tzurumútaro. Se analizó el cambio a través de una comparación de los mapas de uso y cobertura de suelo en dos fechas. Para generar mapas de uso/cobertura de suelo, se seleccionaron imágenes multi-espectrales de sensor SPOT-5 las cuales se prepararon a través de pre-procesamientos como correcciones geométricas con puntos de control tomados en campo. Se calculó el índice de vegetación normalizado (NDVI). Se hizo un análisis de los componentes principales (PCA) para las imágenes SPOT-5; y a partir de éste, se calculó la textura para generar los datos de insumo que a su vez sirvieron en la clasificación de uso/cobertura de suelo del área de estudio. Para identificar los tipos de coberturas, se compararon tres métodos de clasificación: el primero, no-supervisado con el algoritmo de ISODATA; los otros dos métodos, supervisados con los algoritmos de máxima similitud y de máquina de vectores soporte. La clasificación supervisada usó datos de entrenamiento obtenidos a través de trabajo de campo para seis tipos de cobertura, las cuales fueron: Agua, Bosque, Agricultura Vegetación secundaria, Área sin Vegetación Aparente, Asentamientos humanos y Vegetación Hidrófila. Los mapas resultantes se verificaron usando datos que se derivaron de la interpretación visual de 500 puntos aleatorios. Así se determinó que las clasificaciones por el método de maquina soporte de vectores obtuvieron la mayor confiabilidad para ambas fechas. Los dos mapas temáticos con mayor confiabilidad se utilizaron para el análisis de cambio de las áreas agrícolas. El cambio de las coberturas se analizó a través de una matriz de transición construida con los mapas temáticos de ambas fechas. Desde la matriz de transición, se obtuvieron datos de cambio de tres niveles: el cambio total del área de estudio, el cambio de cada categoría, y el proceso de cambio. Se obtuvieron las cifras de la perdida y la ganancia de cada categoría en hectáreas y también en porcentaje.

A escala regional, la agricultura se expandió 418.7 ha, lo que representa el 7.14 % del total área de estudio. El bosque se redujo 2.44 % del área analizada, correspondiente a 178 ha. A escala local, en S.F. Uricho existe un fortalecimiento de la superficie agrícola el cual presentó un cambio neto de 5.12 %, equivalente a 88.9 ha. En Tzurumútaro, se presentó el mismo fenómeno y en este caso el cambio neto fue de 4.80 %, correspondiente a 124.3 ha. Por lo tanto, en las dos escalas se detectó un fortalecimiento en el área agrícola.

Por último, en esta misma escala, se hizo una comparación entre la clasificación supervisada y la clasificación visual, esta última realizada a partir de información generada en el mapeo participativo. La clasificación visual resultó más certera porque esta herramienta permite incorporar el conocimiento de la gente, ya sea en talleres y/o en los recorridos de campo, la cual se proyecta en los mapas participativos.

# <span id="page-10-0"></span>**Símbolos y Abreviaturas:**

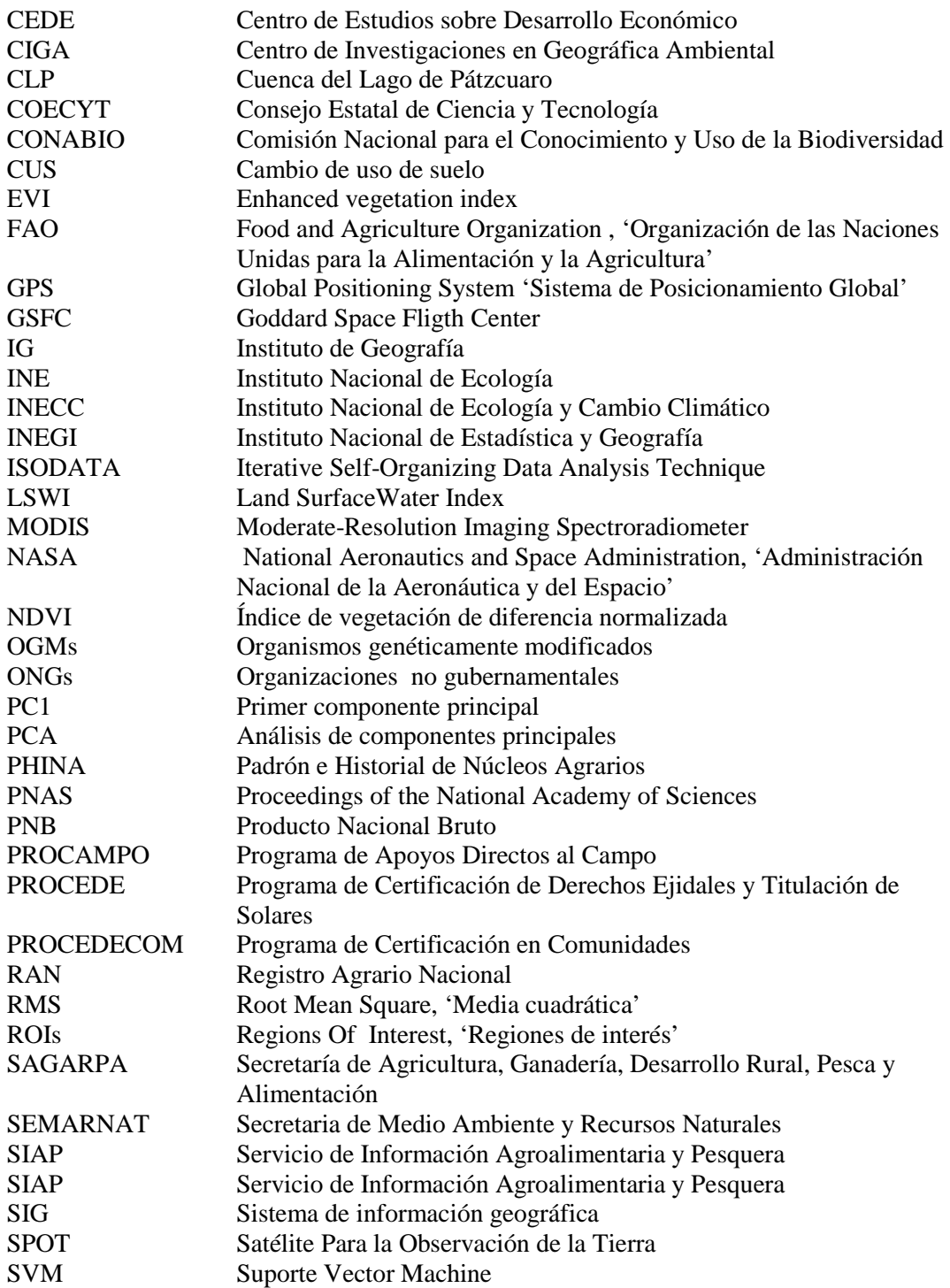

# <span id="page-11-0"></span>**Capítulo 1: Introducción**

Los mapas brindan información que se divulga ampliamente además de ayudar al hombre a empoderarse de sus territorios. Disponer de cartografía confiable y actualizada resulta esencial para el manejo sustentable del territorio y en particular resulta útil para la planificación agrícola (Buenrostro *et al.*, 2005; Smith *et al.*, 2009).

Hoy en día la mayor parte de los análisis de cambio de uso de suelo en el país se realizan a través de digitalizaciones visuales. Sin embargo, estas herramientas pueden requerir una gran cantidad de tiempo y dinero para generar los insumos y la propia cartografía, sobre todo, cuando las escalas son mayores. En este trabajo, por lo tanto, se hace un análisis de CUS utilizando un método automatizado de clasificación de imágenes multiespectrales el cual es menos costoso en tiempo y dinero que los métodos visuales y que permite además mostrar los resultados en diferentes escalas.

La cuenca del lago de Pátzcuaro (CLP) es una región representativa de espacios urbanos y rurales que interactúan en el país y donde la principal actividad económica sigue siendo la agricultura pero esta actividad está sujeta a dinámicas tanto regionales como globales y la superficie agrícola para el 2014 representa alrededor de 8115 ha (Orozco & Astier, 2016). Por lo mismo, es necesario realizar investigaciones que aporten información para entender los posibles impactos ambientales y socio-económicos de dichas dinámicas producto de los cambios en el uso del suelo.

Sin embargo, existen pocas investigaciones sobre el CUS en la CLP. Algunas tienen como objetivo los cambios en el nivel del lago para calcular la desecación de este; otros trabajos de CUS realizados en la cuenca han estado enfocados en analizar las coberturas primarias pertenecientes a las clases de bosques, y pocas investigaciones se han enfocada a la agricultura. El Trabajo de García (2015), hace un análisis CUS multitemporal en tres periodos: 1987, 1997 y 2007. Mediante digitalización visual, enfatiza los cambios ocurridos en los periodos de tiempo a cambios políticos y demográficos los cuales se vieron reflejados en las actividades primarias de los municipios de la cuenca del lago de Pátzcuaro.

La falta de análisis de la cuenca a través de métodos de la clasificación supervisada se debe en parte a que el método de la interpretación visual es más popular y suele ser el utilizado por las instituciones y ONGs que trabajan con información geográfica en el país, sin embargo, eso no es un impedimento para que se realicen análisis a través de métodos de clasificación automatizada o semi-automatizada los cuales generan información importante para caracterizar la cubierta o uso de suelo y para estudiar el cambio de uso de sueno (Singh, 1989; Hussain *et al.* 2012).

En la CLP la actividad agrícola es de suma importancia sobre todo para la autosubsistencia de sus pobladores donde el cultivo de mayor extensión y tradición es el maíz criollo. La entrada en el mercado de maíces híbridos y transgénicos genera gran preocupación tanto en la comunidad científica como en los campesinos, por el impacto ambiental que generan los insumos usados en los cultivos y por la posible pérdida de la diversidad genética del maíz criollo la cual se puede ver afectada por los organismos genéticamente modificados (OGMs). Es importante generar información sobre los CUS en la CLP, teniendo en mente que el maíz criollo es uno de los cultivos predominantes en la región. Según las estadísticas de INEGI (2010), aproximadamente de 1990 a 2010 se perdió el 21% de los trabajadores agrícolas en la CLP (INEGI, 2010) debido a la falta de oportunidades de trabajo y la migración de sus pobladores. Eso puede llevar al abandono las actividades agrícolas y de seguridad alimentaria en la CLP. Por consiguiente, es importante evaluar el cambio en las coberturas de los últimos años para entender si existe un fortalecimiento o un abandono de los sistemas agrícolas tradicionales de la CLP. Es aquí donde adquiere gran relevancia la ayuda que nos brindan los métodos de percepción remota los cuales han sido utilizados para evaluar el cambio de las coberturas agrícolas en otros países (Xiao, 2005; El Hajj *et al*., 2009; Pax-Lennet & Woodcock, 1997).

## <span id="page-13-0"></span>**Capítulo 2: Antecedentes**

A continuación, se da el panorama general de la agricultura en México y de la región de estudio; se hace una revisión de la literatura que aborda los métodos de percepción remota para los análisis de CUS y, en particular, los abocados a estudiar la agricultura. Por último se revisan los resultados de los estudios CUS que se han realizado en la región.

## <span id="page-13-1"></span>**2.1 La agricultura en México**

El sector rural se define como el espacio que tradicionalmente se usa para el desarrollo de las actividades económicas primarias como la agricultura, la ganadería, la pesca o bien la explotación forestal, mineral (Ávila, 2010). La agricultura entonces sería el proceso a través del cual las sociedades se apropian de la naturaleza para producir sus alimentos y fibras. Frecuentemente esta actividad implica dar un valor económico a los bienes ambientales sin tener en cuenta los impactos de la explotación de estos recursos y, por lo mismo, la agricultura como actividad primaria ha sido fuertemente criticada por economistas ecológicos (Martínez-Alier, 1994).

Las áreas rurales también se pueden definir como aquellas que no son urbanas y que no tienen acceso a los servicios que provee la ciudad (Carrizo & Reyes, 2012). Sin embargo, durante el siglo XX, la expansión de la mancha urbana también ha modificado la estructura del medio rural. Hoy en día existen límites difusos entre lo rural y lo urbano. Así mismo la composición social de las familias rurales se ha transformado debido a los procesos globalizadores del capitalismo, como la migración. En México, desde los años 50´s, se establecen centros industriales, los cuales atraen a habitantes de las zonas rurales a las ciudades, y de esta forma se fue ampliando la clase media del país con el consecuente primer abandono del campo mexicano.

Por otro lado, en ese mismo periodo, existió un desarrollo económico y agrícola en el campo mexicano con un crecimiento de la producción agropecuaria del 6% (Ávila, 2010; Romero-Sánchez, S/F; Valdés-López, 2007). Este crecimiento se explica, en parte, por la aplicación de los paquetes tecnológicos (de insumos químicos, maquinaria y semillas mejoradas) en los distritos de riego impulsados por la revolución verde. Hubo una expansión de las tierras de cultivo de riego y se intensificó la agricultura, sobre todo, en el Norte del país. En las décadas siguientes, el crecimiento se fue desacelerando, en parte por los procesos de industrialización que se dieron en los años subsecuentes. La agricultura entonces se fue tornando cada vez más débil de tal forma que en los 70´s el desempleo rural y la falta de interés del gobierno por fomentar su aprovechamiento generó una ola de migración hacia las grandes ciudades y hacia la frontera norte del país (Ávila, 2010).

En los 80´s este modelo no apto para el desarrollo territorial genera nuevos patrones de desarrollo y crea una nueva forma de distribución de la población hacia pequeñas ciudades. Así continúa en los años 90´s, el fortalecimiento de un nuevo modelo migratorio: la población no campesina en el campo tiende a quedarse en sus lugares de origen, en vez de migrar definitivamente a la ciudad, y busca trabajo temporal de corta o larga duración (Carton, 2009).

Podemos entender entonces que existió un acelerado proceso de "desagrarización", entendiendo a ésta como "la disminución progresiva de la contribución de las actividades agrícolas a la generación de ingreso en el medio rural" (Escalante *et al*., 2008; Bryceson, 1996; Carton, 2009).

No fue sino hasta el 2007, que se generó una reestructuración de los procesos de la productividad y de la crisis de la agricultura en torno al cambio de uso de suelo, los patrones de cultivo y el territorio que han ganado los espacios urbanos sobre las áreas agrícolas conocidas como la rururbanización y la periurbanización (Ávila, 2010). Estos procesos han dado pie a muchas investigaciones en las que se destaca el contexto actual del medio rural ante las transformaciones económicas que sufre el país. Parecería que en las sociedades contemporáneas el fenómeno del crecimiento de la mancha urbana es inevitable. De igual modo, parecen inevitables las relaciones que se generan entre el crecimiento urbano y las propias del medio rural, como la agricultura urbana y periurbana: donde la agricultura tradicional, como medio de subsistencia alimentaria, toma fuerza y aceptación por parte de la sociedad.

En el siglo XXI, la agricultura empieza a cambiar de una forma de producción ejidal a una inserta en esquemas agroalimentarios dirigidos por transnacionales (Soto-Mora & FuentesAguilar, 1994). Ávila (2010) llama a este fenómeno la "nueva ruralidad" y señala que ésta está intrínsecamente ligada a los procesos de apertura de las economías nacionales. Esta nueva ruralidad se encuentra, señala el autor, entre la dualidad de los procesos agrícolas tanto del sector agro-empresarial (que monopoliza los mercados urbanos), como del desarrollo y fortalecimiento de la agricultura familiar, localizadas sobre todo en las periferias de las ciudades. En las comunidades rurales más pobres, tiende a persistir una agricultura de subsistencia que en algunos casos incluye el componente pecuario.

Para Ávila (2010) "la incidencia de la globalización en la agricultura mexicana se manifiesta en los impactos que tiene la actividad en el conjunto de los elementos que inciden en el medio rural". Por ejemplo, los monocultivos de papa para empresas, como Sabritas, se realizan en determinados territorios de manera intensiva hasta que la tierra pierde todos sus nutrimentos. Después de que eso ocurre, estos cultivos comerciales se abandonan dejando a los agricultores con una tierra degradada y poco productiva. Para Harvey (2005), este fenómeno se conoce como acumulación por desposesión. Este proceso desterritorializa a los agricultores de su principal patrimonio, sus tierras, las cuales quedan a merced de las grandes corporaciones que demandan sistemas de cultivo, bajo paquetes de agroquímicos establecidos, que pueden provocar daños ambientales a largo plazo.

#### <span id="page-15-0"></span>**2.2 La agricultura en Michoacán**

Según datos del INEGI (2010) el 95.5% de los ejidos en el país están destinados a la agricultura. El Estado tiene 1,900 ejidos que representan el 6% del país; el 99% de éstos realizan actividades agropecuarias o forestales (INEGI, 2010).

La agricultura es la principal actividad económica que se realiza en el Estado de Michoacán, la cual representa el 2.4 % del Producto Interno Bruto (PIB) a nivel nacional, (INEGI, 2014; Astier, *et al.*, 2010; Carrera-Valtierra, 2011). El estado es el principal exportador de aguacate a nivel nacional y ha convertido a México en el primer lugar a nivel mundial. Michoacán genera 892.9 mil dólares en ganancias y aporta el 45.2% de las exportaciones del país. Otra actividad agrícola importante en el estado es la producción de limón el cual genera una derrama económica de 274.3 mil dólares y una participación del 13.4% de las exportaciones, donde México ocupa el segundo lugar a nivel mundial También se encuentra en los primero lugares nacionales de producción de arándano, frambuesa, zarzamora, papaya y melón. En Michoacán, para el 2014, se produjeron el 8.3 % de maíz del total nacional, equivalente a 1.9 millones de toneladas anuales; ubicándolo en el tercer lugar nacional (SAGARPA, 2013; FIRA, 2015).

# <span id="page-16-0"></span>**2.3 Los métodos de percepción remota en el análisis de las coberturas agrícolas**

En esta investigación se analizó el cambio de uso del suelo y vegetación, haciendo uso del análisis geoespacial de cambio, usando técnicas de percepción remota en imágenes de satélite, con la finalidad de entender el comportamiento del área agrícola en la Cuenca del Lago de Pátzcuaro (CLP). El análisis geoespacial nos indica las diferencias en el estado de un objeto o fenómeno al observarle en diferentes periodos de tiempo (Singh, 1989; Hussain *et al.* 2013). Este método usa la interpretación de imágenes a través de técnicas visuales, automatizadas y semi-automatizadas, de tal forma que la selección de las de imágenes de satélite es muy importante y depende en gran medida del objetivo que se pretende. El uso de imágenes SPOT en el análisis de cambio multitemporal ha demostrado ser muy exitosos. Por ejemplo, Martin & Howard (1989) demostraron como las capacidades de las imágenes multi-espectrales SPOT fueron superiores a las de otros sensores, teniendo resultado de 80% de confiabilidad global para las imágenes clasificadas, 60% de confiabilidad para análisis de cambio y para detectar el cambio y mayores al 90% de confiabilidad para detectar el cambio y la permanencia (cambio/no-cambio). Aunque los resultados de las confiabilidades de las imágenes multiespectrales de SPOT clasificadas son ligeramente inferiores a los resultados obtenidos con las imágenes multiespectrales de Landsat, esto se compensa cuando se pueden observar con mayor precisión espacial, en las imágenes SPOT, los cambios a nivel de parcela o de porciones más pequeñas de la tierra, detalles que son imperceptibles con otras imágenes de menor resolución espacial (Martin & Howard, 1989). Existen otros trabajos donde se demuestra como las imágenes del satélite SPOT son una herramienta útil y se han usado tanto para el análisis de cultivos, como para el análisis de CUS en áreas urbanas, e incluso se han usado imágenes SPOT para estimar los cambios en la calidad del agua superficial por los impactos de los CUS y también para cuantificar los procesos CUS (Hajji *et al.*, 2011; Deng *et al.*, 2008; Mattikalli, N.M. & Richards K.S. 1996; Petit *et al.*, 2001)

En el análisis de los CUS, la Percepción Remota ofrece herramientas importantes para el monitoreo de los agro-ecosistemas utilizando un rango amplio de imágenes de satélite. El procesamiento de imágenes como el análisis de componentes principales (PCA), el cálculo del índice de vegetación como el índice normalizado de vegetación (NDVI) y el cálculo del análisis de textura, se usan frecuentemente en el análisis de cambio multitemporal (Jones & Vaughan, 2010). Algunos análisis de cambio multitemporal, como el de Francis (2013) en el área de conservación "El Kakum" en Ghana, hacen uso de diferentes procesamientos de análisis de imágenes como, PCA, NDVI y diferentes métodos de clasificación, no automatizado, automatizado e hibrido, los cuales le permitieron complementar la información de las imágenes multiespectrales para un análisis de cambio multitemporal. En otras investigaciones se enfatiza la detección de cambios en el área urbana usando diferentes métodos de percepción remota como el NDVI y los PCA que sirven para aumentar la información de las imágenes multiespectrales (Howard & Boasson, 1983; Jin-Song, *et al*, 2009). Sin embargo, la mayoría analiza los cambios en las coberturas primarias, ya sea para estimar la biomasa o para entender los procesos de deforestación o degradación forestal (Gao *et al*., 2009; Gao *et al*., 2011; Skutsch *et al*. 2013; Gilmore-Pontius *et al*., 2013; Salinas-Espinoza, 2014).

Xiao *et al*. (2005) mapea los cultivos de arroz mediante el uso de diversos datos de insumo como el índice de NDVI, el Enhanced Vegetation Index (EVI), y el Land Surface Water Index (LSWI). El propósito de su investigación es generar un modelo que le permitió mapear el cultivo de arroz y que dicho modelo pueda ser aplicado a gran escala espacial para monitorear la agricultura del arroz. Otra investigación importante es la de El Hajj *et al.* (2009) donde monitorean prácticas agrícolas con el uso de imágenes de SPOT 5 para monitorear los cultivos de caña de azúcar, combinando información de la serie de tiempo de las imágenes de satélite con conocimiento experto de los cultivos e información del crecimiento de los cultivos. Esto les permite generar un modelo diseñado para detectar los cultivos de caña de azúcar a una escala local. El análisis de Galford *et al.* (2008) empleó series de tiempo de índices de vegetación del sensor MODIS con los cuales identifican las firmas espectrales de los surcos de cultivo en un área de estudio de Brasil y los diferencian de las otras coberturas. En otra investigación Pax-Lennet & Woodcock (1997) hacen un monitoreo de la agricultura en Egipto con imágenes multi-temporales del satélite Landsat TM de las fechas 1984 al 1993 produciendo mapas temáticos, estimando zonas productivas y no productivas basándose en resultados de los NDVI de las imágenes multi-temporales con la finalidad de identificar los campos de cultivos agrícolas.

#### <span id="page-18-0"></span>**2.4 La expansión agrícola en la Cuenca del lago de Pátzcuaro (CLP):**

En el estado de Michoacán, los Purépechas son una pieza fundamental, representando el 2.5% del total de la población del estado (INEGI, 2010) y el 12.3% del total de la población de los municipios que conforman el área de estudio (Ferguson, 2010). Aun cuando la estructura social formal está dada por los gobiernos en turno, los ejidos y comunidades tienen una forma de organización por medio de un sistema de autogobierno. El perímetro de la CLP toca 11 municipios, pero solo 6 de ellos tienen incidencia en la CLP y ocupan el 75% de la superficie total de la cuenca. Según los datos de los Censos de Población y Vivienda de INEGI, en los [1](#page-18-1)990s la CLP contaba con una población ocupada<sup>1</sup> como trabajadores agropecuarios comprendida por 7059 personas. Para el año 2000, esta cifra disminuyó a 4610 y en el censo del año 2010 se menciona a 3818 trabajadores agropecuarios, lo que puede indicar un abandono de la agricultura en la CLP. Posiblemente una de las razones por las cuales existen menos personas dedicadas a las actividades agrícolas se deba a la migración, aunado a la disminución de los rendimientos de sus cultivos los cuales requieren cada vez más cantidad de insumos para mantener su producción.

Por otra parte, las políticas públicas orientadas a la privatización de las tierras también podrían ocasionar esquemas de propiedad o usufructo de la tierra no ligadas necesariamente a las comunidades originales. Sobre este último aspecto, desde 1993 entra en vigor el Programa de Certificación de Derechos Ejidales y Titulación de Solares Urbanos (PROCEDE) y el Programa de Certificación en Comunidades (PROCECOM). Su objetivo

**.** 

<span id="page-18-1"></span><sup>&</sup>lt;sup>1</sup> La población ocupada de trabajadores agropecuarios incluye: empleados y obreros, jornaleros y peones, patrones, trabajadores por su cuenta, trabajadores familiares sin pago y no especificado, según la tabulación de los Censos Generales de Población y Vivienda de 1990 y 2000.

es el de delimitar, destinar y asignar de manera individual la tierra de los núcleos agrarios (Ventura-Patiño, 2007). Con la implementación de PROCEDE y PROFECOM se estableció un nuevo marco jurídico sobre la tenencia de la tierra, integrando a casi el 94% de los núcleos agrarios en estos programas. La gran parte de estos núcleos se integraron a estos programas por las presiones de otros programas, como PROCAMPO donde los apoyos sólo se hacen efectivos si se cuenta con el certificado parcelario, lo cual en cierta manera desprovee a las comunidades que no se integraron al programa de recursos y apoyos del gobierno. También podemos observar que gracias a estos programas se da paso a la entrada de sociedades mercantiles nacionales y extranjeras, las cuales han acaparado grandes extensiones de tierra bajo el amparo de la ley. Con estas sociedades mercantiles existe también una tecnificación del campo, donde la tecnología permite reducir el número de operadores y agricultores e intensificar sus cultivos (Ventura-Patiño, Óp. Cit.).

La agricultura es uno de los principales procesos productivos del sector primario, y es el proceso según el cual las sociedades se apropian de la naturaleza para producir sus alimentos. Existen cuatro prácticas agrícolas en la CLP, agricultura de riego, temporal, humedad y jugo (ribereña). La agricultura de humedad es la que aprovecha el agua que se encuentra en forma de neblina, roció y la humedad que se produce por la topografía (Mapes *et al.*, 1994), este tipo de agricultura se realiza en las partes altas de la cuenca. Otra práctica agrícola importante es la agricultura de temporal la cual se encuentra a pie de monte y aprovecha el agua de la lluvia, mientras que la agricultura de riego consiste en suministrar agua a los cultivos mediante: canales, albercas, aspersores, etc. Por último, se presenta la agricultura de jugo o ribereña la cual se practica en las cercanías al lago (Mapes *et al.*, Óp. Cit.). Al mismo tiempo la CLP tiene una fuerte cultura indígena purépecha y la agricultura del maíz data aproximadamente de 3500 años (Watts y Bradbury, 1982). En la CLP, la agricultura está manejada en su mayoría por la población purépecha. A pesar de tener una relación compleja con la sociedad globalizada, conservan sus rasgos indígenas tanto lingüísticos como culturales, expresados en sus tradiciones y costumbres. Pero sobre todo en su manera de adaptarse y apropiarse de su medio ambiente. Un ejemplo claro se encuentra en sus prácticas agrícolas como la agricultura temporal, riego y jugo (Mapes *et al.*, 1994). En la actualidad el sistema agrícola principal es el de temporal y existe prácticamente para la autosubsistencia, siendo el cultivo más frecuente la milpa, la cual

consta de maíz, frijol y calabaza. La época de cultivo de temporal se practica los meses de junio a diciembre, mientras que los cultivos de riego tienen dos ciclos otoño-invierno y primavera-verano en los meses de junio-diciembre y marzo-noviembre.

Para analizar el cambio de la extensión agrícola se usaron datos de insumo de las imágenes de percepción remota y un método híbrido para la clasificación de las imágenes satelitales y las imágenes derivadas de los PCA, NDVI, análisis de textura, etc. Para identificar los tipos de coberturas, se compararon tres métodos de clasificación de los datos satelitales: ISODATA, Máxima similitud y Máquina soporte de vectores. Se validaron los resultados de las clasificaciones utilizando estos tres métodos con datos de verificación obtenidos del trabajo de campo y se determinó qué método clasificó las imágenes con mayor confiabilidad. Los dos mapas temáticos finales se seleccionaron usando las imágenes clasificadas con el mejor método, y basado en los dos mapas generados para las dos fechas, a través de una matriz de transición, la cual se utiliza para el análisis de cambio de las áreas agrícolas en el área de estudio. Este estudio también tiene la expectativa de que la metodología presentada pueda ser usada para otros casos similares.

# <span id="page-21-0"></span>**2.5 Objetivo General**

Analizar los cambios de uso de suelo de la Cuenca del Lago de Pátzcuaro para el periodo de 2004 y 2014 y evaluar si existe un fortalecimiento o un abandono de los sistemas agrícolas.

# <span id="page-21-1"></span>**2.6 Objetivos particulares**

- Identificar los tipos de cubiertas del área de estudio para las fechas de 2004 y 2014.
- Evaluar los cambios de cubertura ocurridos en la cuenca del lago de Pátzcuaro, mediante las matrices de transición.
- Evaluar la aplicabilidad de los métodos de clasificación utilizados para el análisis de cambio de uso de suelo a una escala local, en los ejidos de S.F. Uricho y Tzurumútaro como dos casos de estudio.
- Comparar los resultados de la clasificación supervisada con el resultado del mapeo participativo.

# <span id="page-21-2"></span>**2.7 Hipótesis**

El análisis de CUS puede proveer información importante sobre los cambios en el área agrícola y la percepción remota nos permite analizar dichos cambios de tal forma que podamos entender si existe una condición de permanencia, abandono o expansión del área agrícola en la CLP.

## <span id="page-22-0"></span>**Capítulo 3: Materiales y Métodos**

En este capítulo se hizo la descripción del área de estudio, tanto de la CLP como de los ejidos de S.F. S.F. Uricho y Tzurumútaro, donde se realizaron las salidas de campo. Además, se describieron los datos de insumo usados en el análisis y se explicaron los métodos utilizados para la elaboración de la presente investigación, los cuales se dividieron en cuatro etapas: datos, pre-procesamiento, clasificación, evaluación y detección de cambios.

# <span id="page-22-1"></span>**3.1 Área de estudio**

En la delimitación del área de trabajo se usaron dos imágenes SPOT5, sin embargo, a cada imagen le faltaba una porción del área de estudio, por lo cual se decidió recortar las imágenes para que coincidieran en sus áreas (figura 1). También es necesario aclarar que el análisis CUS se realizó para toda el área de estudio, pero también se analizaron los CUS de dos localidades colindantes al Lago de Pátzcuaro.

La cuenca del Lago de Pátzcuaro (CLP) (figura 1), es de tipo endorreica, por lo que el agua que llega al lago proviene de la precipitación pluvial, las escorrentías superficiales y los manantiales; las pérdidas de agua son debidas a la evaporación, transpiración de las plantas y a las extracciones. Está localizada en el estado de Michoacán de Ocampo, México, y comprende los municipios de Pátzcuaro, Tzintzuntzan, Quiroga, Erongarícuaro, Tingambato y Nahuatzen principalmente, y en menor superficie a los municipios de Salvador Escalante, Coeneo, Lagunillas, Huiramba y Morelia (figura 2). El lago cuenta con varias islas La Pacanda, Yunuén, Tecuén y Janitzio. La CLP tiene una extensión de 9345.48 hectáreas (ha) y se ubica entre las coordenadas de 20°20'24'' - 19°04'48'' Latitud Norte y 101°55'48'' - 100°48'36'' Longitud Oeste. El rango altitudinal va de 1035 m a los 3300 m sobre el nivel del mar (Barrera-Bassols, 1986; Gómez-Tagle *et al*, 2001).

La CLP es producto del vulcanismo de la zona, predominan los basaltos y andesitas. Se encuentra en el Eje Neovolcánico Transversal. Está formada por las sierras de Comanja, Ziriate, Tigre, Santa Clara, Tingambato, Nahuatzen, Pichátaro y Tarasca. En sus orígenes fue una cuenca abierta y posteriormente por procesos tectónicos, los lagos quedaron aislados formando su propia cuenca que desde entonces es cerrada o endorreica. Los suelos son de varios tipos: andosol, luvisol, litosol, acrisol, gleysol, rankers, vertisol y feozem. En su mayoría se trata de suelos jóvenes en proceso de formación y con alta susceptibilidad a la erosión (CONABIO, 2016; Barrera-Bassols, 1986). Alrededor del 60% de la superficie de la cuenca está poblada de pinares y encinares, el resto correspondería a matorrales principalmente *Baccharis*, pastizales y diversas comunidades arbustivas (Huerto-Delgadillo, 2011).

El lago sufre de un proceso avanzado de eutrofización debido a la erosión ha producido un asolvamiento el cual ha disminuido notablemente la profundidad, al mismo tiempo la descarga de aguas no tratadas se ha favorecido al desarrollo de las comunidades de la vegetación hidrófila la cual consta de plantas acuáticas y subacuáticas e.g. *Nymphaea mexicana* y *Typha latifolia* (junco), entre otras donde se reportan 49 especies de plantas emergentes. (Huerto-Delgadillo, *Óp. Cit*.).

El clima es templado y húmedo, la temporada de lluvias es entre junio y octubre, mientras que la temporada de secas se da en los meses de noviembre a mayo. La época de cultivo de temporal se practica en los meses de junio a diciembre, mientras que los cultivos de riego tienen dos ciclos, otoño-invierno y primavera-verano en los meses de junio-diciembre y marzo-noviembre.

Los ejidos y las comunidades de la CLP tienen una fuerte tradición en la producción agrícola y en específico del maíz criollo. Los municipios de Erongaríacuaro y Pátzcuaro tienen la mayor superficie dedicada a la agricultura; el primero con 37 % y el segundo con el 43 % (García, 2015). S.F. Uricho, perteneciente a Erongaríacuaro, sería representativo también de la agricultura realizada en temporal, dependiente de la temporada de lluvias y, Tzurumútaro que pertenece al municipio de Pátzcuaro, representativo de la agricultura de riego de dicha región. En las dos localidades predomina la agricultura familiar campesina, así como el uso de maíces nativos y son muy pocos los agricultores que utilizan semillas híbridas (anexo 3). En S.F. Uricho existe un fuerte arraigo a la cultura purépecha y siguen practicando su idioma, son preponderantes las actividades agrícolas tradicionales del cultivo del maíz criollo. Tzurumútaro es una localidad donde si bien no ha desaparecido la cultura purépecha, la mayoría de sus habitantes ya no hablan la lengua.

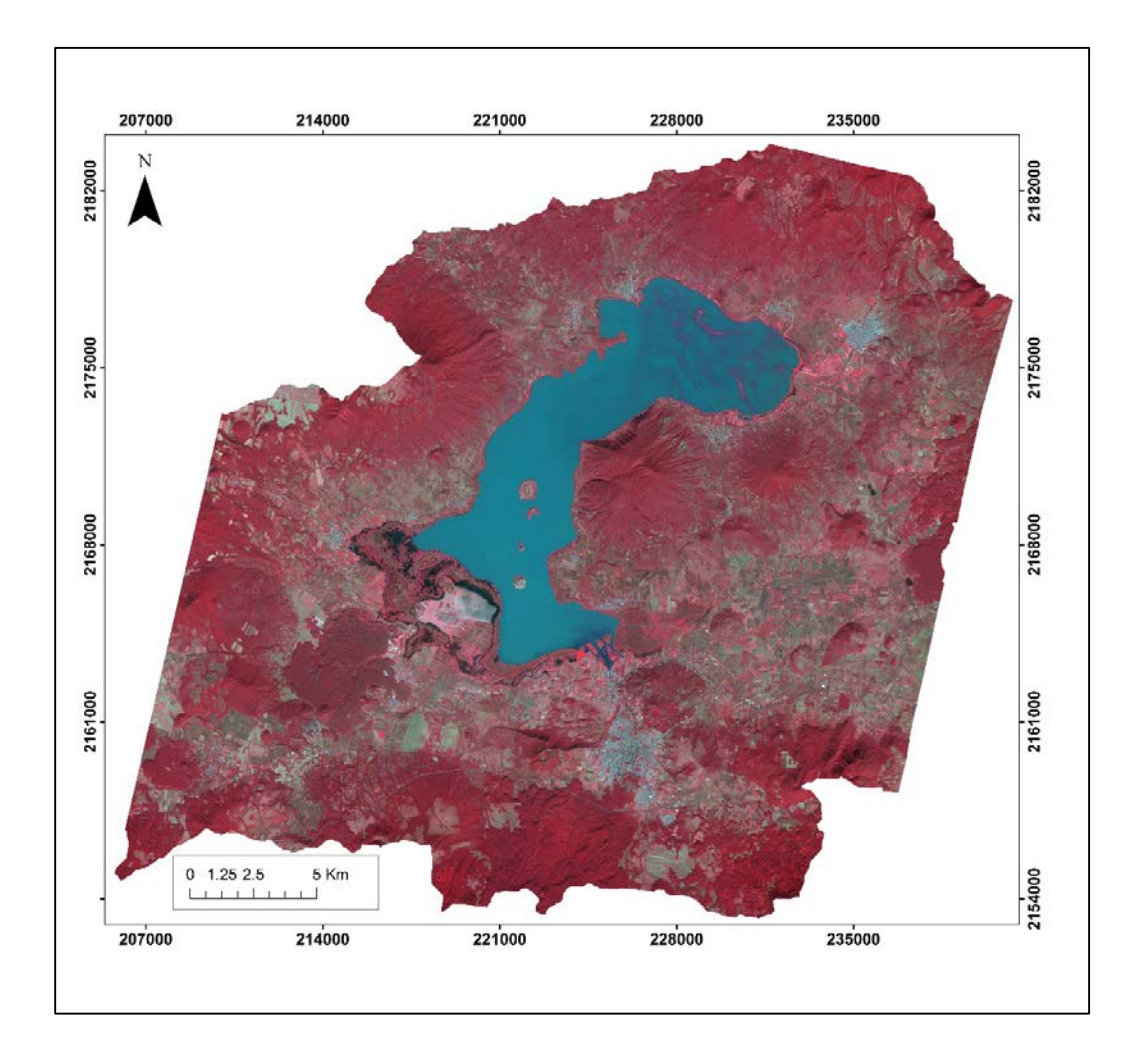

Figura 1. Área de estudio que se analizó en el presente estudio.

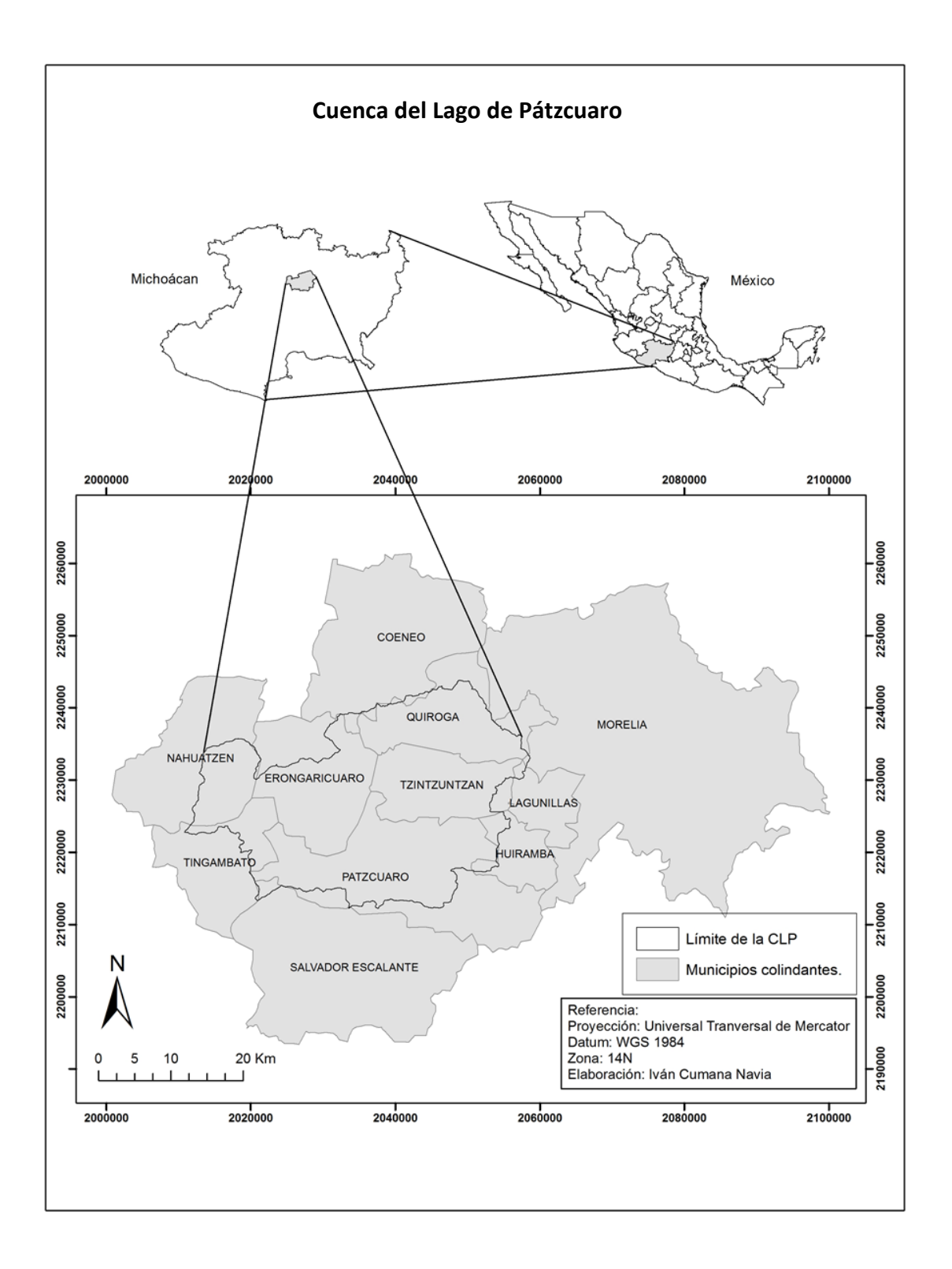

Figura 2. Municipios colindantes en el área de estudio.

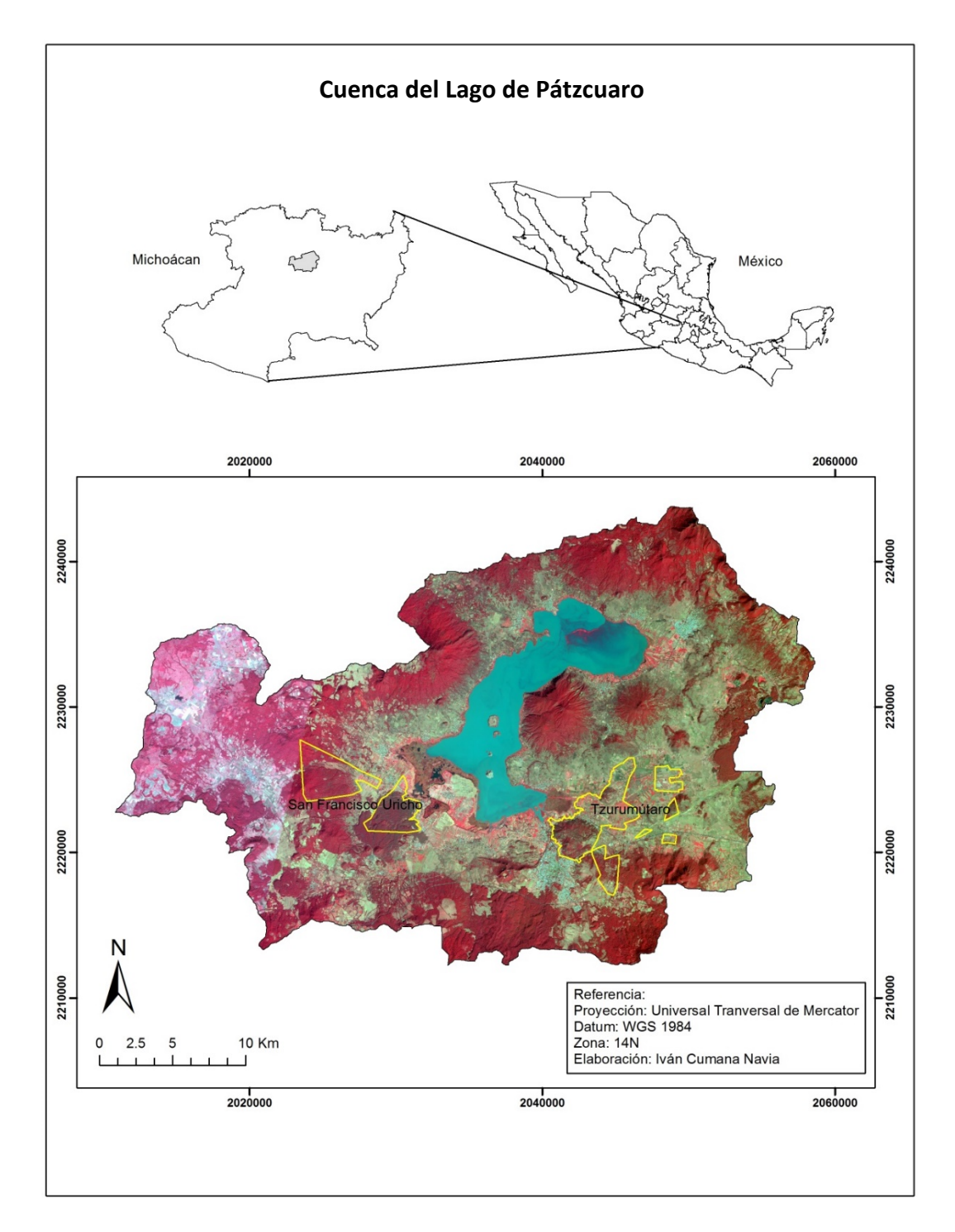

Figura 3. Mapa de ubicación de la zona de estudio representado en la imagen de SPOT 5 obtenido 09 de Noviembre de 2004, composición falso color RGB b1, b2, b3. En amarillo se presentan los ejidos de Uricho y Tzurumútaro.

#### <span id="page-27-0"></span>**a. Caso de estudio-San Francisco Uricho**

La localidad de San Francisco Uricho (S.F. Uricho) está situada en el Municipio de Erongarícuaro, en el Estado de Michoacán de Ocampo. Su ubicación está en la latitud 19°34'20"N y longitud 101°42'57"O. La localidad se encuentra a 2,050 metros de altitud. Presenta un clima templado subhúmedo con lluvias en verano, la temperatura media anual igual a 16 °C, el mes más cálido se presenta en Junio y la precipitación se concentra de Junio a Septiembre con un valor anual en promedio de 880 mm (Rodríguez, 2015; Orozco, 2011). Los suelos dominantes son andosoles y luvisoles, conocidos localmente como tupure y charanda, respectivamente (Gómez-Tagle, 1994; Barrera-Bassols, 1986). La superficie agrícola tiene un área aproximada de 1,359 m<sup>2</sup>, en la cual la superficie parcelada es de 386  $\text{m}^2$  y la superficie de uso común de 972 m<sup>2</sup>. La localidad cuenta con 1,832 habitantes, de los cuales 912 son hombres y 920 mujeres (INEGI, 2010). La tenencia de la tierra es ejidal y privada. Hay 96 ejidatarios y 55 posesionarios según datos del Padrón e Historial de Núcleos Agrarios (PHINA) (El Registro Agrario Nacional (RAN), 2014). En las localidades, aproximadamente el 25% de la población se dedica al sector primario siendo la agricultura la principal actividad. Los agricultores practican el cultivo de dos gramíneas (trigo y avena) y tres leguminosas (habas, lentejas y janamargo) en dos ciclos al año (Anexo 3). Esto se debe en buena medida a que han reducido la labranza<sup>[2](#page-27-2)</sup> y generado un esquema de labranza mínima a labranza cero que les ha permitido hacer un uso más eficiente de la escasa mano de obra, tierra y tiempo de cultivo. De tal manera que pueden lograr prácticamente dos cosechas al año (Rodríguez, 2015). Sin embargo, se pudo constatar en campo que aún persiste el uso del tractor para labrar la tierra.

### <span id="page-27-1"></span>**b. Caso de estudio- Tzurumútaro**

**.** 

Tzurumútaro del purépecha sirimuta significa "lugar de espinas" ("UarhÌ," n.d.) se localiza en el Municipio Pátzcuaro y se encuentra entre las coordenadas de 19°32'47.65" longitud Norte y 101°35'19.30"latitud Oeste. La localidad se encuentra a una altura de 2,046 metros sobre el nivel del mar. El ejido tiene un clima templado subhúmedo con lluvias en verano, de noviembre a mayo se presenta un clima seco y de junio a octubre un clima

<span id="page-27-2"></span><sup>2</sup> La labranza es la operación agrícola consistente en trazar surcos más o menos profundos en la tierra con una herramienta de mano o con un arado.

húmedo (Salcedo, 2005; Chacón-Torres, *et al.*, 2004). Las precipitaciones son de 996 mm. (Chacón-Torres, *et al*., 2004). Los suelos predominantes son los luvisoles, andosoles y vertisoles (Álvarez, *et al*. 2013). La población total es de 2,443 habitantes. La superficie total del núcleo agrario es de 2,208.13 m<sup>2</sup>. La superficie parcelada es de 1,164.69 m<sup>2</sup> y la superficie de uso común de 1,058.01 m<sup>2</sup>. Están registrados 214 ejidatarios, 185 avecindados y 233 posesionarios (RAN, 2014). Los agricultores practican el cultivo de dos gramíneas (trigo y avena) y cuatro leguminosas (maíz, habas, frijol, lentejas y janamargo) en dos ciclos al año (ver anexo 3). El sistema de labranza es mediante tractor en la mayoría de las parcelas.

#### <span id="page-28-0"></span>**3.2 Insumos para el análisis de cambio de uso de suelo**

Los insumos para el análisis de datos incluyen imágenes de satélite, datos de campo como puntos de control para corregir las imágenes satelitales, polígonos que componen datos de entrenamiento, y puntos aleatorios para evaluar los resultados de las clasificaciones (tabla 1). En esta investigación se contó con el apoyo económico del PAEP el cual me permitió realizar el reconocimiento del área de estudio en compañía de ejidatarios de S.F. Uricho y Tzurumútaro. En ambos ejidos se realizaron talleres de mapeo participativo con los miembros de la mesa ejidal, lo cual permitió generar mapas temáticos de ambos ejidos, los mapas se realizaron usando técnicas de interpretación visual para la imagen SPOT5 con fecha del 2014 y la verificación de los mapas se realizó mediante recorridos con los jefes ejidales de las localidades muestreadas (anexo 3).

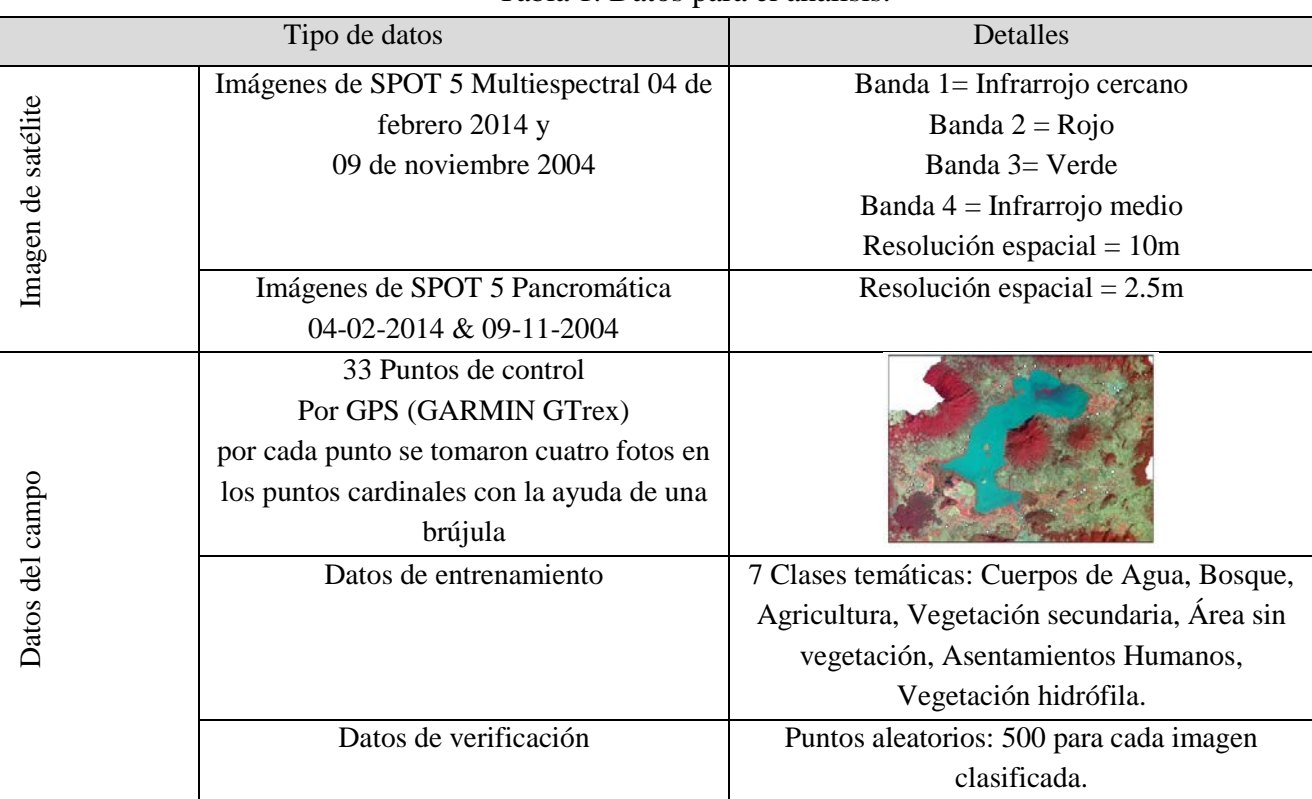

#### Tabla 1. Datos para el análisis.

# <span id="page-29-0"></span>**3.3 Método hibrido de clasificación de imágenes:**

Para analizar el cambio de la extensión agrícola se usa un método híbrido para la clasificación de las imágenes satelitales y las imágenes derivadas de los PCA, NDVI, análisis de textura, etc. Para identificar los tipos de coberturas, se compararon tres métodos de clasificación: la clasificación no supervisada con el algoritmo de ISODATA, la clasificación supervisada con el algoritmo de la Máxima similitud y Máquina soporte de vectores. Se analizaron los resultados de las clasificaciones utilizando estos tres métodos y se determinaron, qué método clasificó las imágenes con mayor confiabilidad. Los dos mapas finales se seleccionaron usando las imágenes clasificadas con el mejor método, y basado en los dos mapas generados para las dos fechas, a través de una matriz de transición, la cual se utiliza para el análisis de cambio de las áreas agrícolas. Esta metodología se refleja en la diagrama de flujo en la figura 4.

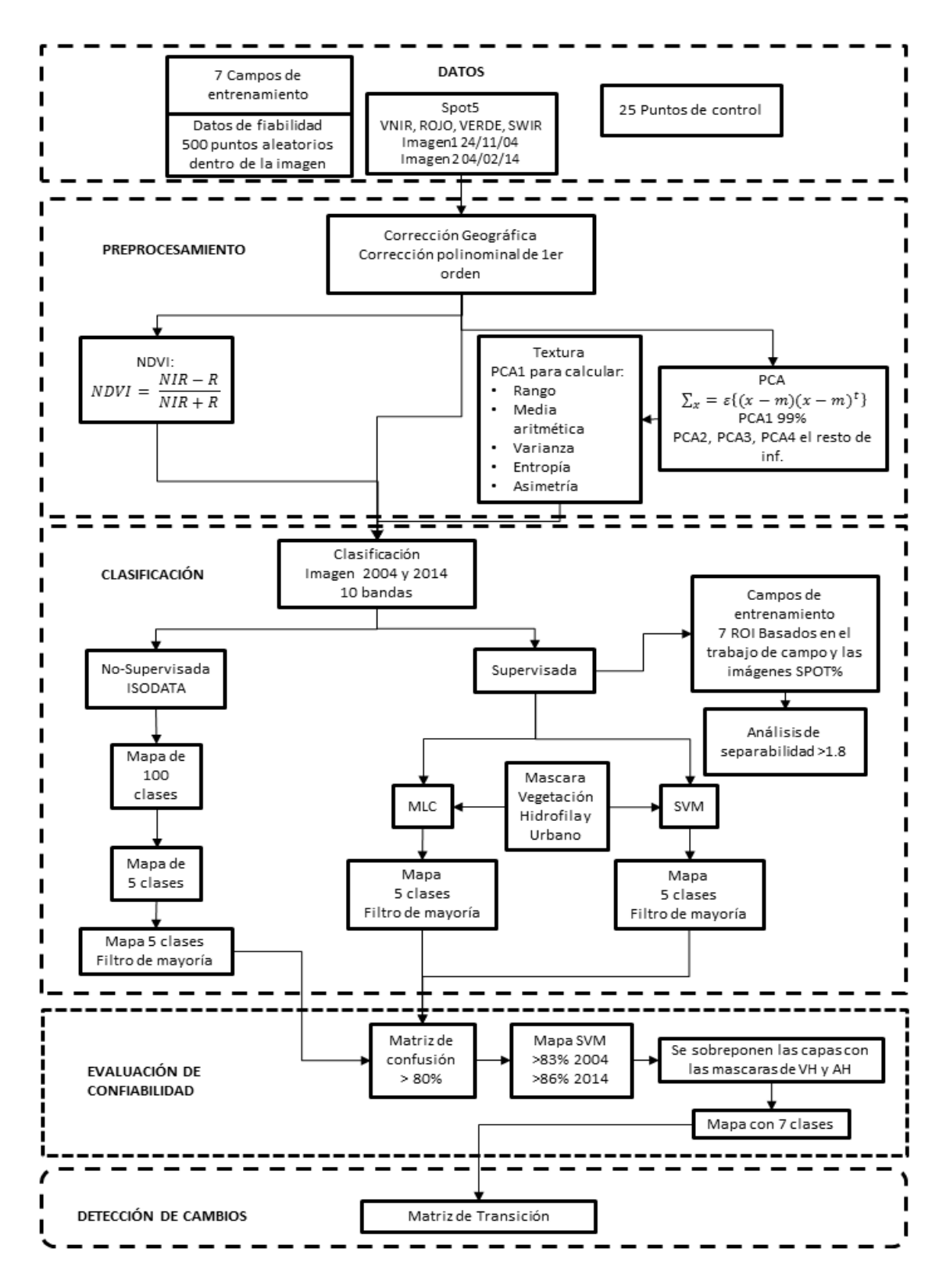

Figura 4. Diagrama de flujo de los procesos para análisis de datos.

La Percepción Remota nos permite obtener información de un elemento a distancia, a través de recordar los datos obtenidos de la radiación electromagnética reflejada o emitida por el elemento (Singh, 1989; Mass & Ramírez, 2011; Hussain *et al.* 2012). En un sistema de Percepción Remota, un sensor especializado se monta en una plataforma de un satélite o avión, y el sensor detecta la energía electromagnética, registrando dicha energía para formar imágenes del área observada. A través del análisis de las imágenes obtenidas mediante algoritmos de la clasificación digital, se puede obtener información, e.g. tipo de uso y cubierta de suelo y vegetación. El mapa de uso y cobertura de suelo y vegetación es un insumo importante para muchos estudios relacionados con los temas de análisis ambientales (Buenrostro, *et al.* 2005). La clasificación temática automatizada tradicional clasifica cada pixel de la imagen al comparar el valor digital del pixel con los valores digitales (por ejemplo del promedio) de los grupos de pixeles seleccionados previamente que son representativos de las clases temáticas. Los algoritmos comúnmente usados para la clasificación de las imágenes incluyen distancia mínima, máxima similitud, etc., lo que se explica en detalle en las siguientes secciones.

Es importante que la información así adquirida, e.g. la imagen clasificada con el resultado del uso y cobertura de suelo, se evalúe con los datos "verdaderos", e.g. datos adquiridos del campo para evaluar la confiabilidad de la imagen clasificada. Estos datos se complementan con datos de referencia ya existentes de la región en estudio (mapas de suelos, estadísticas de cosechas, planos catastrales, etc.). Las siguientes secciones se componen con los pasos importantes para el análisis de cambio a través de métodos de Percepción Remota.

### <span id="page-31-0"></span>**3.3.1. Corrección geométrica**

Todas las imágenes vienen con cierto grado de error debido diversos factores, como la altitud y posición de la plataforma donde está ubicado el sensor, la posición del satélite en la que está ubicado el sensor, la velocidad de desplazamiento (del dispositivo en el cual este montado el sensor), ángulo de la toma, etc. Es importante verificar y corregir geográficamente las imágenes antes de analizarlas. La corrección geométrica consta de la transformación de las coordenadas de los pixeles de la imagen que se necesita corregir con los puntos de control tomados de trabajo de campo o de una imagen existente que ya está bien corregida de tal forma que la ubicación de ambas fuentes coincida. Esto se logra a través de una serie de puntos de control los cuales establecen relaciones geométricas (Ambrossio *et al.*, 2002; Tempfli *et al*., 2009). Se debe asegurar que existan suficientes puntos para evitar una sobre-posición errónea de las imágenes por lo tanto los puntos se deben de ubicar en la imagen a nivel de sub-pixel y deben de estar distribuidos por toda la imagen.

# <span id="page-32-0"></span>**3.3.2. Índice de vegetación de diferencia normalizada (NDVI)**

Las actividades de fotosíntesis de la vegetación sana la hacen reflejar mucha energía electromagnética en la región infrarroja cercana y absorber la energía visible roja del espectro electromagnético. El índice de vegetación se calcula basado principalmente los valores de reflectancia de esas dos regiones del espectro electromagnético, para indicar la presencia y condición de vegetación. El índice de vegetación simple se obtiene dividiendo el valor digital en la banda roja por el de la banda infrarroja, como se muestra en la ecuación 1.

$$
NDVI = \frac{NIR}{R}
$$
 (Ecuación 1)

En la ecuación 1, NIR se refiere a la banda infrarroja cercana, y R se refiere a la banda roja visible. Basado en la firma espectral de los objetos terrestres, para la vegetación sana, el índice de vegetación tiene valor mayor que 1 debido de que refleja mucho más energía en la región infrarroja cercana que en la región roja; para el agua, el índice de vegetación simple tiene valor menor a 1 porque el agua refleja más en la región roja visible que la región infrarroja cercana, y para las áreas sin vegetación tiene un valor cercano a 1 porque la energía que refleja es similar en esas dos regiones espectrales.

El índice de vegetación de diferencia normalizada (NDVI) se calcula con la siguiente fórmula (ecuación 2) y tiene un rango de valor entre -1 a 1.

$$
NDVI = \frac{NIR - R}{NIR + R}
$$
 (Ecuación 2)

En la ecuación 2, NIR se refiere a la banda infrarroja cercana, y R se refiere a la banda roja visible. Los valores del NDVI varían dependiendo de la condición de la vegetación observada y de su composición, e. g. suelo desnudo que tiene diferente composición a la de los bosques. Los asentamientos humanos tienen valores muy bajos y constantes de NDVI, mientras que los cultivos tienen valores de NDVI altos durante períodos de crecimiento o pico de la planta, así como presenta valores bajos de NDVI durante la cosecha, durante las primeras etapas de crecimiento, y también durante el barbecho. Los huertos y los bosques tienen valores consistentemente altos (Pax-Lenney *et al.*, 1996). La vegetación sana, tiene valores positivos altos en comparación con la vegetación seca o vegetación que tiene cierto tipo de estrés por sequía, enfermedad, o infestación de insectos que causa la pérdida de agua en la vegetación. Los cuerpos de agua, tienen valor de NDVI negativo, y área sin vegetación, tiene valor cercano a cero.

El NDVI también se utiliza ampliamente para mejorar la discriminación de cubiertas vegetales, medir el vigor de las plantas y la producción de la biomasa. El peculiar comportamiento radiométrico de la vegetación, relacionado a la actividad fotosintética y la estructura foliar de las plantas, permite determinar si la vegetación se encuentra sana o si tiene algún grado de estrés (Jensen, 2005).

#### <span id="page-33-0"></span>**3.3.3. Análisis de componentes principales**

El Análisis de Componentes Principales es una herramienta ya conocida de compresión de datos que se puede aplicar en los datos multi-espectrales para reducir redundancia o su dimensionalidad para la extracción de rasgos característicos y su clasificación temática. Los datos multi-espectrales de imágenes de satélite frecuentemente contienen información espectral redundante. En un ejemplo de la imagen de SPOT, las tres bandas visibles contienen información similar, y son altamente correlacionadas (ver tabla 2), es decir, cuando el valor espectral de una banda aumenta, en la otra banda también aumenta, así igual la información que contiene en las bandas de infrarroja cercana y mediana.

| <b>SPOT 2004</b> | b1      | h2      | h <sub>3</sub> | b4      |
|------------------|---------|---------|----------------|---------|
| b1               |         | 0.94459 | 0.95528        | 0.12611 |
| h2               | 0.94459 |         | 0.96106        | 0.32852 |
| b <sub>3</sub>   | 0.95528 | 0.96106 |                | 0.17328 |
| b4               | 0.12611 | 0.32852 | 0.17328        |         |

Tabla 2. Matriz de correlación de las bandas de la imagen SPOT5 del 2004 donde se muestra como las bandas tienen una alta correlación entre ellas.

La reducción de la dimensionalidad de los datos multi-espectrales se refiere al proceso por el cual se identifican los componentes principales que atribuyen a la varianza espectral del conjunto de datos. Por este proceso, la información espectral de las bandas multiespectrales se concentra en pocas bandas a través de la transformación del PCA con matriz de varianza y covarianza (Canty, 2007; Shwetank, 2011).

# <span id="page-34-0"></span>**3.3.4. Índice de textura**

La textura es una característica importante utilizada en la identificación de objetos o regiones de interés en una imagen. La textura de una imagen es una cuantificación de la variación espacial de valores (Presutti, 2004). Muchas imágenes contienen regiones que se caracterizan por la variación en el brillo. Para ser definido como un área de textura distinta, los niveles de gris dentro de la zona deben ser más homogéneos como una unidad a diferencia de las áreas que tienen una textura diferente. El cálculo de índice de textura, aplica filtros de textura basados en la ocurrencia y co-ocurrencia de las variaciones de los tonos de grises de las imágenes (Ferro & Warner, 2002; Jensen, 2005). Las estadísticas más usadas para medir la textura incluyen estadísticas de 1er orden (media, desviación estándar, varianza), estadísticas de 2do orden, basadas en la matriz de co-ocurrencia (Presutti 2004).

Usar filtros de textura para la percepción remota de la vegetación nos permite, a través de un análisis de la información de las imágenes, encontrar patrones de rugosidad o suavidad, los cuales nos ayudan a determinar las diferentes coberturas de vegetación del área de estudio (Jones & Vaughan, 2010).

Para este análisis, se calcularon cinco medidas de la textura: rango, promedio, varianza, entropía, y asimetría (ver tabla 3). La textura se calcula dentro de la ventana de procesamiento, las cuales pueden ser de 3 x 3, 5 x 5, 7 x 7 que tiene valores impares (Anys, *et al.* 1994; Jensen, 2005), debido a que se usa el pixel del centro como resultado de la textura. En este análisis se usa la ventana del tamaño de 3 x 3.

| Formula                               | Descripción                                                                                                    |  |  |  |
|---------------------------------------|----------------------------------------------------------------------------------------------------|--|--|--|
| Ecuaciones de 1 er orden <sup>*</sup> |                                                                                                    |  |  |  |
| $r = \max(x_i) - \min(x_i)$           | Muestra el intervalo entre el<br>valor                                                                                                    |  |  |  |
|                                       | mínimo y máximo de los niveles de gris                                                                                                    |  |  |  |
|                                       | Donde w es el número de pixeles en la                                                                                                    |  |  |  |
|                                       | ventana que sirve de filtro de suavizado.                                                                                                    |  |  |  |
| Ecuaciones de 2° orden**              |                                                                                                    |  |  |  |
| $N-1$                                 | Varianza de los niveles de gris en la                                                                                                    |  |  |  |
|                                       | ventana de la matriz de coocurrencia de                                                                                                    |  |  |  |
|                                       | los niveles de gris.                                                                                                    |  |  |  |
|                                       | medida<br>método de<br>Otro<br>a<br>veces                                                                                                    |  |  |  |
|                                       | catalogado como de primer orden                                                                                                    |  |  |  |
| Ecuaciones de 3er orden**             |                                                                                                    |  |  |  |
|                                       | Método de media de tercer orden que                                                                                                    |  |  |  |
|                                       | analiza que tan asimétricos son los datos                                                                                                    |  |  |  |
|                                       | de los niveles de gris de la imagen.                                                                                                    |  |  |  |
|                                       | $\bar{x} = \frac{1}{w} \sum_{i=1}^{n} (x_i - \bar{x})^2$<br>$\sum_{i} p_{i,j} (i - \mu_i)^2$<br>$H = -\sum_{i} \sum_{i} e_{i,j} \log(p_{i,j})$<br>skewness = $\frac{(x_i - M)^3}{(n - 1)(V)^{3/2}}$ |  |  |  |

Tabla 3. Fórmulas usadas en el análisis de textura (adaptada de Jones & Vaughan, 2010).

\* Las ecuaciones de 1er orden no toman en cuenta la relación espacial que existe entre los pixeles, donde  $x_i$  es el nivel de grises dentro del i número de pixeles de la ventana del filtro y w es la sumatoria de los pixeles de la ventana del filtro. (Jones & Vaughan, 2010).

\*\* Para las ecuaciones de 2° orden las mediciones se calculan en una Matriz de Coocurrencia de los Niveles de Gris (MCNG), donde,  $P_{i,j}$  es el  $(i,j)$  número de entradas de la normalizada MCNG e indican la probabilidad de esa celda (definida como el número de coocurrencias en esa celda dividido por la suma de todos los valores de la tabla); la sumatorias a través de  $i$  y j (Jones & Vaughan, 2010; Wood *et al.*, 2012).

\*\*\* Asimetría es una ecuación del tercer orden, donde n representa el número, M representa el valor medio y  $V$  es la varianza, de los valores de las escalas de grises, dentro de la ventana del filtro (Xi *et al.*, 2008; Rahman-Putra *et al.*, 2011).
### **3.4 Clasificación temática de las imágenes de satélite**

Las imágenes de satélite se usan frecuentemente como dato de insumo para cuestiones ambientales y es una fuente importante para generar mapas temáticos, e.g. mapa topográfico, mapa de temperatura, de vegetación, de relieve, etc. Una de las aplicaciones más comunes es mapa de uso y cobertura de suelo y vegetación. Para generar los mapas de uso/cobertura de suelo y vegetación, es importante entender los conceptos de "land cover" y "land use". El "land cover" se refiere a cobertura de suelo que presente en la superficie de la tierra y el "land use" se refiere al tipo de uso de la superficie de la tierra (Jensen, 2005). Métodos de interpretación visual y la clasificación supervisada / no supervisada son frecuentemente utilizados para general mapas temáticos.

La interpretación visual es un método empleado en el análisis de la información de las imágenes de satélite y fotografías aéreas. A través de un SIG se interpreta visualmente la información en ellas contenida, ya sean los diferentes tipos de coberturas del uso de suelo, su geomorfología, la vegetación, hidrografía o toponimia del área de estudio. Las coberturas se definen con conocimiento experto o a través de salidas de campo. Mediante este método se extrae dicha información de la imagen, destacando todos los elementos que se encuentran presentes en la misma, tales como: la vegetación, los drenajes, la topografía, la geología y toponimia, etc. (Perina & Lopez, 1997). Y es uno de los métodos más recomendados para la generación de mapas de uso de suelo y vegetación (FAO, 1996). Varios estudios, tales como Mas *et al.* (2004), compararon el método de interpretación visual con la clasificación temática, y se concluyó que el método de la interpretación visual obtuvo mayor confiabilidad que la clasificación automatizada.

La clasificación supervisada es una técnica de análisis de imágenes digitales donde el usuario define e instruye al sistema de clasificación de una imagen de acuerdo a ciertos parámetros definidos por el usuario. Esta clasificación toma las características espectrales las cuales representan distintos objetos en la superficie de la tierra (Tempfli *et al.*, 2009).

El "feature space" (espacio de características) para una imagen multi-espectral es un espacio n-dimensional donde cada eje es el vector de una banda que tiene el rango de valor de 0 – 255 (suponiendo que la imagen sea de 8 bit). La clasificación se lleva a cabo en el "feature space", ahí los pixeles de la misma cobertura/uso de suelo tienden a juntarse y los

pixeles de diferentes clases tienden a separarse. Sin embargo, distintas clases pueden tener valores similares en el "feature space" y eso causa problemas en la clasificación. Por ejemplo, en tiempo de secas, los pastizales, la agricultura de temporal y las áreas sin vegetación se confunden entre ellas en el "feature space" de cierta combinación de bandas (e.g., bandas de la región visible y de la infrarroja), es por eso, muchas veces no se pueden clasificar bien. En este caso, para poder separar esas clases, se necesita incluir otro tipo de información, como la textura, altitud, etc., en la clasificación.

La clasificación supervisada de imágenes digitales en principio se basa en un algoritmo elegido, para asignar a cada pixel una clase de cobertura o uso de suelo comparando con los conjuntos (clúster) predefinidos en el espacio de características (feature space). Los clúster son grupos de pixeles representativos de las clases de cobertura y uso de suelo. El proceso de la clasificación/comparación se lleva a cabo cuando todos los pixeles ya se asignaron a cierta clase. Los pasos de la clasificación supervisada se presentaron en más detalles en la sección 3.7.

## **3.5 Clasificación no-supervisada**

La clasificación no-supervisada a diferencia de la supervisada no requiere conocimiento de la zona de estudio y nos puede servir cuando no tenemos clases temáticas bien definidas. La clasificación no-supervisada usa algoritmos de agrupación lo cuales se utilizan para dividir el feature space en un número de clústeres (Canty, 2007; Tempfli *et al.*, 2009). Existen diversos métodos de clasificación no-supervisada pero todos tienen como objetivo principal el formar grupos con ciertas características espectrales similares a los cuales se les asigna una clase de manera automatizada.

El método ISODATA (Iterative Self-Organizing Data Analysis Technique) emplea un algoritmo iterativo el cual crea clústers usando la distancia espectral como método secuencial. Clasifica iterativamente los píxeles, redefine los criterios para cada clase, y los clasifica de nuevo, de tal forma que los patrones de distancia espectral en los datos emergen gradualmente. Este método se repite un cierto número de veces hasta lograr una clasificación de la imagen (Jensen, 1996). El método es parecido al K-mean clustering el

cual también es un algoritmo que permite minimizar la variabilidad de los clústeres analizados.

### **3.6 Clasificación supervisada**

La clasificación supervisada requiere tener conocimiento previo de las clases del área de estudio (uso actual del suelo). Se puede diferenciar dos etapas dentro de este tipo de clasificación: en la primera etapa tenemos un conjunto de entrenamiento o de aprendizaje (para el diseño del clasificador) y otro llamado de test o de validación (para clasificación), estos nos servirán para construir un modelo o regla general para la clasificación. La segunda etapa es el proceso en sí de clasificar los pixeles en la imagen de las que se desconoce la clase a las que pertenecen. Existen otros métodos como el análisis de imágenes basados en objetos el cual ha demostrado ser muy eficiente a la hora de clasificar las imágenes (Gao *et al.*, 2011). El método usa objetos dentro de la imagen, eso consiste en que un grupo de pixeles contiguos y con características similares (firmas espectrales, forma, textura) obtendrán una misma clase. Comparando con la clasificación basada en pixeles esta clasificación tiene algunas ventajas como la reducción de ruido en los resultados y así como una reducción en los tiempos de los procesos de clasificación (Gao *et al*., *Óp. Cit*.).

# **a. Etapa de preparación de los datos de entrenamiento y de verificación**

La selección de los datos de entrenamiento es crítica y muchas veces difícil en el proceso de clasificación supervisada. Sobre la capa raster se seleccionan áreas de interés (ROIs: Region Of Interest) como se muestra en la figura 5. Los ROIs pueden ser polígonos que contienen la información de la cobertura marcada; estos polígonos sirven como referencia para que la clasificación asigne a un pixel "unknown" a una clase comparando el valor digital de este pixel con los datos de entrenamiento. Una parte de estos datos se puede guardar para el proceso de evaluación, sin embargo, en esta investigación se evaluará la clasificación a través de 500 puntos aleatorios obtenidos por la interpretación visual (Canty, 2007; Tempfli *et al*., 2009).

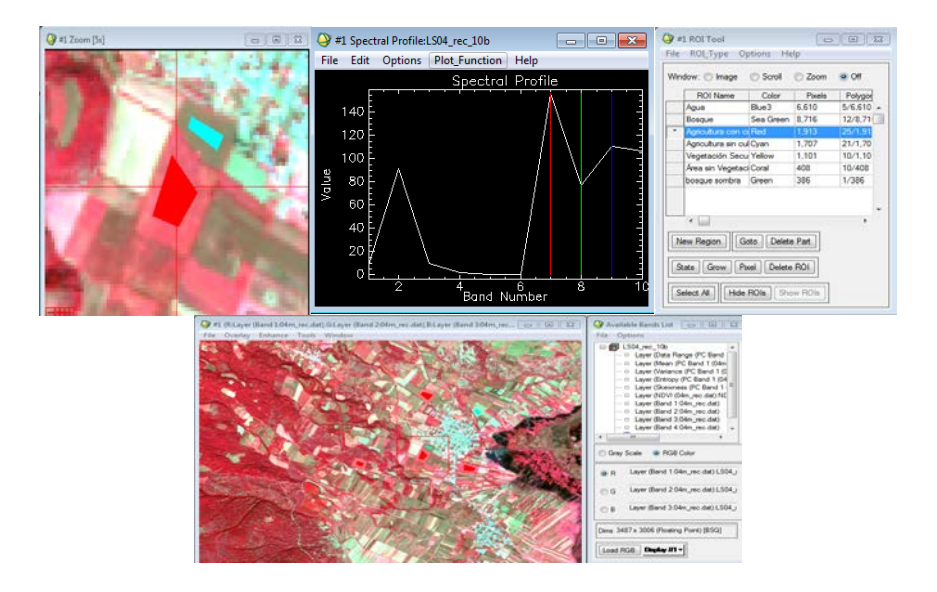

Figura 5. Regiones de interés o campos de entrenamiento los cuales dan pauta al proceso de clasificación supervisada

## **b. Análisis de separabilidad**

Los grados de separabilidad de los datos de entrenamiento pueden darnos una indicación de lo que podría suceder durante la clasificación. Por ello analizar la separabilidad de nuestros datos de entrenamiento nos puede llevar a realizar una clasificación supervisada exitosa, pero también nos puede ayudar a decidir cómo deberían de ser procesados los datos, por lo general se considera que la separabilidad de los campos de entrenamiento es aceptables cuando son mayores a 1. Siguiendo la fórmula de Jeffries-Matusita (ecuación 5) la cual está dada en una escala del (0-2) en términos de B:

$$
J = 2(1 - e^{-B})
$$
 (Ecuación 5)

Mientras B siga creciendo la medida satura el valor 2 (Canty, 2007).

#### **c. Método de máxima similitud**

Este método asume que las estadísticas de datos de entrenamiento para cada clase en cada banda están normalmente distribuidas y calcula la probabilidad de que cada pixel corresponda a una clase específica (figura 6). Este método se usará para clasificar 7 clases de coberturas (ver tabla 1), en dos fechas. Se empleará una imagen de 10 bandas; donde 5 son de textura, 1 del NDVI y por último las 4 bandas de las imágenes de SPOT-5 para ambas fechas, para evaluar la calidad de la clasificación. Y se expresa de la siguiente manera:

$$
g_i(x) = 1np(w_i) - \frac{1}{2} \ln |\Sigma i| - \frac{1}{2} (x - m_i)^7 \Sigma_i^{-1} (x - m_i)
$$
 (Ecuación 6)

Dónde:

 $i =$ Clase

- n = Es el número de bandas
- x = Los datos de la imagen del número de bandas

 $p(w_i)$  = Probabilidad de que la clase  $w_i$  ocurra en la imagen y tenga misma clase.

 $|\sum i|$  = Determinante de la matriz de covarianza de la clase  $w_i$ .

$$
\Sigma_i^{-1} = \text{Matrix inverse.}
$$

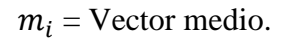

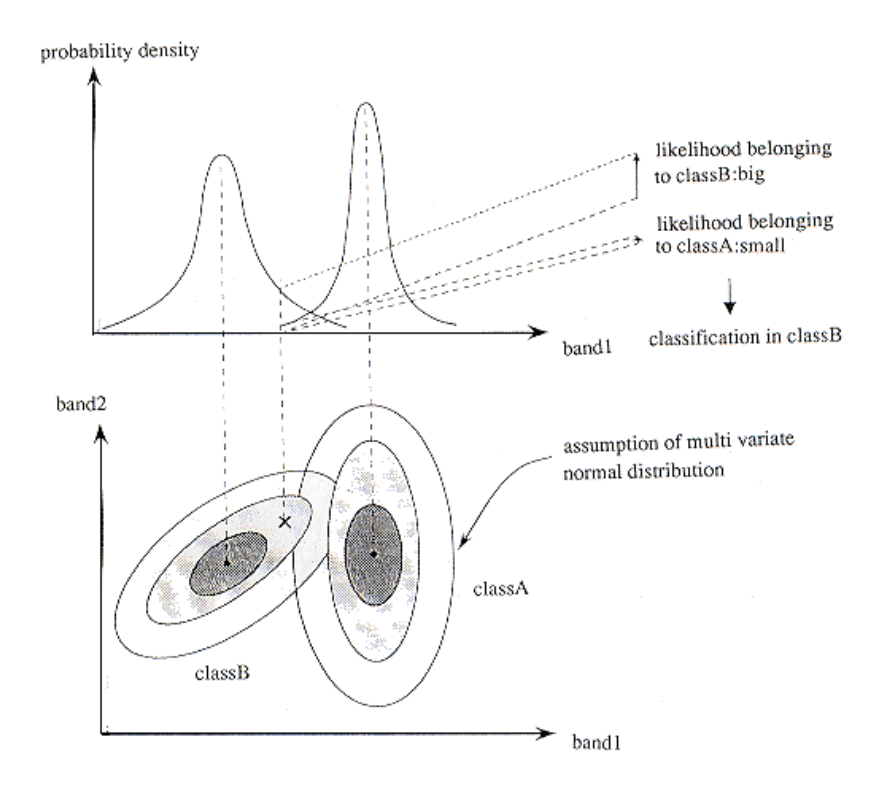

Figura 6. Clasificador máxima similitud, se muestran los límites de decisión para clasificar un pixel, el algoritmo calcula la probabilidad de que un pixel se clasifique dentro de una clase, asumiendo que los datos de entrenamiento tienen una distribución Gaussiana.

## **d. Máquina de vectores soporte (Support Vector Machine)**

El uso de un método no-paramétrico como lo es Support Vector Machine (SVM) permite mejorar la calidad del análisis de un conjunto de datos. El método no-paramétrico nos sirve cuando la distribución de nuestros datos no es lineal o normal y suele tener mejores resultados que los métodos convencionales paramétricos. Si las distintas clases no pueden ser separadas linealmente SVM usa el método Kernel (Camps-Vall & Bruzzone, 2005; Tamma *et al.*, 2013; Izquierdo *et al.*, 2008; Foody & Mathur 2004).

El método SVM permite realizar una clasificación donde cada pixel pasa por un proceso de entrenamiento el cual depende de los pixeles vecinos y de su separación en el hiperplano. El algoritmo se encarga de usar los campos de entrenamiento que mejor encajen en una separación óptima del hiperplano entre las clases. (Foody & Mathur, 2004). Se expresa en la función:

$$
f(x) = \text{sng}(\sum_{i=1}^{r} \alpha_i y_i k(x, x_i) + b)
$$
 (Ecuación 7)

Donde  $\alpha_i$ ,  $i = 1, ..., r$  es el multiplicador del rango de retraso y  $k(x, x_i)$  es una función kernel. La magnitud de ∝esta determinda por el parámetro C y se encuentra en la escala de 0 − (Foody & Mathur, 2004; Belousov *et al.*, 2002). La función Kernel debe atender a la condición de Mercer´s (Foody & Mathur, 2004).

$$
k(x, x_i) = e^{-\gamma ||x - x_i||^2}
$$
 (Ecuación 8)

Donde  $\gamma$  es el parámetro que controla el ancho del kernel gaussiano.

#### **e. Post-clasificación, filtro de mayoría**

El filtrado de mayoría es un método de filtrado la cual se usa para reducir el efecto de sal y pimienta que es común en los mapas temáticos generados por clasificadores en base a pixeles. Esta herramienta emplea una ventana donde el pixel en el centro de la ventana es

asignado a una clase que tenga la mayoría de pixeles mediante una ventana, la cual puede ser de 3 x 3, 5 x 5 o 7 x 7 (Jones, &Vaughan, 2010), como se puede apreciar en la figura 7.

$$
V = \left[\frac{\sum_{i=1}^{n} (\sum_{i=0}^{n} d_{ij} c_{ij})}{N}\right]
$$
 (Ecuación 9)

Donde  $d_{ij}$  es el valor de casa pixel dentro del kernel y  $c_{ij}$  es el valor de los coeficientes y N es el número de celdas en el kernel (a excepción de los valores cero del filtro donde  $N$  es = 1).

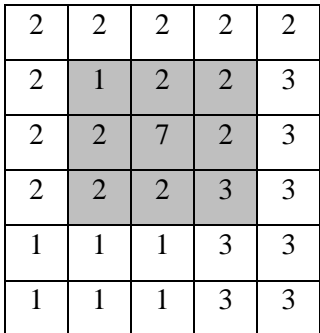

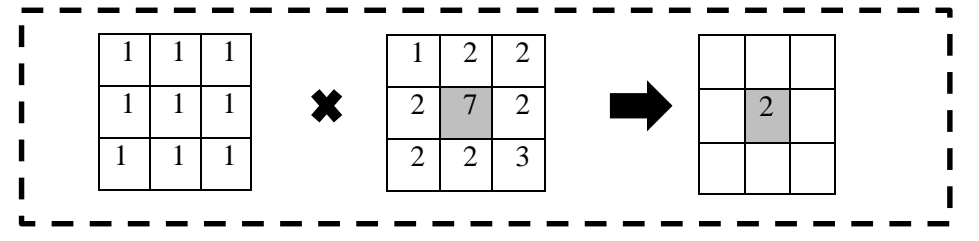

Figura 7. Filtro de mayoría donde se observa cómo funciona la ventana del filtro en este caso de 3 x 3.

# **3.7 Evaluación de confiabilidad de la clasificación con matriz de confusión**

La clasificación no está completa hasta que su confiabilidad sea evaluada con datos de referencia. Datos de referencia pueden ser adquiridos a través de trabajo de campo o de un mapa existente que tiene alta confiabilidad. Para evitar que esta evaluación este sesgada, lo mejor es que los datos de referencia se tomen en la manera aleatoria.

La matriz de confusión está compuesta por dos tipos de datos; en las filas representan a las instancias en datos de verificación y los datos de las columnas que representan a las instancias en la clasificación (ver tabla 4). Uno de los beneficios de las matrices de confusión es que facilitan ver si el sistema está confundiendo entre las clases.

|               |                   |           | Datos de Verificación |           |           |           |                  |
|---------------|-------------------|-----------|-----------------------|-----------|-----------|-----------|------------------|
|               | Clase             |           | 2                     | 3         | $\cdots$  | K         | Total de filas   |
|               |                   | $x_{1,1}$ | $x_{1,2}$             | $x_{1,3}$ | $\cdots$  | $x_{1,k}$ | $x_{1+}$         |
| Clasificación | $\overline{2}$    | $x_{2,1}$ | $x_{2,2}$             | $x_{2,3}$ | $\ddotsc$ | $x_{2,k}$ | $x_{2+}$         |
|               | 3                 | $x_{3,1}$ | $x_{3,2}$             | $x_{3,3}$ | $\cdots$  | $x_{3,k}$ | $x_{3+}$         |
|               | $\cdots$          | $\ddotsc$ | $\cdots$              | $\cdots$  | $\cdots$  | $\ddotsc$ | $\cdots$         |
|               | K                 | $x_{k,1}$ | $x_{k,2}$             | $x_{k,3}$ | $\cdots$  | $x_{k,k}$ | $x_{k+}$         |
|               | Total de columnas | $x_{+1}$  | $x_{+2}$              | $x_{+3}$  | $\cdots$  | $x_{+k}$  | $\boldsymbol{N}$ |

Tabla 4. Matriz de confusión, adaptada de Jensen (2005).

N se refiere al total de muestras examinadas en número de pixeles. La diagonal indica los pixeles que se clasificaron correctamente y los que se encuentran fuera de ellas son los errores de clasificación por omisión (columnas) o comisión (filas). El error de omisión de que un pixel que corresponde a determinada cobertura pero que no fue clasificado correctamente (es decir errores de exclusión) y de comisión de que el pixel se haya clasificado erróneamente en otra clase (son errores de inclusión). Los totales de las filas y las columnas se usan para calcular las evaluaciones de productor y usuario (Jensen, 2005)

Los índices de evaluación comúnmente incluyen confiabilidad total (overall accuracy), user's accuracy (confiabilidad de usuario) y producer's accuracy (confiabilidad de productor). La confiabilidad total es la confiabilidad promedio entre todas clases, es informativa y se usa comúnmente, pero no diferencia las clases que tienen mejor confiabilidad y las que tienen menor fiabilidad. Confiabilidad de usuario y de productor evalúa y expresa confiabilidad de clases individuales.

La precisión del productor o producer's accuracy es la probabilidad de que una observación de la clase i sea clasificada como tal. Mientras que la precisión del usuario nos indica la probabilidad de que sea verdadera una observación de la clase i la cual fue clasificada por la etiqueta i (Canty, 2007).

La confiabilidad total se expresa como:

Confiabilidad Total = 
$$
\sum_{i=1}^{k} x_{ii} = \frac{(x_{1,1} + x_{2,2} + x_{3,3} + x_{k,k})}{N}
$$
 (Ecuación 10)

Donde  $x_{i,i}$  es la suma de la diagonal de la matriz, es decir, de todos los pixeles bien clasificados entre el total de las muestras examinadas. Falta explicar k y N

La confiabilidad de productor:

Confiabilidad del productor 
$$
=
$$
  $\frac{x_{k,k}}{x_{+k}}$  (Ecuación 11)

Donde  $x_{k,k}$  son los pixeles bien clasificados de cada clase de cobertura entre el total de los pixeles de verificación  $(x_{+k})$  de la matriz.

La confiabilidad de usuario:

Confiabilidad del usuario = 
$$
\frac{x_{k,k}}{x_{k+}}
$$
 (Ecuación 12)

Donde  $x_{k,k}$  son los pixeles bien clasificados de cada clase de cobertura entre el total de los pixeles clasificados en esa clase  $(x_{k+})$  de la matriz.

#### **3.8 Matriz de transición**

Uno de los métodos más usados para construir la matriz de transición es a través de una matriz de Markov en donde la probabilidad de que ocurra un evento depende de un evento anterior (ver tabla 5). Dicha matriz se ordena de tal forma, que las categorías de fecha inicial (T1) se acomodan en los renglones y las categorías de fecha final (T2) en las columnas, con lo cual solo la diagonal de la matriz muestra la cantidad total del paisaje estable entre una fecha y otra, y el resto corresponde a todas las combinaciones posibles de intercambio entre categorías (Falcón, 2014; Dirzo & Masera, 1996).

|                  |                |                                                 |                                          | Mapa temático T2                               |          |                                                     |                           |                                              |
|------------------|----------------|-------------------------------------------------|------------------------------------------|------------------------------------------------|----------|-----------------------------------------------------|---------------------------|----------------------------------------------|
|                  | Clas<br>e      | $\mathbf{1}$                                    | $\overline{2}$                           | 3                                              | $\cdots$ | $\bf K$                                             | Total<br>fila             | Perdida                                      |
|                  | $\mathbf{1}$   | $x_{1,1}$                                       | $x_{1,2}$                                | $x_{1,3}$                                      | .        | $x_{1,k}$                                           | $\sum_{n=1}^k (1,k)$      | $\sum_{n=1}^{k} (1, k) - x_{1,1}$            |
| Mapa temático T1 | $\overline{2}$ | $x_{2,1}$                                       | $x_{2,2}$                                | $x_{2,3}$                                      | $\cdots$ | $x_{2,k}$                                           | $\sum_{n=1}^k$<br>(2, k)  | $\sum_{k=1}^{k} (2, k) - x_{2,2}$<br>$n=1$   |
|                  | 3              | $x_{3,1}$                                       | $x_{3,2}$                                | $x_{3,3}$                                      | $\cdots$ | $x_{3,k}$                                           | $\sum_{n=1}^{k} (3, k)$   | $\sum_{k=1}^{k}$ (3, k) – $x_{3,3}$<br>$n=1$ |
|                  | $\cdots$       | .                                               | $\cdots$                                 | .                                              | $\cdots$ | .                                                   | .                         |                                              |
|                  | $\bf J$        | $x_{j,1}$                                       | $x_{j,2}$                                | $x_{j,3}$                                      | $\cdots$ | $x_{j,k}$                                           | j,k<br>(j,k)<br>$n=1,j=1$ | j,k<br>$\sum(j,k)-x_{j,k}$<br>$n=1$          |
| Total Columna    |                | J<br>$\sum_{i}(j,1)$<br>$\overline{n=1}$        | (j, 2)<br>$n=1$                          | $\sum (j,3)$<br>$n=1$                          | $\cdots$ | $\sum_{j,k}^{j,k}(j,k)$<br>$n=1$                    |                           |                                              |
| Ganancia         |                | $\sum (j, 1)$<br>$\overline{n=1}$<br>$-x_{1,1}$ | (j, 2)<br>$\overline{n=1}$<br>$-x_{2,2}$ | $\sum (j,3)$<br>$\overline{n=1}$<br>$-x_{3,3}$ | $\cdots$ | j,k<br>$\sum_{n=1}^{N}(j,k)$<br>$-\mathbf{x}_{j,k}$ |                           |                                              |
|                  |                |                                                 |                                          |                                                |          |                                                     |                           |                                              |

Tabla 5. Matriz de transición, las celdas de la diagonal representan la permanencia de cada clase.

La pérdida  $L_{ik}$  de una clase indica cuanto ha perdido esa clase entre T2 y T1. Para calcular la perdida le restamos el total de la fila a la permanencia de cada clase y se expresa de la siguiente manera:

$$
L_{jk} = \sum_{n=1}^{k} (1, k) - x_{j,k}
$$
 (Ecuación 13)

La ganancia  $G_{jk}$  de una clase entre T2 y T1 se calcula restando el total de la columna a la permanencia de cada clase y se expresa de la siguiente manera:

$$
G_{jk} = \sum_{n=1}^{J} (j, 1) - x_{j,k}
$$
 (Ecuación 14)

La permanencia  $P_{jk}$  indica cual es la superficie de las distintas coberturas que no cambio entre el T2 y el T1 y representa la diagonal de la matriz, se expresa de la siguiente manera:

$$
P_{jk} = x_{j,k} \tag{Ecuación 15}
$$

El cambio neto indica cuanto ha cambiado una clase entre T2 y T1 se calcula restando la ganancia a la perdida y se expresa de la siguiente manera:

$$
\left(\sum_{n=1}^{j} (j,1) - x_{1,1}\right) - \left(\sum_{n=1}^{j} (1,k) - x_{1,1}\right) \tag{Ecuación 16}
$$

Utilizamos la codificación de Garibay & Bocco (2012) donde los procesos de cambio se agrupa en tres tipos: a) Permanencia de coberturas, b) procesos negativos y c) procesos positivos.

*a) Permanencia de coberturas* 

*Permanencia de coberturas predominantes primarias*. Esta categoría pertenecerá a la cobertura de baja antropización y que no ha cambiado en ambas imágenes y pertenecería a las clases de bosque pino-encino (Garibay & Bocco, 2012).

*Permanencia de vegetación predominantemente secundaria*. Las cuales son áreas de vegetación secundaria sin cambio evidente.

*Permanencia de asentamientos humanos.* Son las localidades urbanas o rurales las cuales tampoco han cambiado.

*b) Procesos negativos*

Se define para cada clase la cantidad de perdida como total de la fila menos la permanencia de esta clase en el matriz de transición (tabla 5). En el caso de la clase bosque, llamamos deforestación cuando esta clase se transforma a otras clases de no-bosque, como agricultura. Este cambio a veces se etiqueta como alteración cuando la clase de bosque primario se transforma a la clase de bosque secundario. Y el cambio de las coberturas, principalmente agropecuarias, hacia cubiertas de asentamientos humanos se conoce como un proceso de urbanización.

*c) Procesos positivos*

El proceso por el cual las coberturas cambian de predominantemente agropecuarias a coberturas secundarias o primarias, se le conoce como revegetación. Y llamamos recuperación al cambio de coberturas predominantemente secundarias que en el t2 se convierten en coberturas primarias.

# **3.9. Comparación entre análisis automatizados y análisis visual a escala local a través de mapeo participativo**

Este análisis consta de comparar el resultado del mapa temático elaborado con métodos automatizados con los mapas generados a través del método mapeo participativo, a escala local en los casos de estudio de S.F. Uricho y Tzurumútaro.

### **a. Mapeo participativo**

Se utilizarán imágenes de SPOT con bandas multiespectrales y la banda pancromática para hacer el mapeo participativo en los ejidos de S.F. Uricho y Tzurumútaro. Para obtener una imagen que tenga mayor resolución espacial, se hizo una fusión de imágenes con las bandas multiespectrales y la banda pancromática. Se recopilará información agrícola de cada localidad a través de las actividades en talleres con los comisariados y con los ejidatarios. En estos talleres los participantes delimitarán los linderos de sus cultivos y otros coberturas dentro de la imagen fusionada (Smith, *et al.*, 2009; Astier, *et al.*, 2010; Minang & McCall, 2006).

#### **b. Fusión de imágenes con el método Intensity Hue Saturation**

Para obtener una imagen con alta calidad espectral y espacial, la cual nos permitirá generar la digitalización visual, se empleará el método de IHS (Intensity Hue Saturation) el cual consiste en utilizar la información de la imagen multiespectral de las bandas RGB y combinarla con la imagen pancromática la cual tiene una alta resolución espacial (Zhang, 2002, Tapiador & Casanova, 2001). Para el procesamiento de las imágenes SPOT se usará el método IHS (Intensity Hue Saturation) donde se ingresaran las bandas espectrales para la composición de falso color donde se usaran las bandas; Infrarrojo cercano, Rojo, Verde. Y la imagen pancromática de alta resolución espacial.

Para corroborar la información obtenida por los participantes se hará una salida a campo para recorrer el área de estudio en compañía de un informante clave y se tomarán puntos de control con el GPS para comparar los resultados. Luego se vectorizará sobre la capa raster y en base a la información recopilada se creará un mapa de uso del suelo (Müller, & Wode, 2003).

## **Capítulo 4: Resultados**

En este capítulo se presentan los resultados de los análisis de preprocesamiento de las imágenes las cuales se corrigieron geométricamente y posteriormente se calcularon sus NDVI´s y se realizó un PCA el cual sirvió de insumo para el cálculo del análisis de textura. Estos insumos tuvieron la finalidad de incrementar la información de las imágenes las cuales posteriormente fueron clasificadas con tres algoritmos: uno, no-supervisado ISODATA y, los otros dos, supervisados, de Máxima similitud y SVM. Aquí se registran, además, los niveles de confianza de los mapas temáticos Se identifica el algoritmo que mejor clasifica a las imágenes para posteriormente analizar los resultados a través de una matriz de Marcov para la CLP y para los casos de estudio donde solo se analizó el cambio en la superficie de las tierras parceladas y de uso común.

## **4.1 Corrección geográfica**

Para la georreferenciación de las imágenes se tomaron 25 puntos de control por medio de GPS las cuales se ubicaron alrededor de la cuenca, en lugares que fueran fáciles de identificar con precisión en la imagen.

La corrección geográfica con puntos de control tomados en el campo permitió tener un error medio cuadrático (RMS) muy bajo y menor a 10 metros o menor a 1 pixel. En el caso de las imágenes SPOT5 fue de 0.00028 en las imágenes de 2004 y de 0.00023 para la imagen del 2014 (ver figura 8).

| Link<br>æ | 日はばず                                     |               |                 | <b>Total RMS Error:</b>         | Forward:0.00028833            |                |                 |              |
|-----------|------------------------------------------|---------------|-----------------|---------------------------------|-------------------------------|----------------|-----------------|--------------|
|           | Link                                     | X Source      | Y Source        | X Map                           | Y Map                         | Residual_x     | Residual_y      | Residual     |
|           | 1                                        | $-101.534336$ | 19.668702       | $-101.534719$                   | 19.668697                     | $-0.000289902$ | 0.00014384      | 0.000323625  |
|           | 2                                        | $-101.526883$ | 19.663487       | $-101.526744$                   | 19.663239                     | 0.000222016    | -9.79871e-005   | 0.000242678  |
|           | 3                                        | $-101.536778$ | 19.641631       | $-101.536939$                   | 19.641536                     | $-0.000117985$ | 5.02405e-005    | 0.000128237  |
| $\sim 12$ | 4                                        | $-101.564569$ | 19.581570       | $-101.564560$                   | 19,581390                     | $-5.7878e-005$ | $-4.80153e-005$ | 7.52019e-005 |
|           | V Auto Adjust<br>Degrees Minutes Seconds |               | Transformation: | Forward Residual Unit : Unknown | 1st Order Polynomial (Affine) |                | ۰               |              |

Figura 8. Cálculo de RMS con puntos de control obtenidos en campo y su corrección geográfica utilizando los puntos de control tomados en campo.

# **4.2 Índice de vegetación de la diferencia normalizado (NDVI)**

Se calcularon los NDVI para las fechas de 2004 y 2014 para comparar los resultados y analizar sus diferencias. En el NDVI del 2004 los parámetros usados fueron la banda del rojo y la banda del infrarrojo cercano (NIR). El histograma de las figuras 9 y 10, muestran de -0.6 a 0.6, los valores negativos corresponden a las nubes, al agua y zonas sin vegetación. Mientras que los valores positivos son un buen estimador de la vegetación (Jones & Vaughan, 2010).

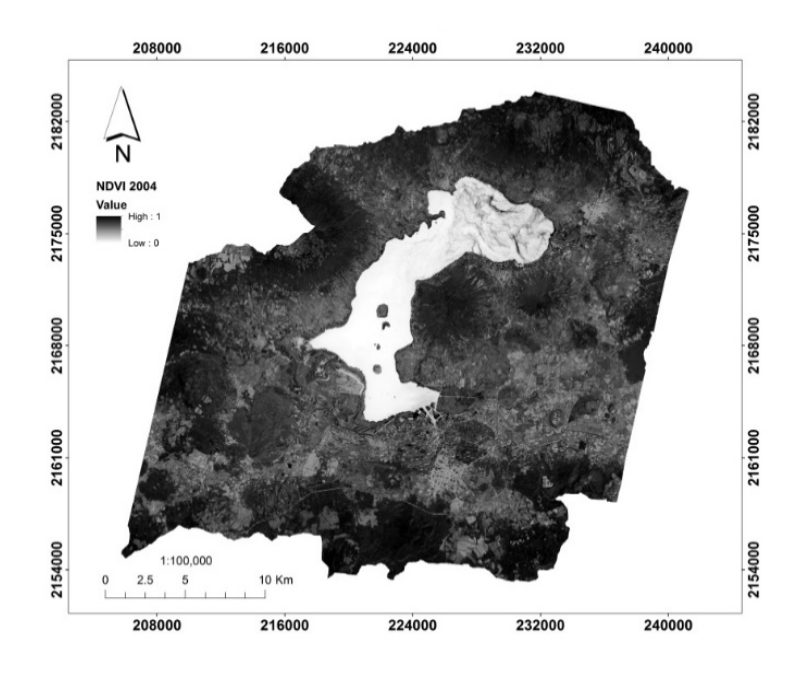

Figura 9. Índice normalizado de vegetación del 2004 y su histograma.

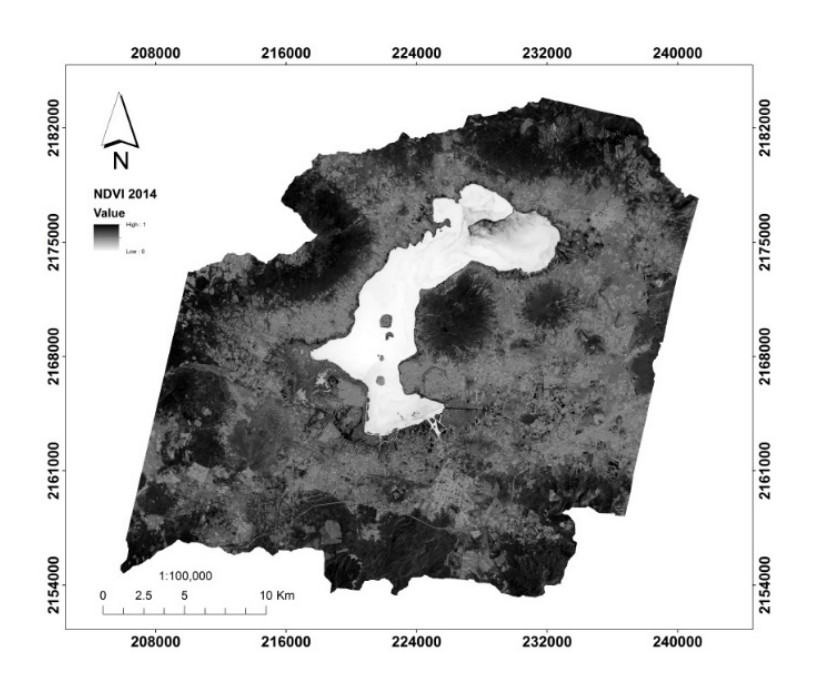

Figura 10. Índice normalizado de vegetación del 2014 y su histograma.

## **4.3 Análisis de componentes principales**

El análisis del componente principal nos ayuda a identificar en la imagen de satélite qué banda contiene más información, lo que nos permite generar nuevas bandas donde la información se ha reducido o concentrado (figura 11).

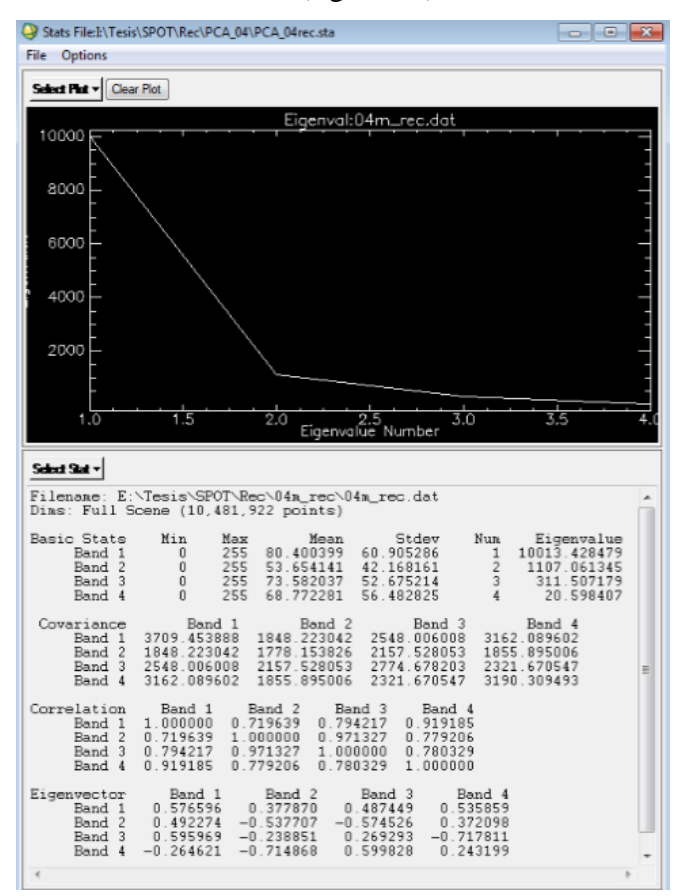

Figura 11. Eigenvalue de los componentes principales de la imagen SPOT 5 de 2004, donde se describe que el PC1 tiene el Eigenvalue más alto que los tres restantes, y concentra la mayoría de información de las bandas originales.

Por lo general la mayor parte de la información se encuentra en el primer componente principal (PC1) con alrededor del 92 al 98% de la información, y más del 99% de la información se encuentra en los tres componentes principales restantes. Para calcular el PCA de ambas imágenes se seleccionaron las 4 bandas de la imagen de SPOT y se pidió que se genere la matriz de covarianza de 4 x 4, la cual mostró que la mayor cantidad de componentes principales se encontraba en la banda PC1. La figura 12 muestra los cuatro resultados de los componentes principales.

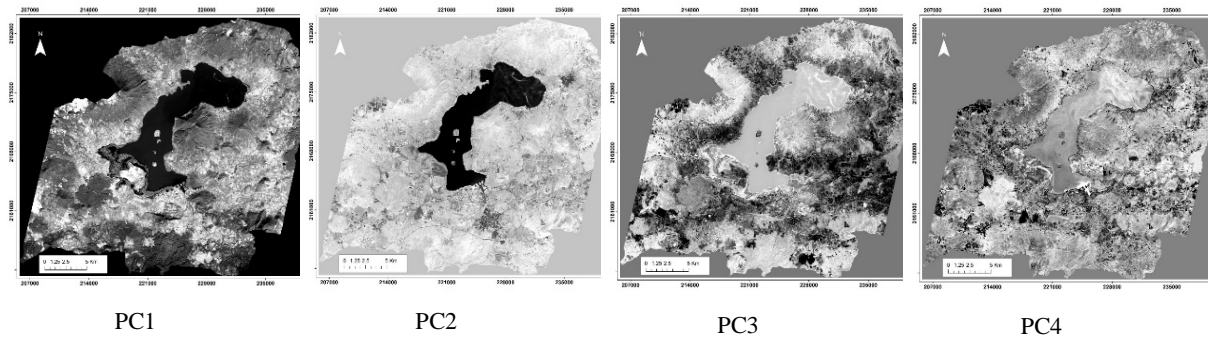

Figura 12. Componentes principales de la imagen SPOT de 2004.

Se realizó el mismo análisis para la imagen del 2014 donde la banda del PC1 fue donde se encontraron la mayor cantidad de datos y en las bandas PC restantes fue disminuyendo la cantidad de información, como lo podemos apreciar en la figura 13, donde se muestra el histograma del análisis de componentes principales el cual indica cómo, a partir del PC1, la información en las demás bandas decrece.

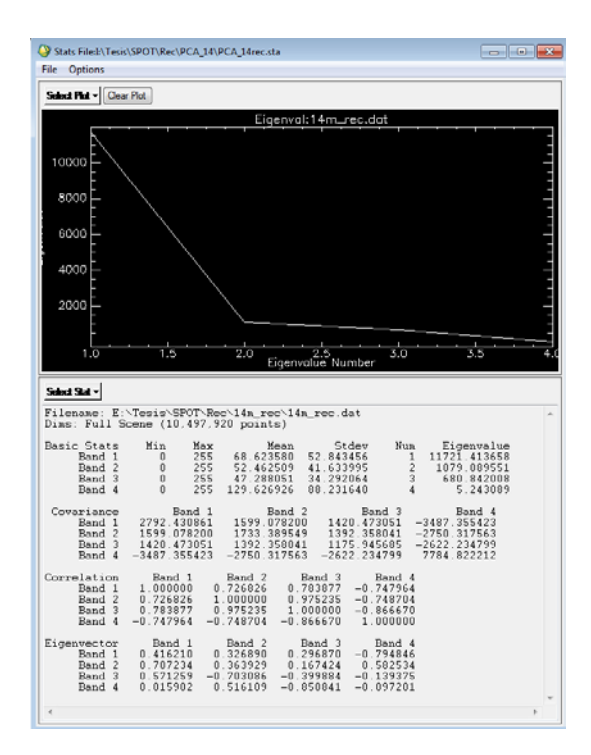

Figura 13. Eigenvalues de componentes principales de la imagen SPOT de 2014.

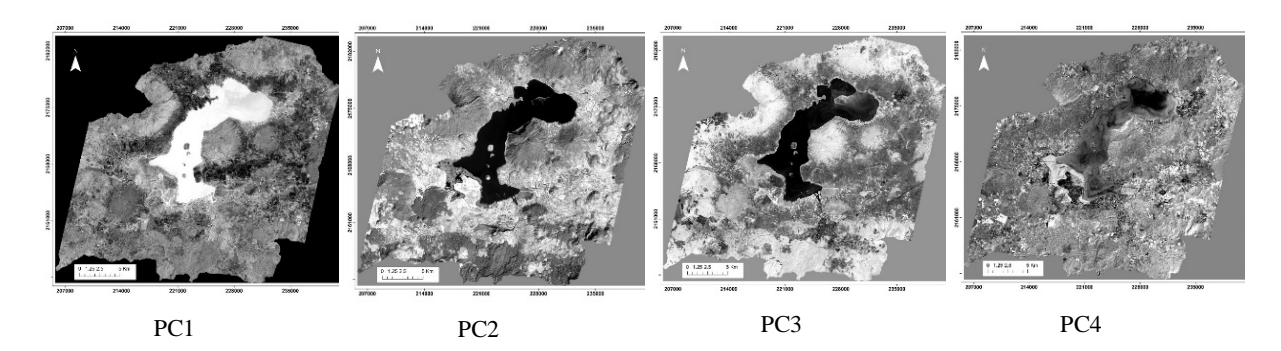

Figura 14. Componentes principales de la imagen SPOT 5 de 2014.

La figura 14 muestra las cuatro bandas principales de SPOT5 de 2014. Después de analizar los 4 componentes principales se decidió usar la banda del PC1 la cual es la que contenía mayor información de la imagen y fue la que se usó para el análisis de texturas.

## **4.4 Análisis de textura**

Para el análisis de textura se utilizó la información obtenida del análisis de componentes principales usando la banda que contenía la mayor cantidad de información de la imagen, la banda PC1 de las imágenes SPOT (esto evita la redundancia de datos que usualmente tienen las imágenes multiespectrales) de ambas fechas en la opción de filtro de textura de ocurrencia donde se usó una ventana de procesado de 3 x 3. Cabe mencionar que se probaron diferentes ventanas 5x5, 7x7, 11x11 con la finalidad de comparar los resultados, esperando encontrar una mejor respuesta, sin embargo, el filtro de 3x3 fue el que mejor realizó la operación de detección de texturas (ver figura 15).

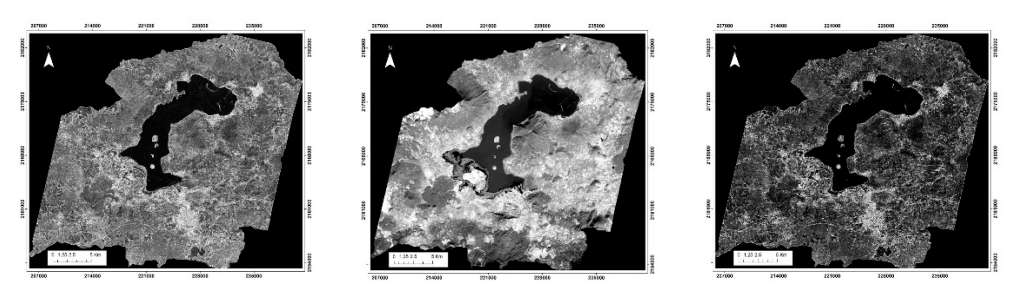

2004, Data range 2004, Media aritmética. 2004, Varianza

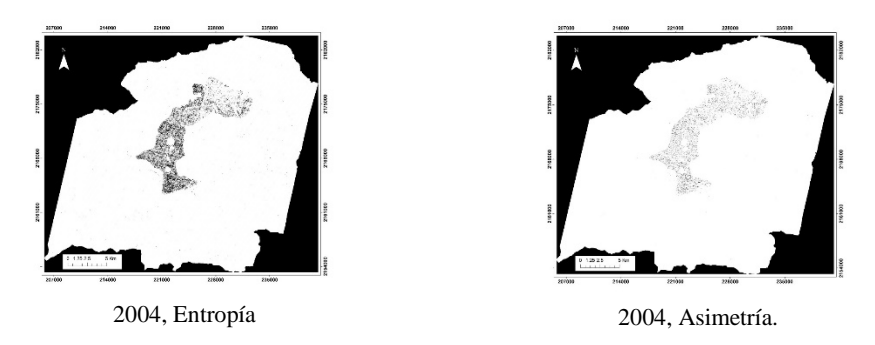

Figura 15. Índice de textura calculado por la imagen SPOT 2004.

Para la imagen del 2014 los resultados del análisis de textura fueron presentados en la figura 16. Recordemos que usamos la banda 1 del PCA donde estaba concentrada la mayor parte de la información de las bandas espectrales de las imágenes SPOT5, la cual se usó para realizar el análisis de textura. Calculamos la textura usando el PC1 con la información concentrada porque si lo hubiéramos hecho con la imagen original de SPOT5 tendríamos cinco resultados de textura por banda con un total de 20 bandas. De tal forma que al usar el PC1 estamos evitando tener información redundante, que se encuentra en las tres primeras bandas de SPOT5 las cuales tiene una alta correlación (tabla 2), por lo tanto, tendríamos datos repetidos.

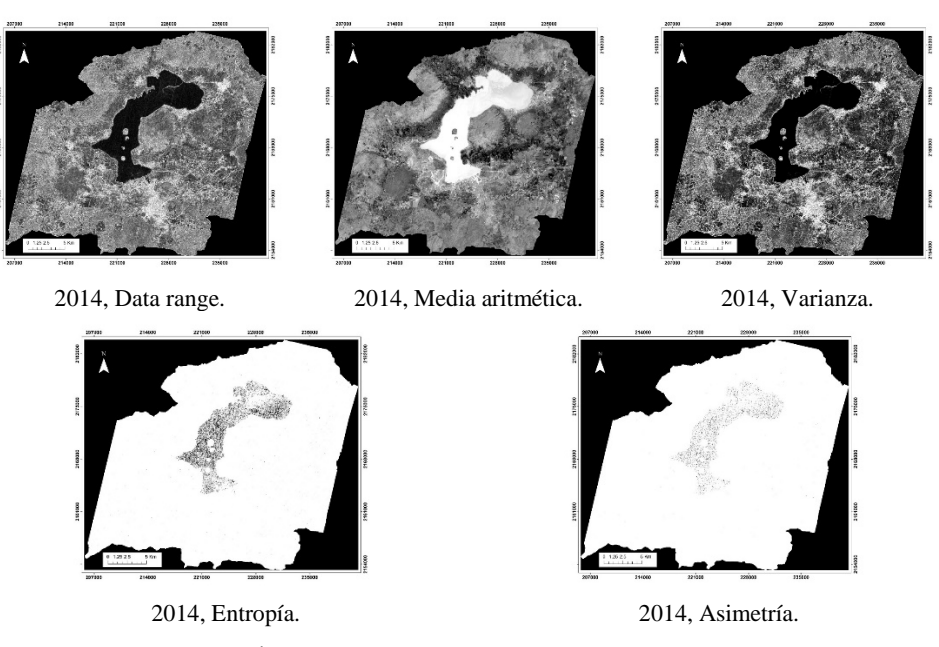

Figura 16. Índice de textura calculado por la imagen SPOT 2014.

## **4.5 Clasificación no-supervisada**

Para la clasificación no supervisada del 2004 se utilizó un layerstack con la información del NDVI, las bandas de Textura, y las 4 bandas de SPOT. Sobre estas capas se empleó el método ISODATA, donde los parámetros fueron los siguientes: de 50 a 100 clases y el proceso se dio en 10, 20 y 30 iteraciones. Se compararon los resultados visualmente cuya clasificación era la mejor y posteriormente se reclasificó el mapa en 8 clases, las cuales se verificaron a través de una matriz de confusión.

El resultado fue el mapa clasificado para el 2004 que presentamos a continuación, el cual consta de 100 clases, las cuales se redujeron a 5 de acuerdo a los ROI´s de verificación; marcadas en amarillo (agricultura sin vegetación y áreas sin vegetación aparente) y en rojo (agricultura con cultivo) las cuales se ajustan al áreas de agricultura de la zona de estudio (figura 17). Se resalta en amarillo el área sin vegetación y en rojo las zonas clasificadas que corresponden a la mayor parte del área agrícola. Se realizó la evaluación del mapa mediante 500 puntos aleatorios, los cuales se introdujeron en la matriz de confusión. La matriz de confusión del mapa de 2004 tuvo una confiabilidad general de 53.60% (ver tabla 6).

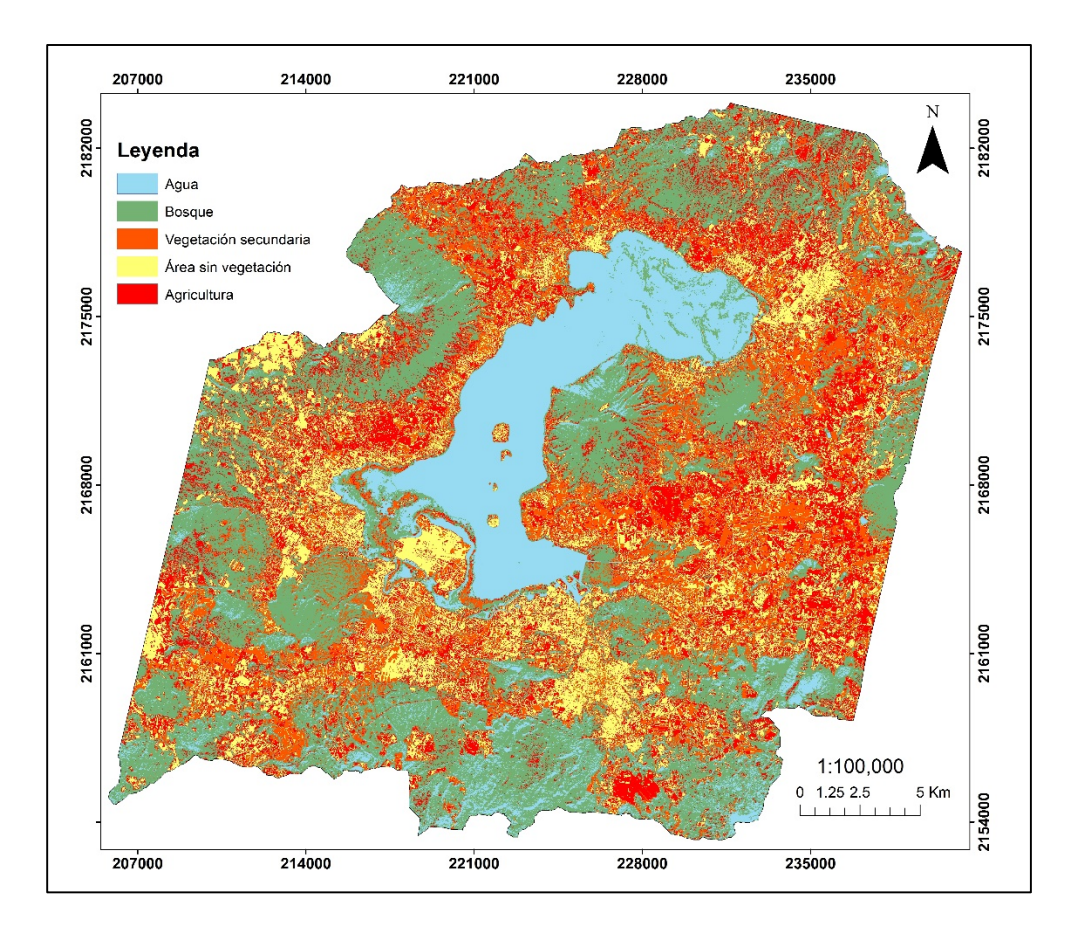

Figura 17. Clasificación no supervisada usando el método ISODATA de la imagen del 2004.

Para la imagen del 2014 se siguieron los mismos parámetros de 50 a 100 clases, usando 10, 20, 30 iteraciones. Se resalta en amarillo el área sin vegetación y en rojo las zonas clasificadas que corresponden a la mayor parte del área agrícola. Los resultados fueron comparados para identificar una mejor clasificación, donde se encontró que después de 10 iteraciones con el parámetro de 50 a 100 clases, no presentaba ninguna diferencia en las clasificaciones de 20 y 30 iteraciones, por lo que el resultado fue un mapa clasificado con 100 clases, las cuales se combinaron para dejar un total de 6 clases (se resalta en rojo las zonas con agricultura) (ver figura 18). Se realizó el proceso de verificación del mapa con una matriz de confusión de 500 puntos aleatorios los cuales tuvieron una confiabilidad general del 60.36% (tabla 8).

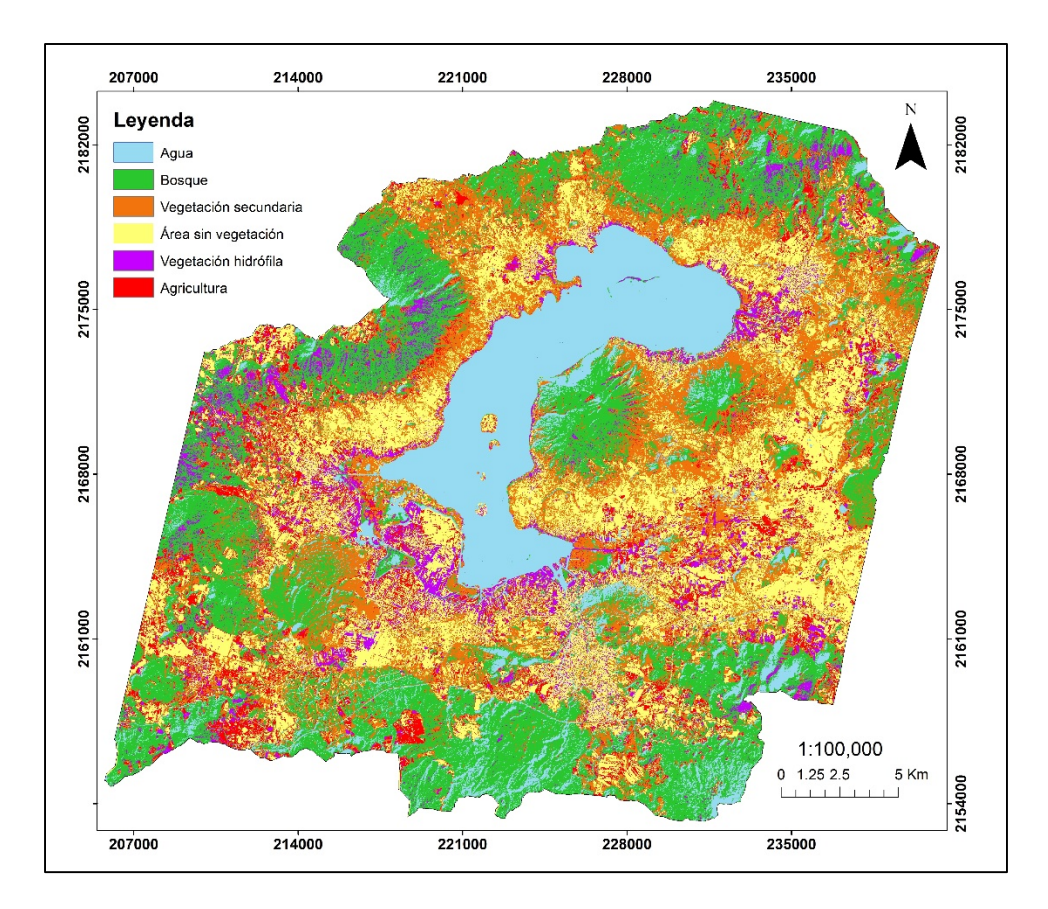

Figura 18. Clasificación no supervisada usando el método ISODATA de la imagen del 2014.

## **4.6 Clasificación supervisada**

Para la clasificación supervisada se usaron; la banda del NDVI, las bandas del filtro de textura y las 4 bandas de la imagen SPOT. Se eligieron dos métodos de clasificación de máxima similitud y (SVM), para posteriormente compararlos y así decidir cuál método había realizado la mejor clasificación. Después de observar los resultados de ambas clasificaciones se decidió utilizar el método de SVM, el cual clasificó mejor las imágenes, después se verificaron las clasificaciones a través de una matriz de confusión de 500 puntos creados de manera aleatoria. El proceso de clasificación supervisada se dividió en tres etapas: entrenamiento, clasificación y verificación.

## **4.6.1. Etapa de entrenamiento:**

#### *a) Selección de campos de entrenamiento*

Se crearon 10 campos de entrenamiento con las siguientes clases: 1) Agua; 2) Bosque 1; 3) Bosque 2; 4) Área sin vegetación aparente; 5) Agricultura con cultivo; 6) Agricultura sin cultivo; 7) Vegetación secundaria; 8) Vegetación hidrófila 1; 9) Vegetación hidrófila 2 y, 10) Asentamientos humanos.

Hay que aclarar que los métodos semiautomatizados pueden presentar errores en las clasificaciones debido a que dos pixeles correspondientes a dos clases diferentes pueden llegar a compartir la misma información espectral. Por ejemplo, entre las clases 3 y 5, y entre las clases 4 y 10. Para resolver dicho problema se crearon dos clases de Bosque, Bosque 1 y Bosque 2, y dos clases de Vegetación hidrófila 1 y Vegetación hidrófila 2 las cuales se separaron por tener firmas espectrales pero que caían en la misma cobertura. Las figuras 19, 20 y 21 muestran el proceso de selección de los ROI´s. Sin embargo, como esta investigación está enfocada en la agricultura, se decidió que una vez obtenidos los mapas clasificados ambas clases de bosque se combinarían (tabla 6).

| Clase                        | Abreviatura                                       | Tipos de vegetación            |  |  |
|------------------------------|---------------------------------------------------|--------------------------------|--|--|
| Agua                         | A                                                 | Cuerpos de Agua                |  |  |
|                              |                                                   | Bosque de Pino-encino          |  |  |
| <b>Bosque</b>                | B                                                 | Bosque de Encino-pino          |  |  |
|                              |                                                   | Bosque de Eucalipto-encino     |  |  |
|                              |                                                   | Agricultura Temporal           |  |  |
|                              |                                                   | Agricultura Humedad            |  |  |
| Agricultura                  | Ag                                                | Agricultura de Jugo o Ribereña |  |  |
|                              |                                                   | Agricultura Riego              |  |  |
|                              |                                                   | Fruticultura Aguacate          |  |  |
|                              |                                                   | Pastizal                       |  |  |
| Vegetación Secundaria        | VS<br>Matorral xerófilo<br><b>ASV</b><br>AH<br>VH |                                |  |  |
| Área sin Vegetación Aparente |                                                   | Area sin Vegetación Aparente   |  |  |
| Asentamientos humanos        |                                                   | Asentamientos humanos          |  |  |
|                              |                                                   | Tular (Typha latifolia)        |  |  |
| Vegetación Hidrófila         |                                                   | Nymphaea mexicana              |  |  |

Tabla 6. Clase o cobertura de suelo y su abreviatura.

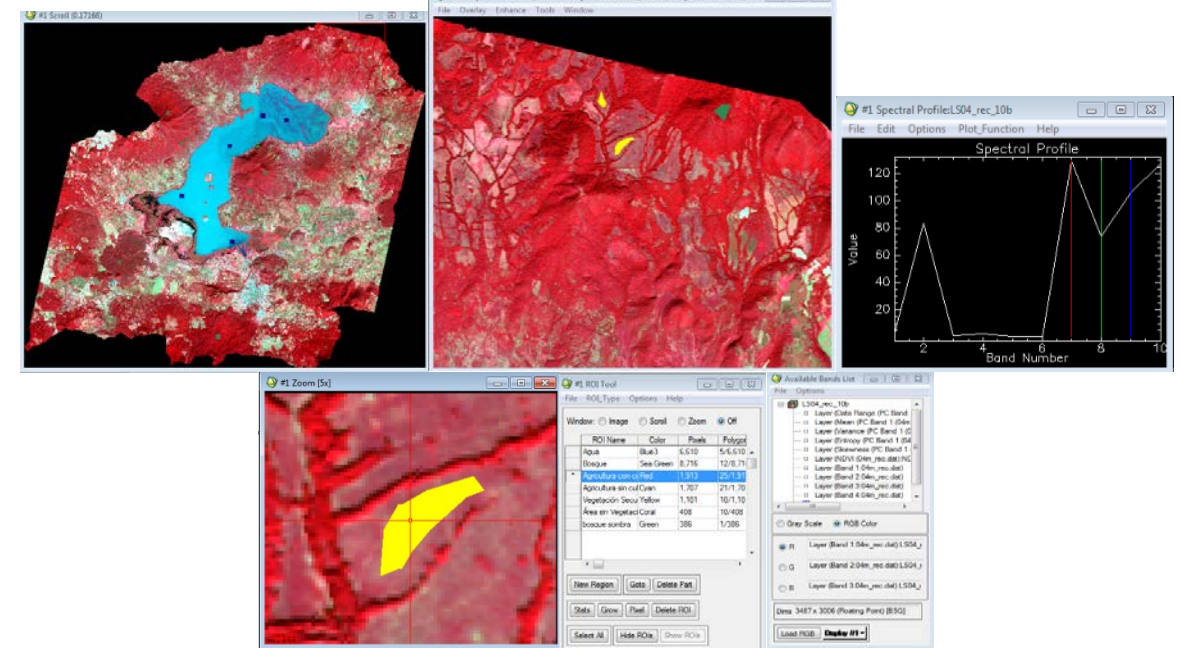

Figura 19. Selección de los campos de entrenamiento usando las firmas espectrales para discernir entre clases.

En esta etapa, los campos de entrenamiento reciben el nombre de regiones de interés o "region of interest" (ROI). Dichos campos nos permiten seleccionar los pixeles en forma de polígonos, los cuales servirán para el proceso de clasificación. Se tuvo especial atención con la selección de los ROI de la clase agricultura para que los polígonos no rozaran los límites de las parcelas y que sus firmas espectrales no cayeran en otra clase. Al mismo tiempo, se comparaba las firmas espectrales esperando encontrar una respuesta espectral acorde con las clases (figura 20 y 21).

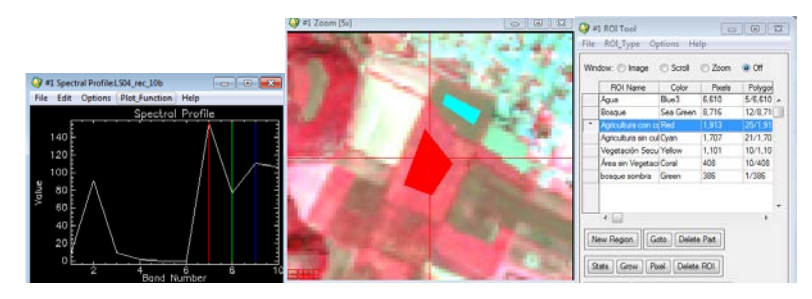

Figura 20. Proceso de entrenamiento de los datos para la imagen del 2004.

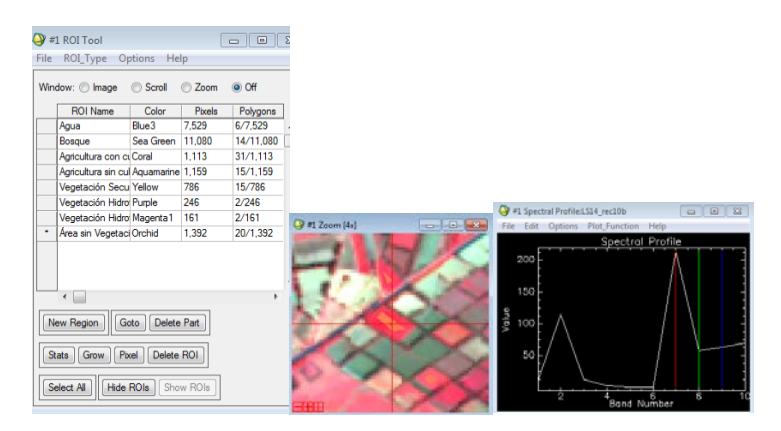

Figura 21. Proceso de entrenamiento de los datos para la imagen del 2014.

# *b) Análisis de separabilidad*

Después de que se crearon los campos de entrenamiento, se procedió a analizar la separación que existía entre ellos. A este proceso se le conoce como análisis de separabilidad. Este método usa la fórmula de Jeffries-Matusita, la cual está dada en una escala del (0-2). Si el resultado es menor de 1 se puede considerar que no existe una adecuada separabilidad de los campos de entrenamiento, lo cual puede afectar a la posterior clasificación, por lo que se recomienda que sea mayor a 1.5. El resultado del análisis de la separabilidad de los campos de entrenamiento para ambas imágenes fue entre 1.8 y 2, lo

cual indica que la separación entre los ROIs es adecuada para realizar la clasificación (ver anexo 2).

## **4.6.2. Etapa de clasificación semiautomatizada**

En esta etapa se procedió a clasificar ambas imágenes con los métodos de máxima similitud y SVM. Para la clasificación con máxima similitud se usaron los siguientes parámetros: layerstak (10 bandas; 1 banda NDVI, 5 bandas Textura y 4 bandas de SPOT), regiones de interés (6 ROI; agua, bosque, agricultura, vegetación secundaria, área sin vegetación) y una máscara para la vegetación hidrófila y los asentamientos humanos (figura 22). Cabe mencionar que aunque se analizaron otra vez las imágenes de 4 bandas SPOT con el método automatizado y semi-automatizado, las que mejor resultado dieron en la etapa de verificación de los mapas fueron las imágenes de 10 bandas.

Los resultados habiendo aplicado el método máxima similitud, se muestran en el mapa de 2004 y 2014 (ver figuras 23 y 24). Cabe aclarar que ambos mapas tienen la máscara de asentamientos humanos y de vegetación hidrófila.

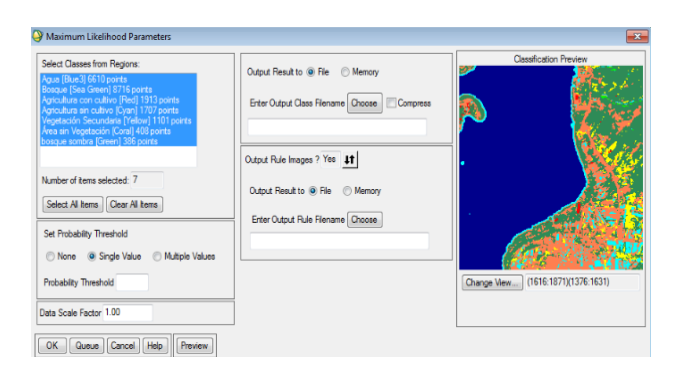

Figura 22. Uso de los datos de entrenamiento para la clasificación supervisada.

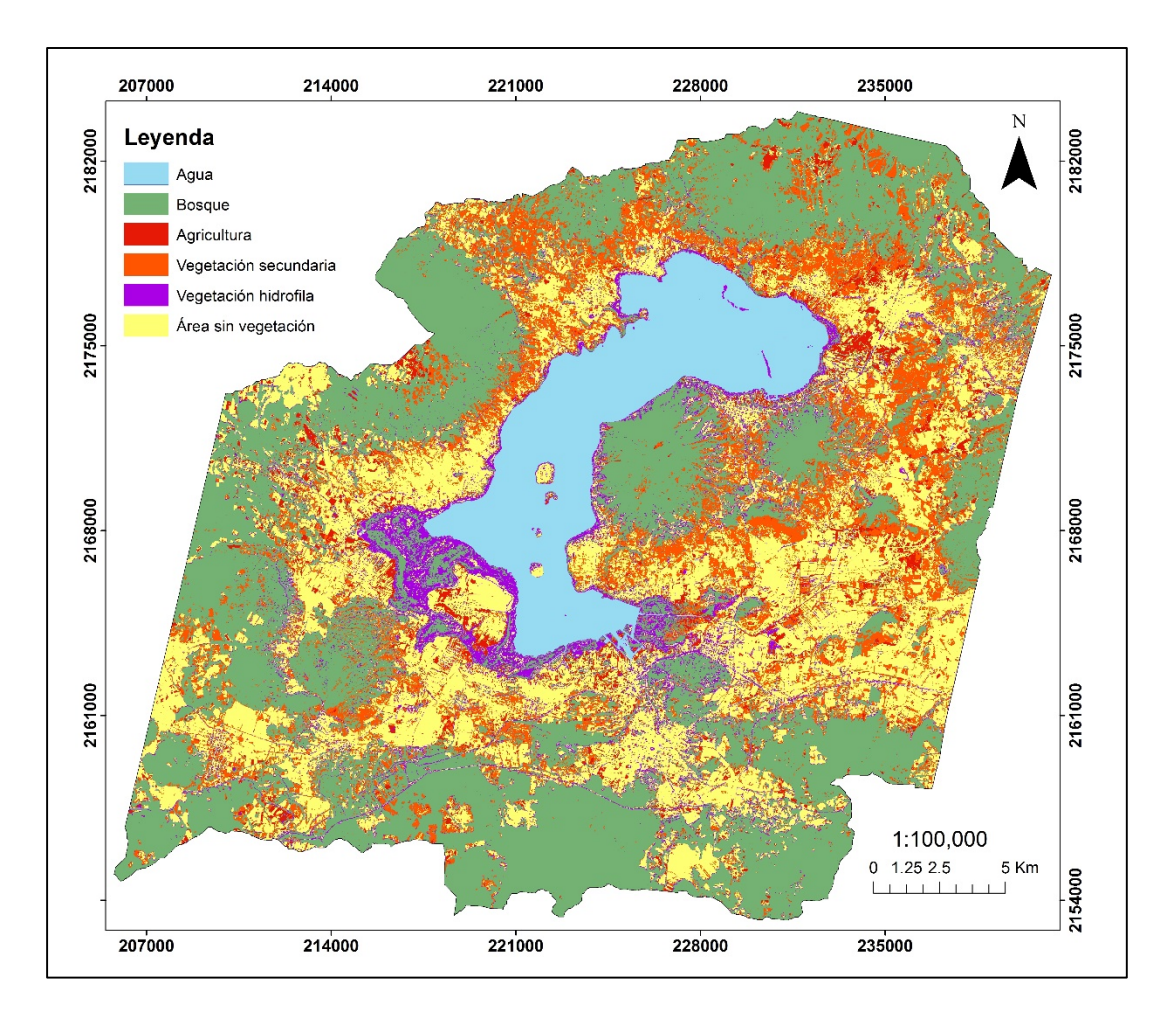

Figura 23. Mapa del 2004 clasificado con el método Máxima similitud.

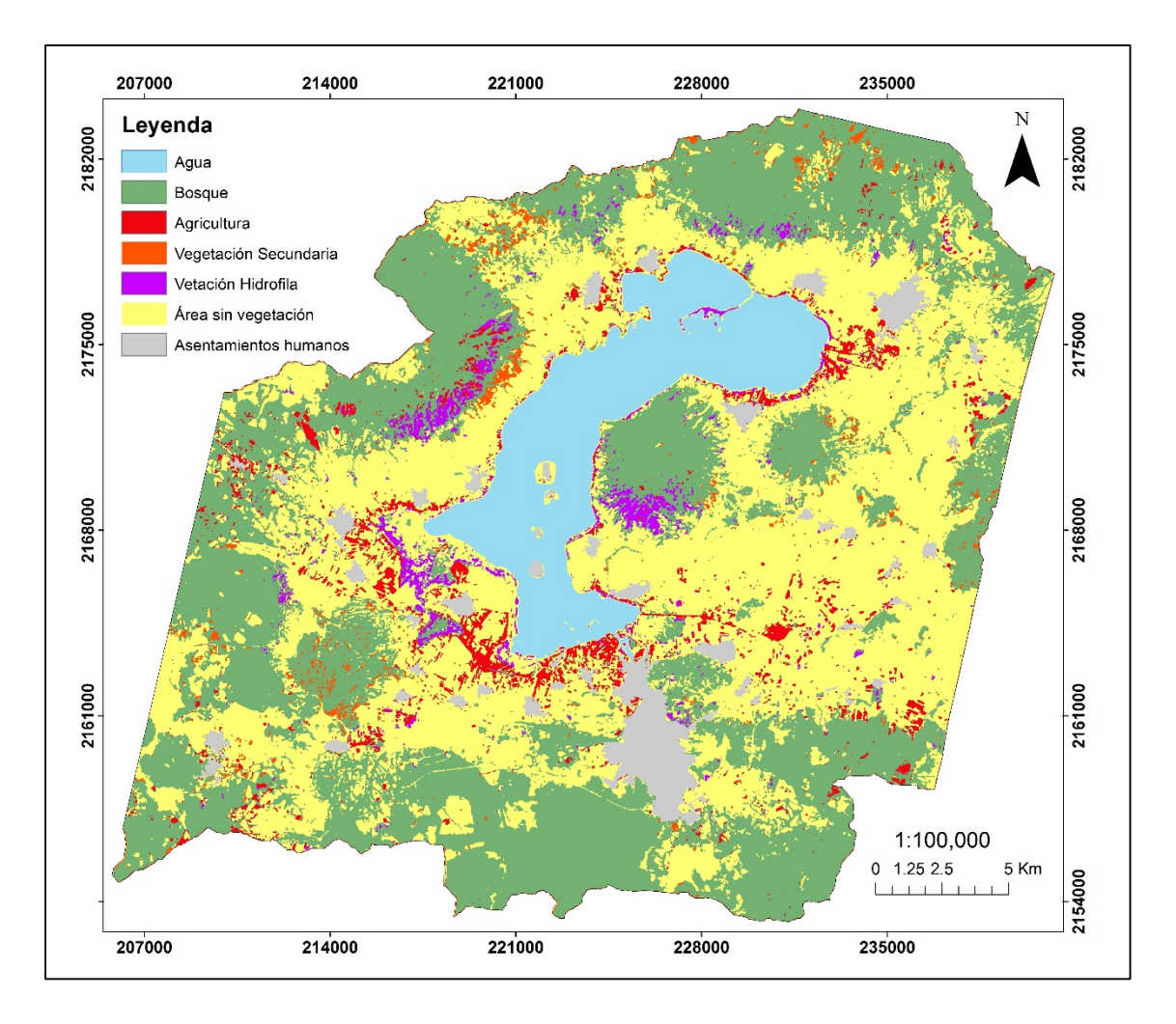

Figura 24. Mapa del 2014 clasificado con el método de Máxima similitud.

Los resultados del método SVM para los dos mapas se presentan a continuación. El procedimiento para la elaboración del mapa temático 2004 y 2014 se ilustra en la figura 25; ahí se incluyen los parámetros utilizados que son el conjunto de 10 bandas y los ROIs. El resultado fueron los mapas temáticos presentados en las figuras 26 y 27. A estos mapas se les insertaron las máscaras de asentamientos humanos y de vegetación hidrófila después de haber sido clasificados y haber verificado su confiabilidad.

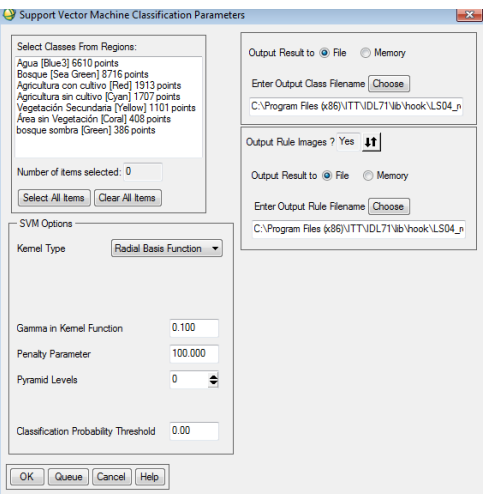

Figura 25. Elaboración de los mapas usando el método SVM.

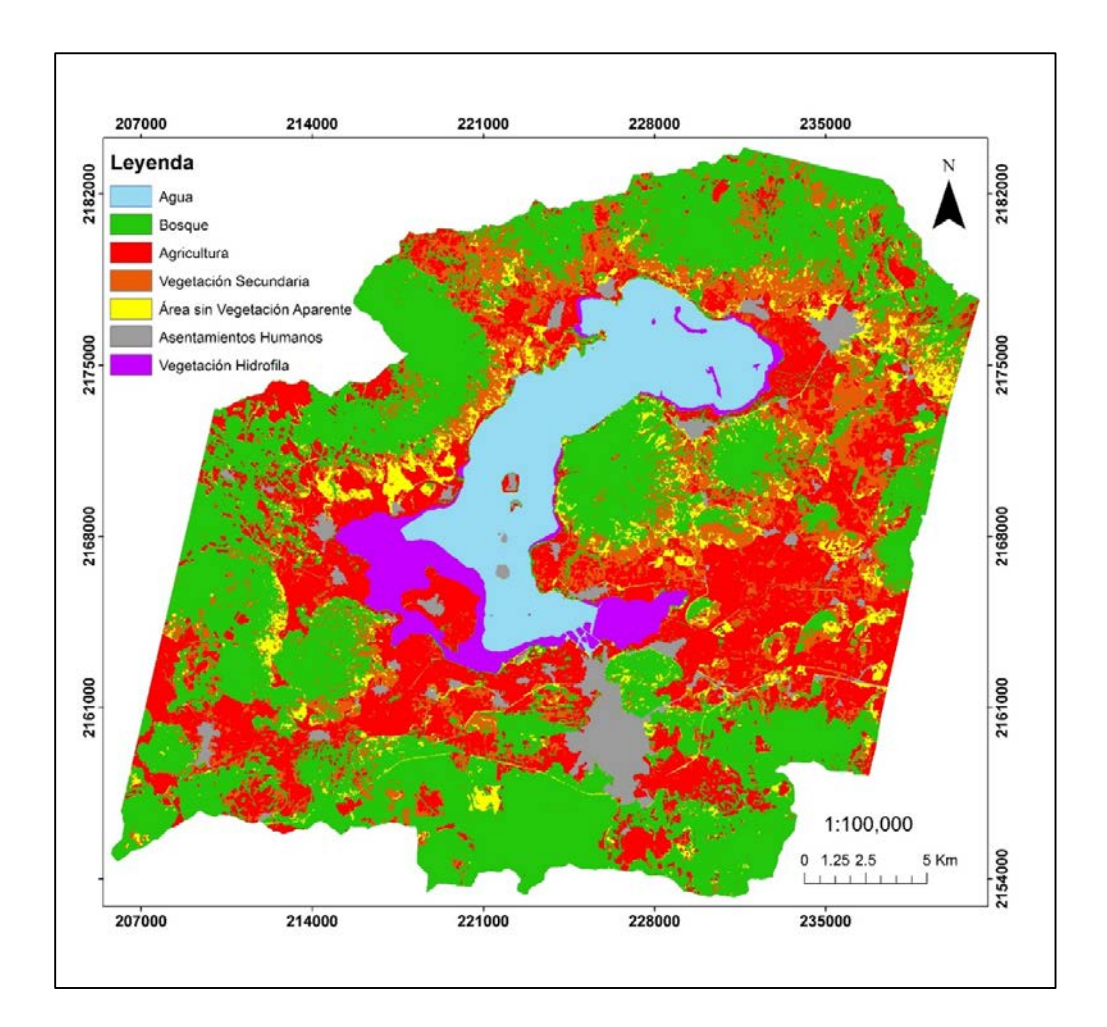

Figura 26. Mapa clasificado del 2004, usando SVM en el que presentan 7 coberturas.

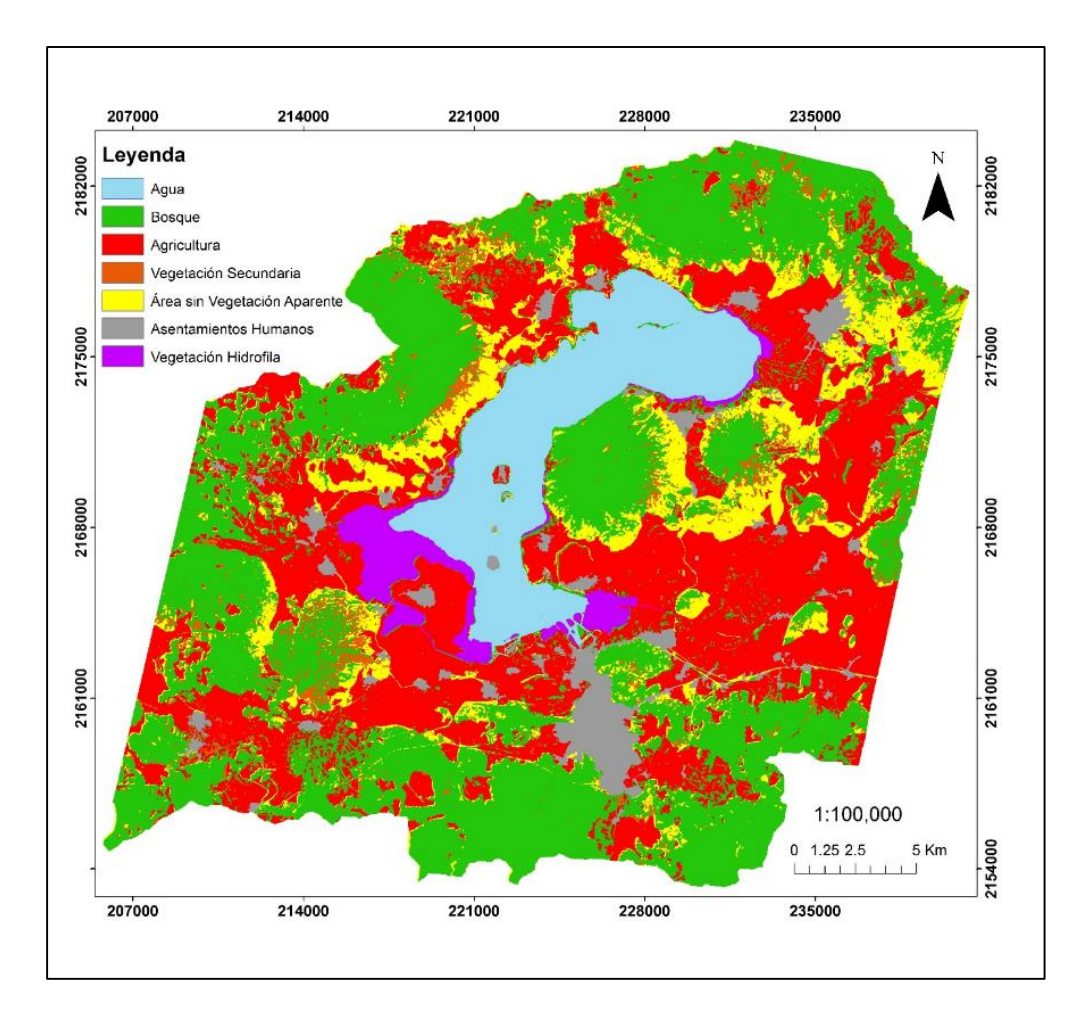

Figura 27. Mapa clasificado del 2014 usando el método SVM.

# **4.6.3. Etapa de evaluación de confiabilidad a través de la matriz de confusión**

Se obtuvieron un total de 500 puntos que se generaron de manera aleatoria. Los puntos se verificaron de acuerdo a las clases a las que pertenecían sobre la capa de las imágenes SPOT 5 y se compararon con las imágenes de google earth, después se eliminaron los puntos que quedaban fuera o en el borde de la imagen. Para la imagen de 2004 quedaron 429 puntos dentro (tabla 7), y para la imagen 2014, 497 puntos adentro (ver tabla 8). Las clases que se evaluaron fueron; Agua, Bosque, Agricultura, Vegetación Secundaria, Área sin Vegetación. Los Asentamientos Humanos y la Vegetación Hidrófila no se evaluaron ya que para estas clases se crearon mascaras las cuales se insertaron en los mapas que pasaron esta etapa. Las celdas de las diagonales de las matrices muestran los pixeles bien clasificados, las celdas que están debajo de la diagonal son los errores por omisión y las celdas que están arriba de la diagonal son los errores por comisión.

|                  |               |          | Dato de verificación |          |           |     |       |                |
|------------------|---------------|----------|----------------------|----------|-----------|-----|-------|----------------|
| Mapa clasificado | Clases        | Α        | B                    | Ag       | <b>VS</b> | ÁSV | Total | Error Comisión |
|                  | А             | 48       | $\theta$             | 0        | 0         | 0   | 48    |                |
|                  | B             |          | 148                  |          | 19        | 10  | 179   | 30             |
|                  | Ag            | $\theta$ | $\theta$             | 10       |           | 10  | 21    | 11             |
|                  | <b>VS</b>     | $\theta$ | 4                    | $\theta$ | 14        | 10  | 28    | 10             |
|                  | ÁSV           | $\theta$ | $\theta$             |          | 5         | 147 | 153   | $\theta$       |
| Total            |               | 49       | 152                  | 12       | 39        | 177 | 429   |                |
|                  | Error Omisión |          | 4                    |          | 5         |     |       |                |

Tabla 7. Matriz de confusión para evaluar la confiabilidad del mapa clasificado 2004.

Los resultados nos indican que hubo pocos errores en la clasificación para el método SMV. Por ejemplo, 48 de 49 puntos se clasificaron correctamente en la clase agua y también 148 puntos de 152 en la clase bosque (ver tabla 8).

|                  |               | Dato de verificación |                |                  |          |                |                  |       |                |
|------------------|---------------|----------------------|----------------|------------------|----------|----------------|------------------|-------|----------------|
|                  | Clases        | Α                    | B              | VS               | VH       | Ag             | ÁSV              | Total | Error Comisión |
|                  | A             | 47                   | $\theta$       | $\boldsymbol{0}$ | $\theta$ | $\theta$       | $\boldsymbol{0}$ | 47    |                |
|                  | B             |                      | 141            | 23               |          |                | 12               | 179   | 37             |
| Mapa clasificado | VS            | 0                    | 3              | 4                | $\theta$ | 0              | $\overline{2}$   | 9     | 2              |
|                  | VH            | 0                    | 5              | $\overline{2}$   | 4        | $\theta$       |                  | 12    |                |
|                  | Ag            | 0                    | $\overline{2}$ |                  |          | 10             | 7                | 21    | ⇁              |
|                  | ÁSV           |                      |                | 10               | 6        | $\overline{2}$ | 209              | 229   |                |
| Total            |               | 49                   | 152            | 40               | 12       | 13             | 231              | 497   |                |
|                  | Error Omisión | $\overline{2}$       | 11             | 13               | 7        | $\overline{2}$ |                  |       |                |

Tabla 8. Matriz de confusión para evaluar la confiabilidad del mapa clasificada 2014.

Los resultados de la matriz de confusión (figura 28) del mapa clasificado del 2004 mediante el SVM fue de 83.47% y para el mapa clasificado del 2014 SVM de 86.80%. Mientras que los mapas que fueron clasificados con el método de máxima similitud tuvieron los siguientes resultados; para el 2004, el mapa clasificado mostró una fiabilidad del 79.02%, mientras que para la imagen del 2014, el mapa clasificado mostró una fiabilidad general del 83.50% (tabla 9).

Tabla 9. Tabla de resultados de las fiabilidades de los mapas presentados.

| Fiabilidad general de los mapas clasificados |                |                  |            |  |  |  |  |  |  |  |
|----------------------------------------------|----------------|------------------|------------|--|--|--|--|--|--|--|
| Fecha/Método                                 | <b>ISODATA</b> | Máxima similitud | <b>SVM</b> |  |  |  |  |  |  |  |
| 2004                                         | 53.60%         | 79.03%           | 83.47%     |  |  |  |  |  |  |  |
| 2014                                         | 60.36%         | 83.50%           | 86.80%     |  |  |  |  |  |  |  |

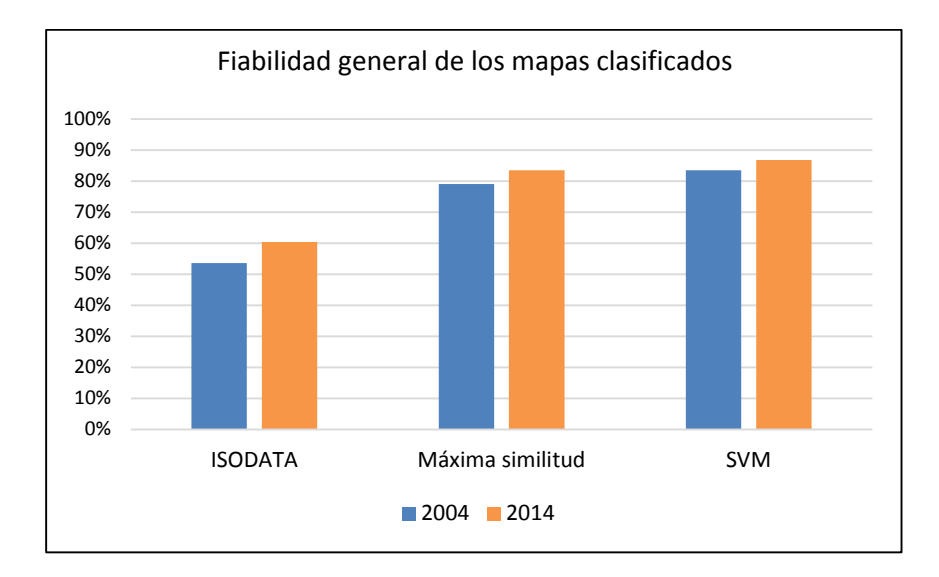

Figura 28. Grafica donde se muestra la fiabilidad general de los mapas temáticos según el método de clasificación para ambas fechas 2004 y 2014.

Los mapas que se verificaron contaron con una revisión de las respuestas espectrales de cada cobertura más dos tipos de cultivos cuyas ubicaciones se obtuvieron a través de puntos de GPS.

Para ello se tomaron puntos entre agosto y diciembre de 2014 con GPS en parcelas donde había cultivos de maíz y janamargo, en los ejidos de S.F. Uricho y Tzurumútaro. Estos puntos se usaron para analizar las respuestas espectrales de los cultivos con las imágenes multiespectrales SPOT5 de febrero del 2014. Se realizó una gráfica con las respuestas espectrales del maíz, janamargo y otras coberturas que se presentan en el área de estudio, con la finalidad de analizar si era posible separar diferentes tipos de agricultura (maíz, janamargo). En la figura 29 se observan las respuestas espectrales de la imagen SPOT de los dos cultivos y de las distintas coberturas. La grafica muestra como el agua y las áreas sin vegetación se pueden separar de acuerdo su respuesta espectral, pero el maíz, el janamargo y las otras coberturas se empiezan a sobrellavar.

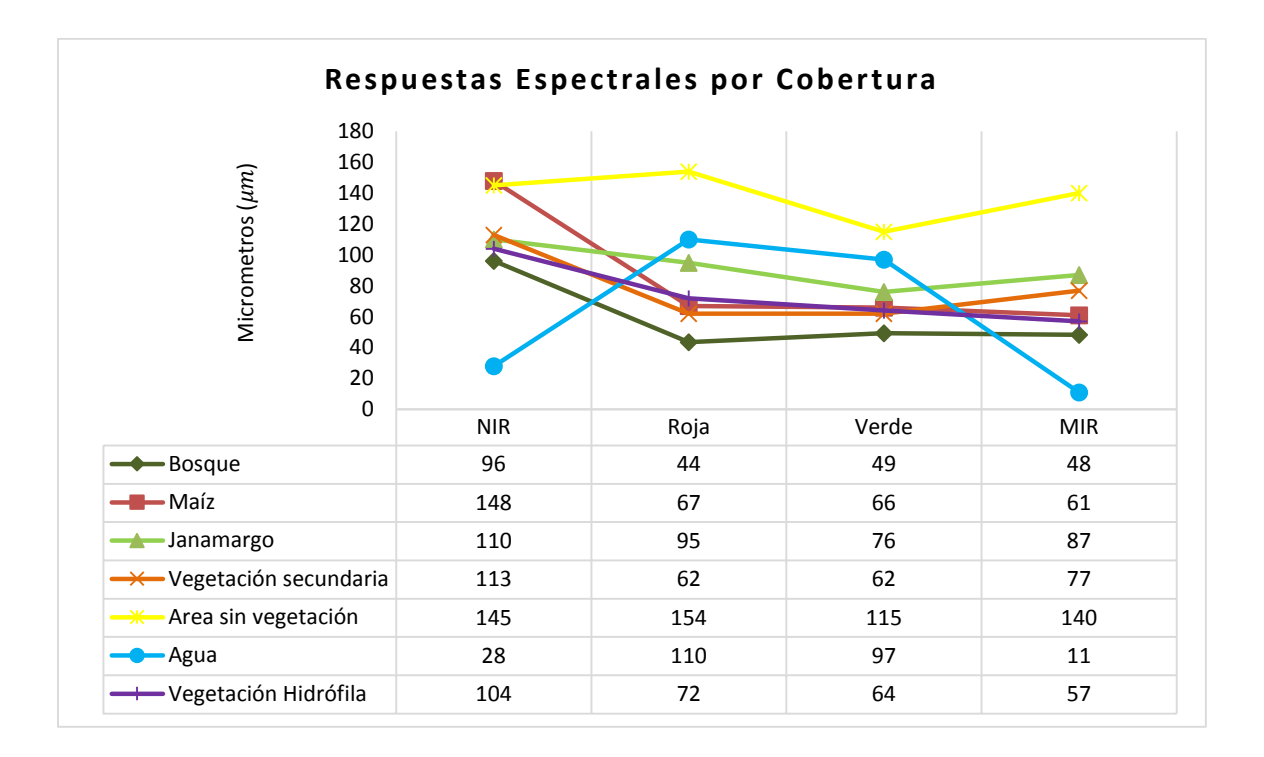

Figura 29. Respuestas espectrales, se muestran los valores radiométricos promedio en cada banda

# **4.7. Detección de cambios a través de matriz de transición**

La última etapa del análisis multitemporal es la detección de cambios. En este proceso se realizaron los dos mapas temáticos de cada localidad 2004 y 2014. Se utilizó la herramienta de cruce de mapas, a través de la cual se realizó la superposición de estos dos mapas. Dichos mapas tienen la misma georeferenciación además de poseer el mismo número de píxeles en las mismas posiciones. El resultado de este cruce de mapas es una fusión entre clases, identificadores o valores de píxeles en el primer mapa. Los de píxeles del segundo mapa, se almacenan en una tabla y se genera un mapa de cambios. Para la elaboración del mapa de cambio, donde se muestra las áreas de cambio o permanencia, se usó el mapa de cambios generado anteriormente con la herramienta de cruce de mapas y se generó la siguiente sintaxis:

Mapa de cambio = iff ((mapadecambios =  $"1 * 1"$ ) or (mapadecambios  $=$  "2  $*$  2") or (mapadecambios  $=$  "3  $*$  3") or (mapadecambios  $=$  "4  $*$  4") or (mapadecambios = "5  $*$  5") or (mapadecambios  $=$  "6  $*$  6") or (mapadecambios = "7  $*$  7"), "0", "1")

La tabla es en sí una matriz de transición la cual contiene las combinaciones de valores de entrada, las clases en ambos mapas, el número de píxeles que se producen para cada combinación, y el área de cada combinación. Los datos de las tablas se procesaron en una hoja de cálculo para generar los gráficos y las tablas de cambio neto. Por último, se realizó la matriz de transición donde se muestran los procesos de cambio en porcentaje (tabla 10) y superficie en hectáreas (ha) (tabla 11).

Se muestra en las celdas de la diagonal las permanencias de cada cobertura en las dos fechas. Según Lambin (1997) y Ramírez (2005) la clase de asentamientos humanos permanece sin probabilidad de cambio a otras coberturas. De tal forma que cualquier pérdida en esta clase puede deberse a una mala clasificación, ya sea que el método lo haya clasificado mal o que existan inconsistencias en la digitalización de la máscara que se usó para la clasificación.

A continuación se reportan las clases que permanecen sin cambio; solamente se mencionan las que tuvieron una permanencia mayor al 10 %. Estas clases fueron la clase Bosque y la de Agricultura las cuales presentaron una permanencia del 34.32 % y del 20.94 %, respectivamente (tabla 10).

Los procesos de cambios negativos fueron por deforestación, con una pérdida de 5.99 % del bosque. La agricultura y el área sin vegetación aparente le quitaron al bosque 1.70 % y 1.97 %, respectivamente. El 0.12 % de esta clase se deforestó por la urbanización y el 2.14 % se convirtió en vegetación secundaria lo cual es un proceso de cambio negativo por alteración (tabla 10).

Los procesos de cambio positivos que se dieron en el área de estudio estuvieron relacionados con la revegetación del bosque, en un 0.99%, y de la vegetación secundaria, 0.30%, sobre la agricultura. Otro cambio de esta índole fue la recuperación del bosque, en un 1.64%, sobre la vegetación secundaria (tabla 10).

La clase de agricultura presentó una ganancia de 10.50% y una pérdida de 3.36%, por lo tanto el cambio neto de esta clase fue de 7.14% (tabla 12). Esto indica que la superficie agrícola se expandió para la fecha de 2014. A partir de estos resultados, la hipótesis planteada anteriormente sobre el fortalecimiento de la clase agrícola, queda confirmada como se ve en la gráfica de la figura 30 y en el mapa de la figura 31.

| $\%$         | 2014 |       |               |           |       |      |      |              |         |  |  |  |
|--------------|------|-------|---------------|-----------|-------|------|------|--------------|---------|--|--|--|
| 2004         | A    | B     | $\mathbf{Ag}$ | <b>VS</b> | ÁSV   | AH   | VH   | <b>Total</b> | Perdida |  |  |  |
| A            | 9.46 | 0.06  | 0.02          | 0.00      | 0.01  | 0.00 | 0.05 | 9.60         | 0.15    |  |  |  |
| B            | 0.02 | 34.32 | 1.70          | 2.14      | 1.97  | 0.12 | 0.02 | 40.29        | 5.99    |  |  |  |
| Ag           | 0.01 | 0.99  | 20.94         | 0.30      | 1.50  | 0.55 | 0.02 | 24.30        | 3.36    |  |  |  |
| <b>VS</b>    | 0.00 | 1.64  | 5.99          | 1.49      | 4.17  | 0.07 | 0.00 | 13.36        | 11.87   |  |  |  |
| ÁSV          | 0.02 | 0.60  | 1.83          | 0.10      | 2.53  | 0.19 | 0.01 | 5.29         | 2.75    |  |  |  |
| AH           | 0.01 | 0.08  | 0.25          | 0.01      | 0.14  | 3.16 | 0.00 | 3.63         | 0.48    |  |  |  |
| <b>VH</b>    | 0.25 | 0.18  | 0.71          | 0.01      | 0.01  | 0.00 | 2.36 | 3.52         | 1.16    |  |  |  |
| <b>Total</b> | 9.77 | 37.87 | 31.44         | 4.04      | 10.32 | 4.10 | 2.46 | 100.00       | 25.75   |  |  |  |
| Ganancia     | 0.31 | 3.55  | 10.50         | 2.55      | 7.79  | 0.94 | 0.10 | 25.74        |         |  |  |  |

Tabla 10. Matriz de transición (2004-2014) mostrando los porcentajes de las coberturas.

Tabla 11. Matriz de transición (2004-2014), las coberturas están expresadas en hectáreas.

| Ha           |        |         |         |           | 2014   |        |          |              |         |
|--------------|--------|---------|---------|-----------|--------|--------|----------|--------------|---------|
| 2004         | A      | B       | Ag      | <b>VS</b> | ÁSV    | AH     | VH       | <b>Total</b> | Perdida |
| A            | 695.68 | 4.77    | 1.54    | 0.03      | 0.46   | 0.18   | 3.73     | 706.39       | 10.71   |
| B            | 1.83   | 2524.6  | 125.37  | 157.26    | 144.54 | 8.95   | 1.34     | 2963.88      | 440.63  |
| Ag           | 0.61   | 72.54   | 1540.5  | 21.84     | 110.09 | 40.49  | 1.59     | 1787.68      | 247.15  |
| <b>VS</b>    | 0.01   | 120.41  | 440.54  | 109.74    | 307.01 | 5.19   | 0.02     | 982.91       | 873.18  |
| ÁSV          | 1.44   | 44.50   | 134.28  | 7.54      | 186.16 | 14.19  | 0.66     | 388.77       | 202.61  |
| ${\bf AH}$   | 0.39   | 5.75    | 18.38   | 0.62      | 9.96   | 232.16 | $\theta$ | 267.27       | 35.11   |
| VH           | 18.51  | 13.09   | 51.88   | 0.38      | 1.08   | 0.08   | 173.62   | 258.63       | 85.01   |
| <b>Total</b> | 718.46 | 2785.65 | 2312.52 | 297.40    | 759.30 | 301.24 | 180.96   | 7355.53      |         |
| Ganancia     | 22.78  | 261.06  | 771.99  | 187.67    | 573.14 | 69.08  | 7.34     |              |         |
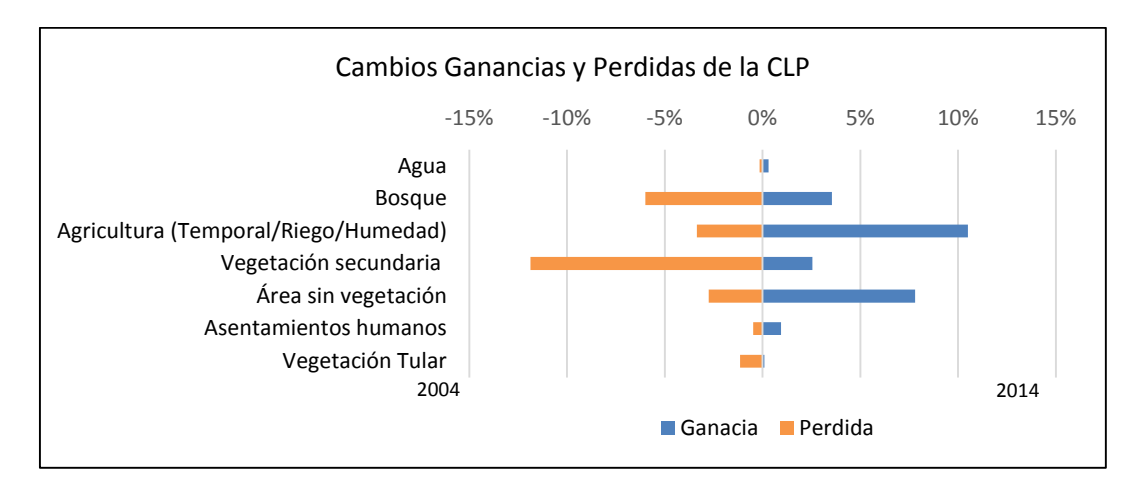

Figura 30. Grafica donde se presentan las ganancias y pérdidas de la CLP.

% **A B Ag VS ÁSV AH VH** Ganancia | 0.31 | 3.55 | 10.50 | 2.55 | 7.79 | 0.94 | 0.10 Pérdida | 0.15 | 5.99 | 3.36 | 11.87 | 2.75 | 0.48 | 1.16 Cambio neto 0.16 -2.44 7.14 -9.32 5.04 0.46 -1.06

Tabla 12. Tabla de ganancias y pérdidas netas de las coberturas de uso de suelo de la CLP.

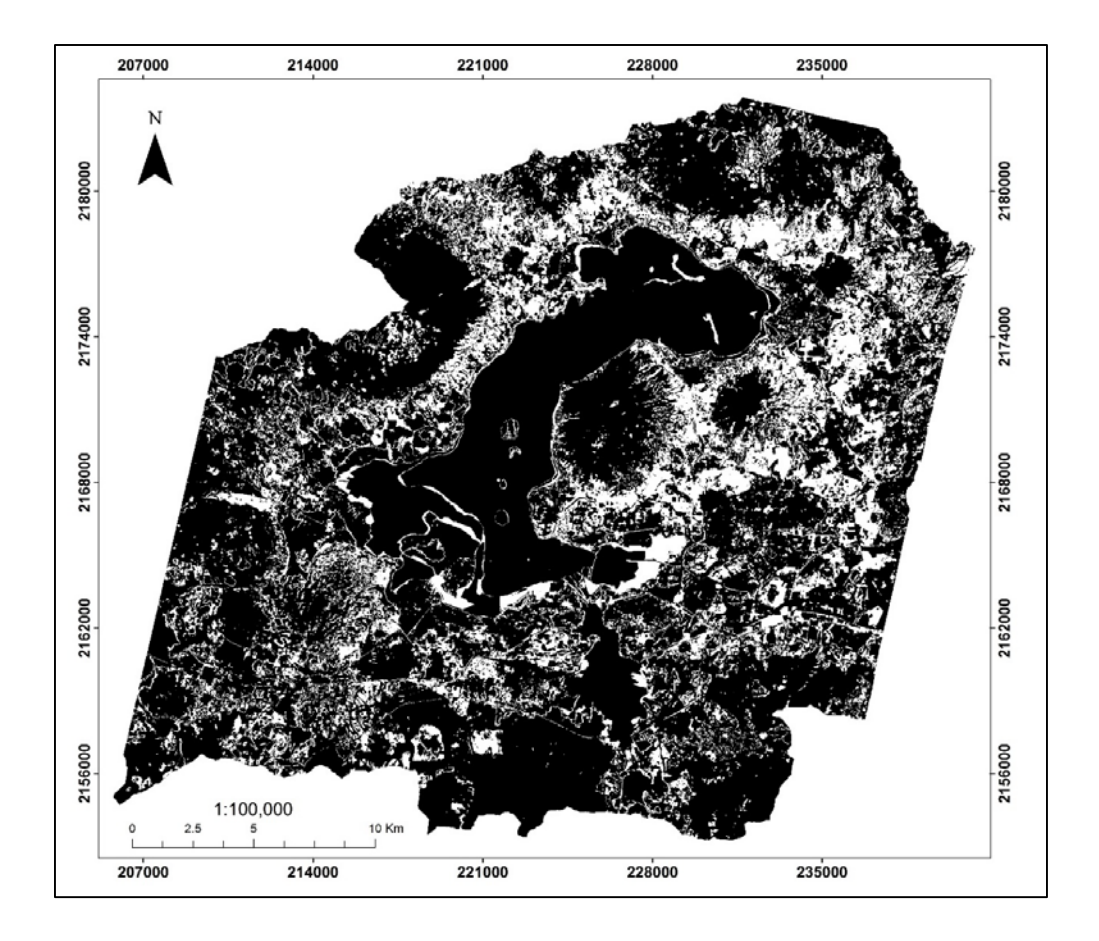

Figura 31. Mapa de cambio de la CLP. En negro se presenta la superficie que no cambió, mientras que en blanco están los cambios.

## **4.8. Detección de cambio de las localidades**

Para esta etapa se usó el mismo procedimiento que para el análisis de cambio a escala regional CLP, pero ahora el análisis se realizó para los ejidos de S.F. Uricho y Tzurumútaro.

## **a. S.F. Uricho**

Los cambios analizados en esta escala se presentan de la misma manera que se hicieron en la CLP. En las siguientes tablas se muestra las celdas de la diagonal que indica las permanencias de cada cobertura en las dos fechas (tabla 13 y 15).

A continuación se reportan las clases que permanencia sin cambio; solo se mencionan las que tuvieron una permanencia mayor al 10 %. La cuales fueron la clase Bosque y la clase de Agricultura las cuales presentaron permanencias de 48.87 % y del 26.06 %, respectivamente (tabla 13).

Se reportan los procesos de cambio negativo para el ejido de S.F. Uricho los cuales fueron por deforestación con una pérdida de 5.89 % del bosque. Esta clase perdió 1.44 %, que paso a ser agricultura, y 2.27 %, que paso a ser área sin vegetación aparente. El 0.03 % de esta clase se deforestó por la urbanización y el 4.70 % se convirtió en vegetación secundaria, lo cual es proceso de cambio negativo por alteración (tabla 13).

Podemos destacar que en S.F. Uricho los procesos de cambio positivos significaron una revegetación en la clase bosque, con un 1.78 %, y de la vegetación secundaria, con un 0.12 %, ambas sobre la agricultura. Otro cambio de esta índole fue la recuperación del bosque en un 1.78 % sobre la vegetación secundaria (tabla 13). En la tabla 14 se muestran los mismos resultados expresados en hectáreas

| $\frac{9}{6}$   | 2014  |               |           |            |      |      |              |         |  |
|-----------------|-------|---------------|-----------|------------|------|------|--------------|---------|--|
| 2004            | B     | $\mathbf{Ag}$ | <b>VS</b> | <b>ASV</b> | AН   | VH   | <b>Total</b> | Perdida |  |
| B               | 48.87 | 1.44          | 4.70      | 2.27       | 0.03 | 0.00 | 57.32        | 8.45    |  |
| Ag              | 0.45  | 26.06         | 0.12      | 1.08       | 0.58 | 0.00 | 28.30        | 2.24    |  |
| <b>VS</b>       | 1.78  | 2.96          | 1.17      | 1.55       | 0.03 | 0.00 | 7.48         | 6.31    |  |
| <b>ASV</b>      | 0.30  | 1.40          | 0.04      | 1.75       | 0.00 | 0.00 | 3.50         | 1.75    |  |
| AH              | 0.00  | 0.17          | 0.00      | 0.00       | 1.81 | 0.00 | 1.98         | 1.81    |  |
| VH              | 0.03  | 1.37          | 0.00      | 0.00       | 0.00 | 0.01 | 1.42         | 1.40    |  |
| <b>Total</b>    | 51.43 | 33.42         | 6.04      | 6.65       | 2.45 | 0.01 | 100.00       |         |  |
| <b>Ganancia</b> | 2.56  | 7.35          | 4.87      | 4.90       | 0.64 | 0.00 |              |         |  |

Tabla 13. Matriz de transición presentada en % para el ejido de S.F. Uricho.

Tabla 14. Matriz de transición representada en Ha para el ejido de S.F. Uricho.

| (Ha)         | 2014  |        |           |            |       |      |              |         |  |
|--------------|-------|--------|-----------|------------|-------|------|--------------|---------|--|
| 2004         | B     | Ag     | <b>VS</b> | <b>ASV</b> | AH    | VH   | <b>Total</b> | Perdida |  |
| B            | 772.6 | 22.8   | 74.3      | 35.9       | 0.5   | 0.0  | 906.1        | 133.57  |  |
| Ag           | 7.1   | 412.0  | 2.0       | 17.1       | 9.2   | 0.0  | 447.4        | 35.39   |  |
| <b>VS</b>    | 28.1  | 46.8   | 18.4      | 24.5       | 0.4   | 0.0  | 118.2        | 90.13   |  |
| <b>ASV</b>   | 4.7   | 22.2   | 0.7       | 27.7       | 0.0   | 0.0  | 55.3         | 55.30   |  |
| AH           | 0.0   | 2.7    | 0.0       | 0.0        | 28.5  | 0.0  | 31.3         | 0.00    |  |
| VH           | 0.5   | 21.7   | 0.0       | 0.0        | 0.0   | 0.2  | 22.4         | 22.21   |  |
| <b>Total</b> | 813.0 | 528.3  | 95.5      | 105.2      | 38.7  | 0.2  | 1580.8       |         |  |
| Ganancia     | 40.46 | 116.26 | 78.99     | 77.51      | 10.11 | 0.01 |              |         |  |

En el periodo de 2007 al 2014, en el ejido de S.F. Uricho la clase de agricultura presentó un cambio neto del 5.12 % lo cual indica que la superficie agrícola se expandió se puede observar en la tabla 15 en porcentaje y en la tabla 16 en hectáreas, o también en la figura 32. Los resultados nos indican que la hipótesis planteada se prueba ya que tanto para la CLP como para el ejido la agricultura se ha expandido en el periodo de análisis.

| Ha          | в        | Αg     | VS       | <b>ASV</b> | AН    | VH       |
|-------------|----------|--------|----------|------------|-------|----------|
| Ganancia    | 40.46    | 116.26 | 78.99    | 77.51      | 10.11 | 0.01     |
| Perdida     | 133.57   | 35.39  | 90.13    | 55.30      | 0.00  | 22.21    |
| Cambio Neto | $-93.12$ | 80.87  | $-11.14$ | 22.21      | 10.11 | $-22.20$ |

Tabla 15. Se muestran los cambios netos de cada clase para el ejido de S.F. Uricho.

| $\frac{6}{6}$ | В       | Ag   | VS      | <b>ASV</b> | AН     | VH      |
|---------------|---------|------|---------|------------|--------|---------|
| Ganancia      | 2.56    | 7.35 | 4.87    | 4.90       | 0.64   | 0.00    |
| Perdida       | 8.45    | 2.24 | 6.31    | 1.75       | 1.81   | 1.40    |
| Cambio Neto   | $-5.89$ | 5.12 | $-1.44$ | 3.15       | $-117$ | $-1.40$ |

Tabla 16. Se muestran los cambios netos de cada clase para el ejido de S.F. Uricho.

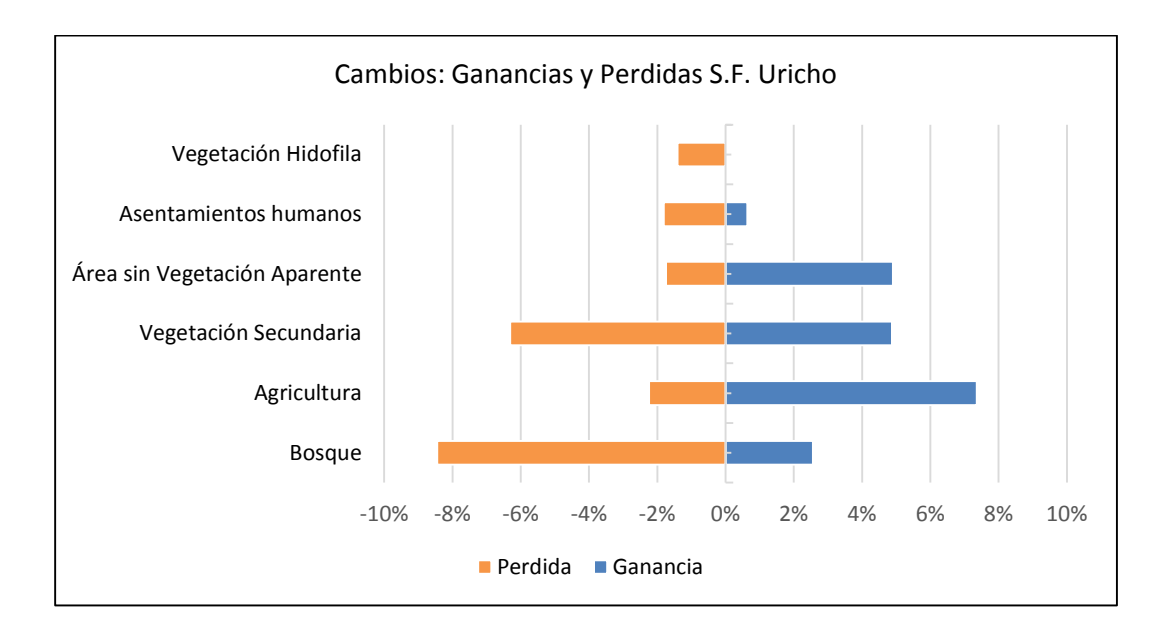

Figura 32. Grafica de ganancias y pérdidas de la matriz de transición del ejido de S.F. Uricho.

## **b. Tzurumútaro**

Los cambios analizados para en esta escala se presentan de la misma manera que en los casos anteriores.

A continuación se reportan las clases que permanecieron sin cambio y sólo se reportan aquellas que fueron mayores al 10 %. La clase de Agricultura y Bosque las cuales presentaron permanencias del 40.85 % y del 25.17 % respectivamente (tabla 17, 18).

| $\left( \frac{6}{2} \right)$ | 2014  |       |           |            |      |      |              |         |  |
|------------------------------|-------|-------|-----------|------------|------|------|--------------|---------|--|
| 2004                         | B     | Ag    | <b>VS</b> | <b>ASV</b> | AH   | VH   | <b>Total</b> | Perdida |  |
| B                            | 25.17 | 0.74  | 2.02      | 2.34       | 0.33 | 0.00 | 30.61        | 5.44    |  |
| Ag                           | 1.92  | 40.85 | 0.27      | 1.75       | 1.11 | 0.02 | 45.92        | 5.07    |  |
| <b>VS</b>                    | 0.91  | 5.27  | 0.53      | 3.35       | 0.17 | 0.00 | 10.23        | 9.70    |  |
| <b>ASV</b>                   | 0.71  | 1.63  | 0.06      | 2.78       | 0.39 | 0.02 | 5.59         | 2.81    |  |
| AH                           | 0.26  | 0.17  | 0.01      | 0.27       | 4.72 | 0.00 | 5.43         | 0.71    |  |
| VH                           | 0.06  | 2.07  | 0.00      | 0.00       | 0.00 | 0.09 | 2.22         | 2.13    |  |
| <b>Total</b>                 | 29.03 | 50.73 | 2.88      | 10.49      | 6.73 | 0.14 | 100.00       |         |  |
| Ganancia                     | 3.86  | 9.88  | 2.35      | 7.72       | 2.00 | 0.05 |              |         |  |

Tabla 17. Matriz de transición presentada en % para el ejido de Tzurumútaro.

Tabla 18. Matriz de transición representada en Ha para el ejido de Tzurumútaro.

| (Ha)          | 2014   |         |           |            |        |      |              |         |  |
|---------------|--------|---------|-----------|------------|--------|------|--------------|---------|--|
| 2004          | B      | Ag      | <b>VS</b> | <b>ASV</b> | AH     | VH   | <b>Total</b> | Perdida |  |
| B             | 650.90 | 19.22   | 52.21     | 60.58      | 8.65   | 0.00 | 791.55       | 140.65  |  |
| $\mathbf{Ag}$ | 49.72  | 1056.48 | 6.91      | 45.31      | 28.61  | 0.60 | 1187.63      | 131.15  |  |
| <b>VS</b>     | 23.45  | 136.21  | 13.67     | 86.59      | 4.52   | 0.09 | 264.53       | 241.08  |  |
| <b>ASV</b>    | 18.44  | 42.21   | 1.42      | 71.84      | 10.05  | 0.57 | 144.54       | 144.54  |  |
| AH            | 6.73   | 4.32    | 0.27      | 7.05       | 122.11 | 0.00 | 140.48       | 18.37   |  |
| VH            | 1.62   | 53.45   | 0.01      | 0.00       | 0.00   | 2.31 | 57.39        | 55.08   |  |
| <b>Total</b>  | 750.85 | 1311.89 | 74.49     | 271.36     | 173.94 | 3.57 | 2586.11      |         |  |
| Ganancia      | 100.0  | 255.4   | 67.7      | 199.5      | 51.8   | 1.3  |              |         |  |

Los procesos de cambios negativos para el ejido de Tzurumútaro los cuales fueron por deforestación con una pérdida de 1.57 % del bosque. Esta clase perdió 0.74 % que paso a ser agricultura y 2.34 % que paso a ser área sin vegetación aparente. El 0.33 % de esta clase se deforestó por la urbanización y el 2.02 % se convirtió en vegetación secundaria, lo cual es proceso de cambio negativo por alteración (tabla 17).

Los procesos de cambio positivos en Tzurumútaro significaron una revegetación de la clase de bosque, con un 1.92 % y de la vegetación secundaria con un 0.27 % ambas sobre la agricultura. Otro cambio de esta índole fue el de la recuperación del bosque con un 0.91 % sobre la vegetación secundaria (tabla 17).

Para el periodo de análisis en el ejido de Tzurumútaro la clase de agricultura presentó un cambio neto de 4.80 % lo cual indica que la superficie agrícola se expandió del 2004 al

2014 (ver figura 34). La tabla 19 presenta cambios netos en porcentaje y la tabla 20 en hectáreas. Los resultados nos indican que la hipótesis planteada se prueba ya que tanto para la CLP como para el ejido la agricultura se ha expandido en el periodo de análisis (figura 34).

| $\frac{6}{6}$ | B        | Αg    | VS       | <b>ASV</b> | AH       | VH       |
|---------------|----------|-------|----------|------------|----------|----------|
| Ganancia      | 3.86%    | 9.88% | 2.35%    | 7.72%      | 2.00%    | 0.05%    |
| Perdida       | 5.44%    | 5.07% | 9.70%    | 2.81%      | 5.27%    | 2.13%    |
| Cambio Neto   | $-1.57%$ | 4.80% | $-7.35%$ | 4.90%      | $-3.26%$ | $-2.08%$ |

Tabla 19. Se muestran los cambios netos (%) de cada clase para el ejido de Tzurumútaro.

Tabla 20. Se muestran los cambios netos (ha) de cada clase para el ejido de Tzurumútaro.

| Ha          | В       | Ag    | VS       | ASV   | AН   | VH      |
|-------------|---------|-------|----------|-------|------|---------|
| Ganancia    | 100.0   | 255.4 | 67.7     | 199.5 | 51.8 | 1.3     |
| Perdida     | 140.6   | 131.2 | 241.1    | 144.5 | 0.0  | 55.1    |
| Cambio Neto | $-40.7$ | 243   | $-173.3$ | 55.0  | 51.8 | $-53.8$ |

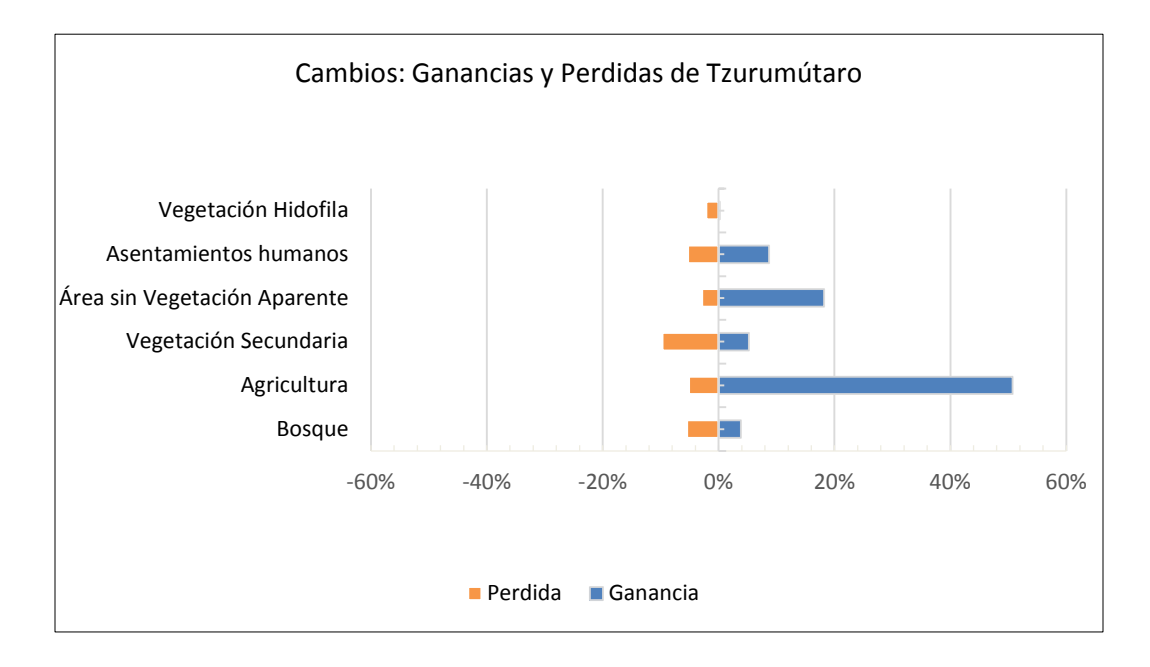

Figura 34. Grafica de las ganancias y las pérdidas de ejido de Tzurumútaro.

## **4.9. Comparación entre análisis automatizados y análisis visual a través de mapeo participativo a escala local.**

Este análisis solo se hizo para la fecha de 2014 porque no se contaba con información de campo para la fecha de 2007. Se generó la información para el mapeo participativo a través de dos talleres con informantes claves, los cuales estuvieron integrados por los miembros de la mesa ejidal de cada ejido (figura 36). También se realizaron recorridos con ejidatarios de ambas localidades con el fin de conocer las diferentes coberturas del área de estudio. Con la información generada se procedió a digitalizar los usos del suelo de cada ejido como se puede observar en las figuras 37 y 38.

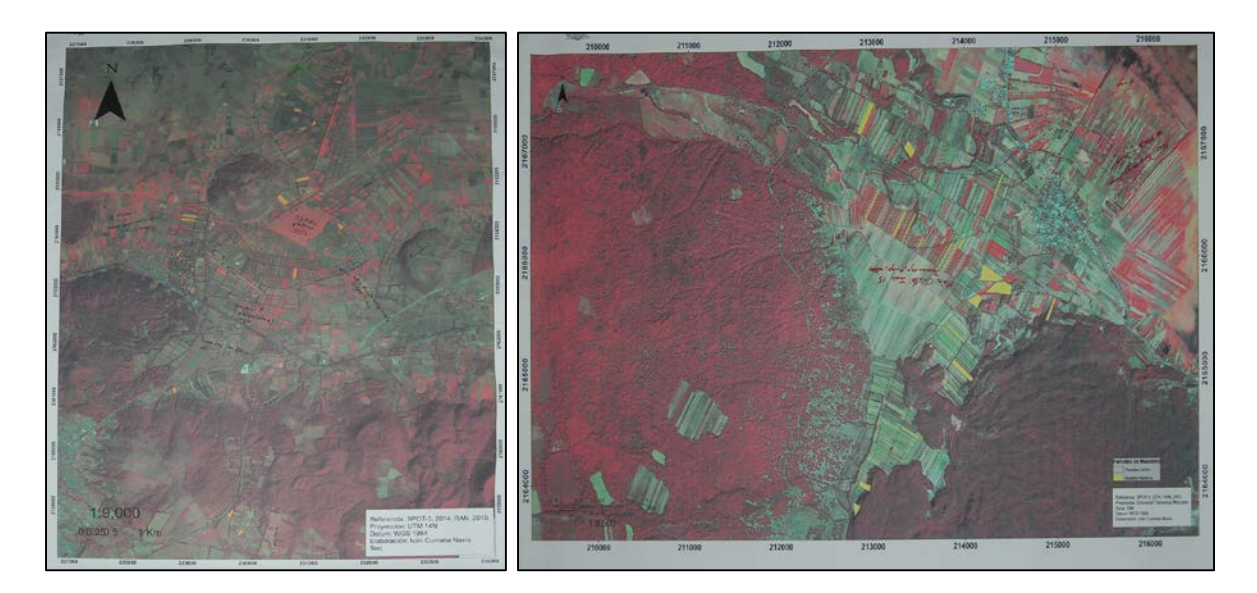

Figuras 36. Mapas sobre los cuales los informantes claves escribieron los usos de suelo y delimitaron los ejidos de S.F. Urciho y Tzurumútaro.

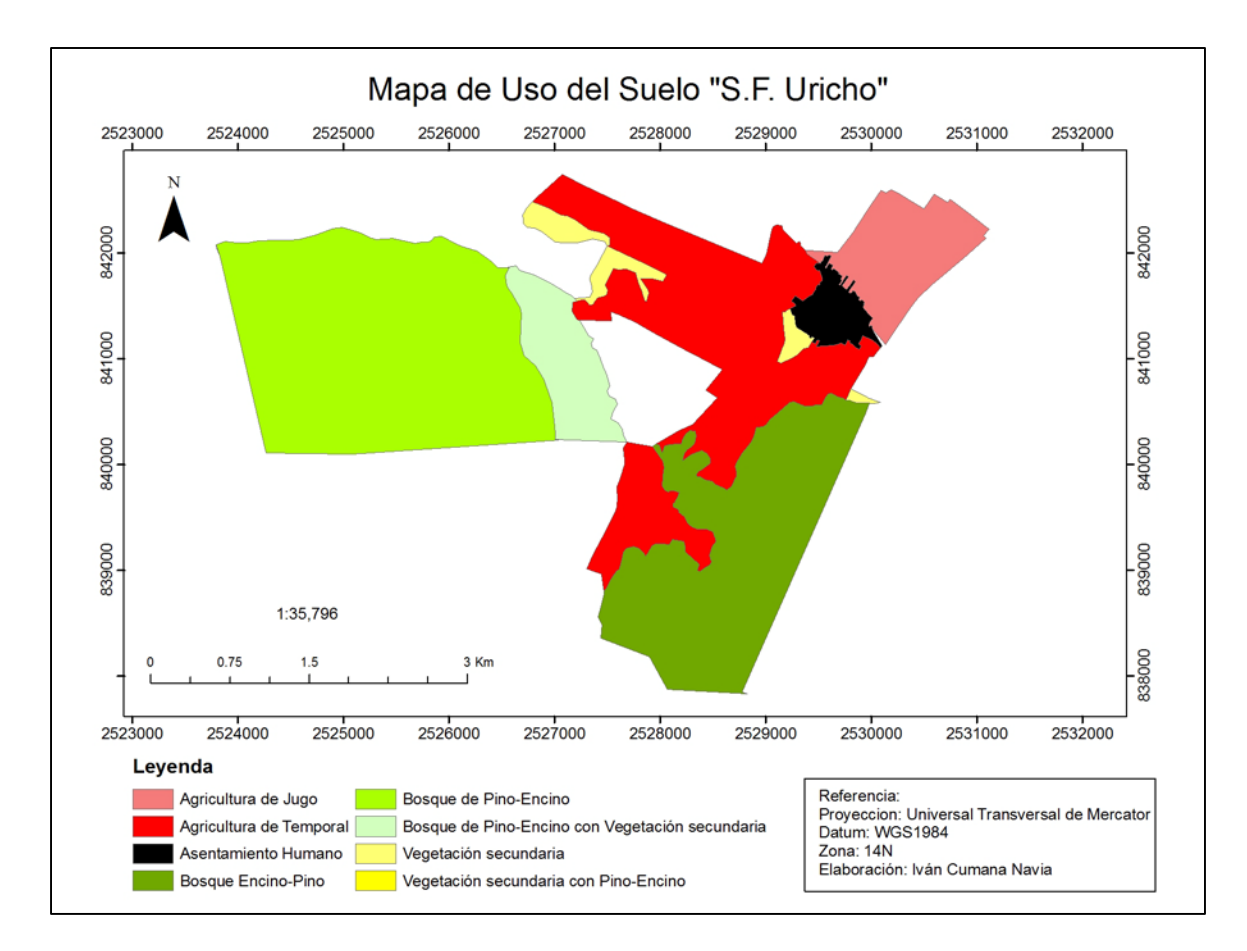

Figura 37. Mapa de uso de suelo en S.F. Uricho, elaborado con análisis visual.

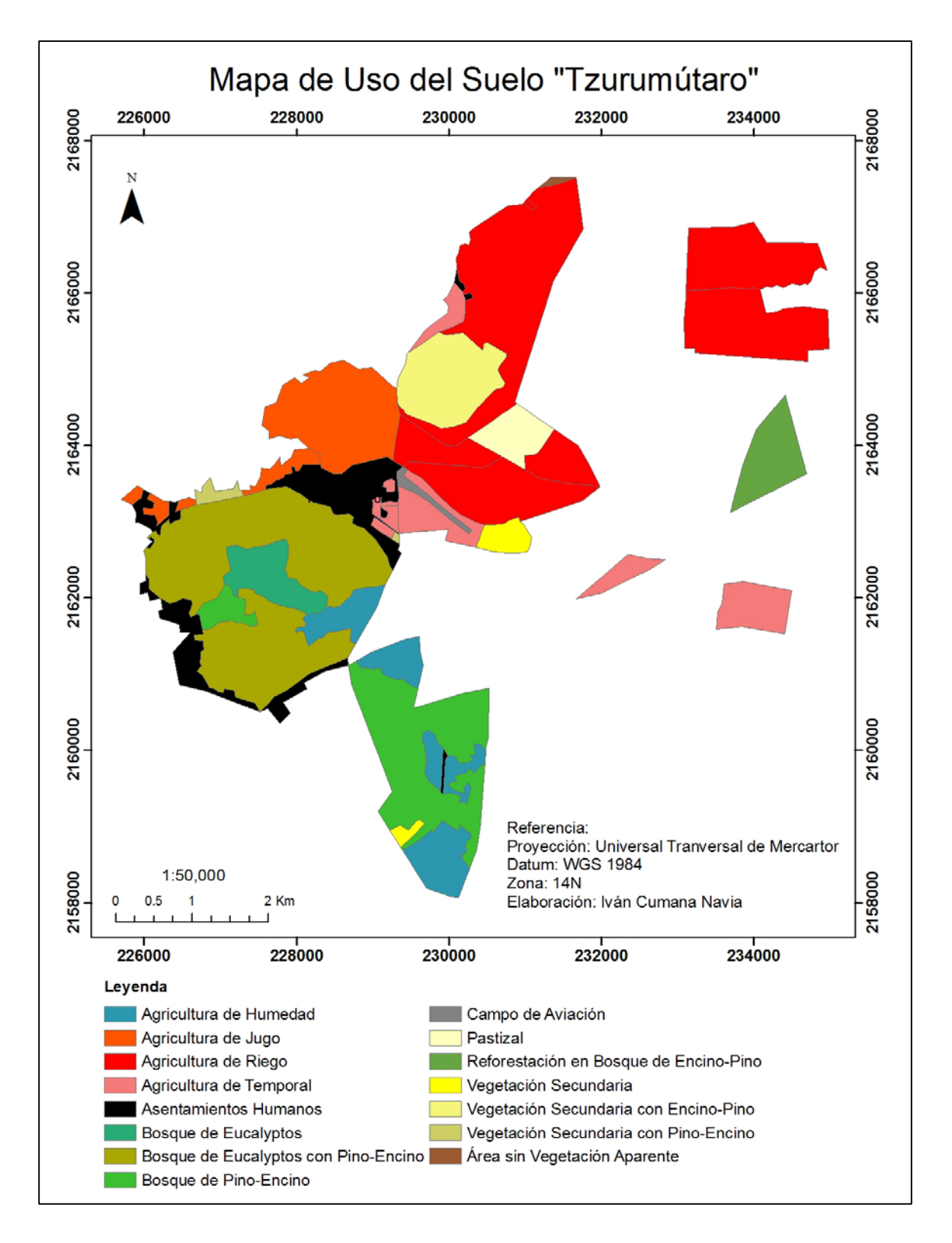

Figura 38. Mapa de uso de suelo en Tzurumútaro, elaborado con análisis visual

Esta información se comparó con el resultado de la clasificación automatizada (ver figuras 39 y 40). Y se determinó que las clasificaciones visuales fueron mejores en cuanto a la precisión de las coberturas ya que contaban con información directa de campo y con la información generada con el mapeo participativo. Una ventaja del mapeo participativo es que permite generar un mapa detallado donde se puede distinguir diferentes cultivos a través de la información proporcionado por los participantes, sin embargo, requieren mucho tiempo y dinero elaborarlos. Por lo tanto a grandes escalas la aplicabilidad de este método disminuye pues su costo económico y el tiempo que se lleva realizarlos aumenta.

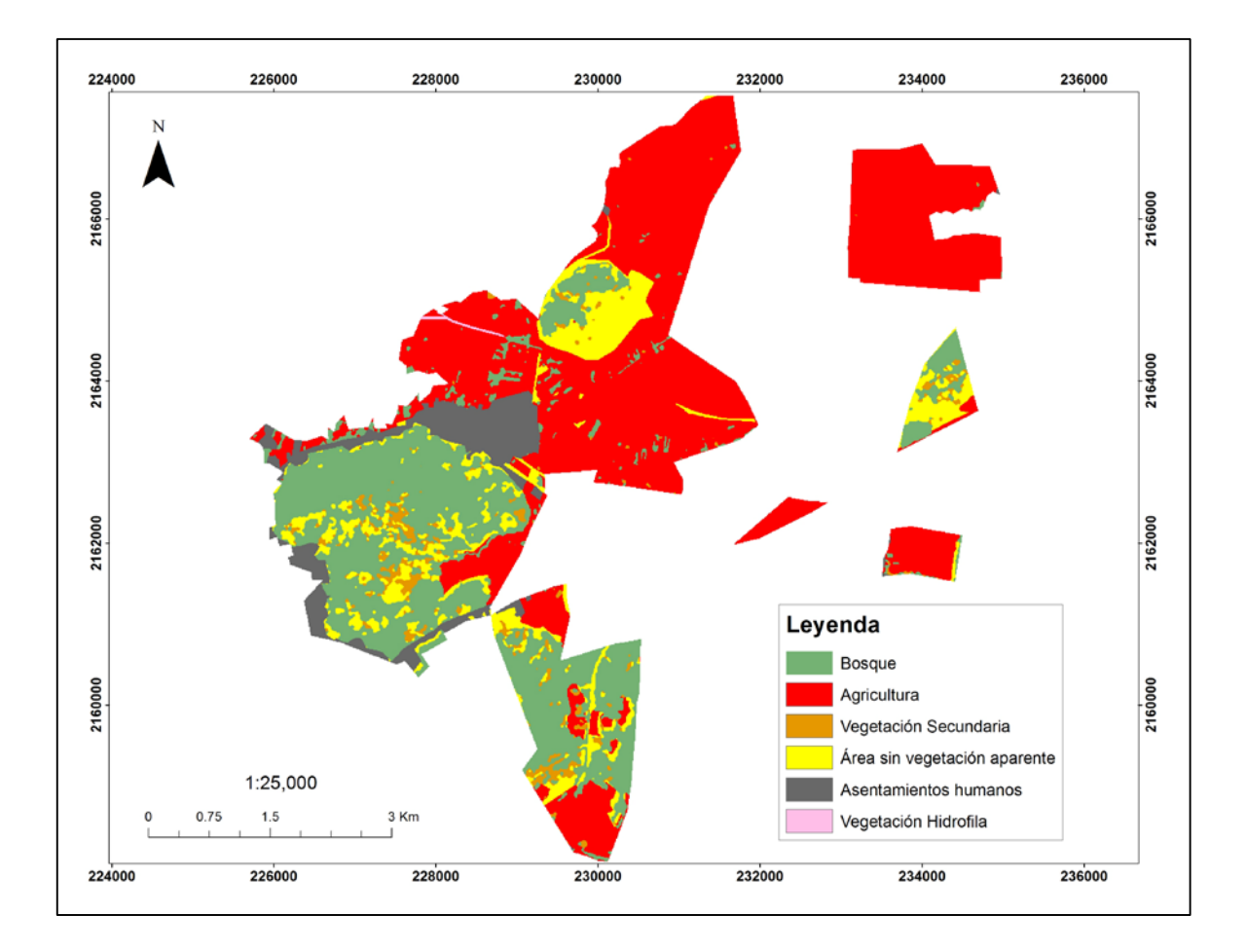

Figura 39. Mapa clasificado del 2014, elaborado a través del método SVM del ejido Tzurumútaro.

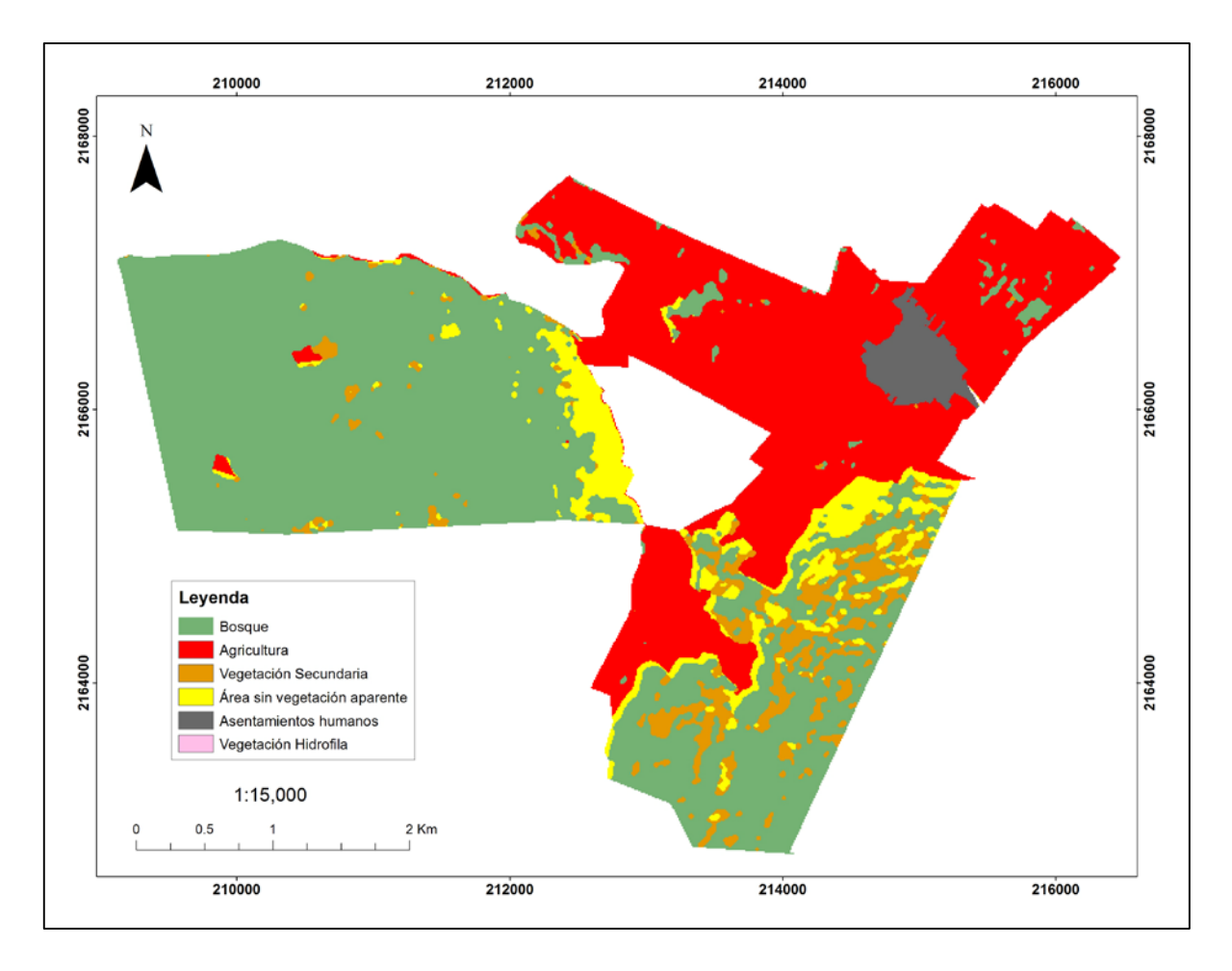

Figura 40. Mapa clasificado del 2014 elaborado a través del método SVM del ejido de S.F. Uricho.

## **4.10 Síntesis de los resultados**

La fase de pre-procesamiento de las imágenes SPOT 5 permitió aumentar la información de nuestras imágenes. Dicha fase consistió en: (a) corregir geométricamente las imágenes con puntos de control tomados en campo, lo cual resulto en un RMS bajo; (b) calcular el NDVI y (c) generar el análisis de textura a partir de la banda PC1 del PCA. Estos datos de insumo se añadieron a las bandas originales de las imágenes SPOT las cuales sirvieron para las clasificaciones de uso/cobertura de suelo del área de estudio.

En la fase de clasificación se usaron tres métodos, uno automatizado (ISODATA) y dos semi-automatizados (Máxima similitud y SVM). El método SVM obtuvo los mejores resultados, en las dos fechas del estudio, en la evaluación de su confiabilidad.

El análisis de cambio de las coberturas se realizó a escala cuenca y a escala local, en los ejidos de S.F. Uricho y Tzurumútaro. En la CLP, se expandió la superficie en la clase agricultura con un cambio neto del 7.14%. Por otro, lado los bosques tuvieron una perdida en el cambio neto de 2.44%. Tanto en S.F. Uricho como en Tzurumútaro la superficie agrícola se expandió con un cambio neto de 5.12% y 4.80%, respectivamente.

Al comparar el método SVM y el análisis visual, este último resultó ser el más preciso pero implicó mayor cantidad de tiempo en su elaboración.

### **Capítulo 5: Discusión**

Durante la revisión de la literatura no se encontraron estudios con el mismo tema para la zona de estudio, sólo el realizado por García (2015) sobre un análisis de CUS del año 1990 a 2007 usando el método de interpretación visual para generar los mapas temáticos. También existe otro documento donde se hace un análisis de la desecación del lago de Pátzcuaro durante el periodo de 1972 a 2010 usando imágenes Landsat TM e interpretación visual realizado por Medina-Orozco *et al.* (2011). Sin embargo respecto a la metodología con la clasificación semi-automatizados de las imágenes satelitales, no se encontraron estudios en la misma zona de estudio.

## **5.1. La contribución del pre-procesamiento**

La fase de pre-procesamiento de las imágenes SPOT 5 incrementó la información de las imágenes multiespectrales. Dicha fase consistió en: (a) corregir geométricamente las imágenes con puntos de control tomados en campo, lo cual permitió tener un RMS bajo; (b) calcular el NDVI y (c) generar el análisis de textura a partir de la banda PC1 del PCA. Estos datos de insumo se añadieron a las bandas originales de las imágenes SPOT las cuales sirvieron para las clasificaciones de uso/cobertura de suelo del área de estudio.

Existen otros autores que han utilizado metodologías similares para incrementar la información en sus clasificaciones automatizadas y semi-automatizadas. En el caso de Jones & Vaughan (2010) menciona que es posible incrementar la información para la clasificación a través de procesamiento de una imagen considerando a la información espacial como textura, midiendo la homogeneidad de los pixeles vecinos de la imagen (Jones & Vaughan, 2010). Los pixeles en una imagen tienen en cierto grado una dependencia espacial, donde un pixel es más parecido al pixel vecino que a uno más lejano. Las variaciones en los tonos de la imagen nos pueden ofrecer indicadores de la rugosidad o suavidad de los objetos y su distribución en la fotografía. De tal forma que un bosque o un árbol se aprecia diferente a un campo de cultivo incluso cuando la tonalidad sea similar. Se realizaron pruebas para ver como los distintos algoritmos clasificaban las imágenes usando solo la información espectral de las imágenes de SPOT5 (4 bandas) y se comparó con la que incluye textura. Ferro & Warner (2002) y Presutti (2004) también coinciden con el resultado de este estudio, donde las clasificaciones que incluyen la información de textura como insumo tienen mejores resultados. Otros autores como Woods *et al.* (2012) demuestran que al incluir los NDVI, a los análisis de textura mejoran la detección del foliage y con esto se mejoran los resultados de las clasificaciones temáticas. En este estudio se hizo algo similar a lo que ellos realizaron solo que se usó el PCA, en específico la banda PC1 de las imágenes para el análisis de textura; a este resultado se le adicionaron las bandas originales para la clasificación de uso y cobertura de suelo lo que mejor las clasificaciones finales.

#### **5.2. El método SVM es el más confiable**

Como otros autores reportan (Camps-Vall & Bruzzone 2005; Tamma *et al.*, 2013; Izquierdo *et al.*, 2008; Foody & Mathur 2004), el método SVM tiene muchas ventajas. Esto se debe a que SVM es un algoritmo no-paramétrico que sirve cuando la distribución de datos no es normal (distribución Gaussiana). Si las distintas clases no pueden ser separadas linealmente SVM usa el método Kernel que se explicó en la sección 3.7.4. Una de las ventajas de SVM es que tiene una alta capacidad de realizar generalizaciones ya que separa las distintas clases en el hiperplano, otra de sus ventajas es que el algoritmo cuando no puede separar sus datos linealmente, relaja las restricciones asociadas a cada campo de entrenamiento, mientras que para las operaciones no lineales SVM lleva los datos de entrada al feature space donde los datos si son separables. Por último, los soportes de vectores realizan la función de crear una frontera de decisión la cual se clasifica con pocas muestra del espacio de entrada (Izquierdo *et al.*, 2008; Camps-Vall & Bruzzone, 2005).

No encontré en la literatura estudios que hieran un análisis comparativo entre métodos automatizados. Exceptuando a Camps-Vall & Bruzzone (2005), quienes comparan el método SVM con otros, reportando resultados similares a este estudio donde el mejor método fue el de SMV. En este estudio el método de SVM tuvo una fiabilidad para el mapa de 2004 de 83.47% y para el mapa clasificado del 2014 de 86.80%. De esta forma demostró tener mejores resultados de fiabilidad de los mapas temáticos que otros métodos usados en el análisis.

#### **5.3. La verificación a través de puntos aleatorios es la más adecuada**

Uno de los resultados que vale la pena mencionar fue el de las formas de verificación de los mapas temáticos. El cual consiste en generar puntos aleatorios los cuales corresponden a un pixel de la imagen, los cuales se clasifican a través de la fotointerpretación o con salidas de campo (este último tiene un alto costo económico), de esta forma el pixel se somete a una evaluación donde este debería coincidir en alguna de las clases temáticas generadas con nuestros campos de entrenamiento. Los casos donde no existe coincidencia, entre el pixel de evaluación y la clase en el mapa, son errores en la clasificación. Los cuales se pueden corregir en los análisis visuales modificando los polígonos, mientras que en los análisis semi-automatizados, se puede intentar definir mejor los campos de entrenamiento para evitar que las respuestas espectrales se confundan con otra cobertura

En esta tesis se comprobó como la verificación de los mapas temáticos realizados a partir de la generación de 500 puntos aleatorios, fue más confiable que las realizadas convencionalmente. Se verificaron punto por punto, utilizando las imágenes de Google Earth que tienen mayor resolución espacial y de SPOT5 apoyándonos con la información de la respuesta espectral (Shwetank *et al.*, 2011; Hatfield & Pinter, 1993; Viña *et al.*, 2004). Inicialmente, recopilaron los datos de verificación generando polígonos de las clases que pretendían clasificar.

La mayor parte de las verificaciones de los mapas generados a través de análisis semiautomatizados se realizan mediante polígonos (Gao *et al.*, 2011). Considero, sin embargo, que las evaluaciones realizadas con polígonos tiene un sesgo, debido a que dentro de un polígono hay muchos pixeles con respuestas espectrales distintas las cuales se pueden confundir con las respuestas espectrales de otras clases. Sin embargo al evaluar un pixel el cual fue generado aleatoriamente, posteriormente fotointerpretado o usando el pixel como punto GPS evaluándolo en campo, incrementa su confiabilidad (Mas *et al*., 2010; Gao *et al.*, 2011). Lo que está verdaderamente mal es evaluar los mapas temáticos usando los mismos datos de entrenamiento, ya que lógicamente el resultado tendrá una confiabilidad muy alta. Este método está muy sesgado porque los datos de verificación siempre coinciden con los de entrenamiento y de esta forma no se puede indicar correctamente la confiabilidad del mapa en las áreas que no están dentro de los campos entrenamiento (Mas *et al*., 2010).

Mas *et al.*, (*Óp. Cit*.) usaron 305 puntos generados aleatoriamente los cuales son determinados por medio de la fotointerpretación y salidas de campo (en casos inciertos) para evaluar la fiabilidad de sus mapas temáticos. En la investigación de Gao *et al.,* (2011) se usaron 600 puntos aleatorios para la evaluación de sus clasificaciones. Y en ambos casos reportan que las verificaciones con puntos aleatorios son las más adecuadas para reportar la confiabilidad de los mapas.

Por otra parte evaluar la confiabilidad de un mapa con distintas temporalidades puede llevarnos a cometer errores en la etapa verificación, por ejemplo para verificar una clasificación de una imagen del 2007 con trabajo de campo en el 2014, lo más probables es que algunas clases ya no coincidan con las clases observadas en campo, y eso puede llevarnos a cometer errores en la verificación de los mapas. En cambio, con la metodología sugerida en este estudio, la verificación de los mapas se apoyó en la interpretación de las respuestas espectrales de las imágenes lo que favoreció a una mejor evaluación de nuestros mapas.

Cabe aclarar que existe una desventaja al usar imágenes de SPOT, ya que vimos que no puede separar las respuestas espectrales de manera clara. Esto se debe a que sus imágenes multiespectrales tienen 4 bandas los que dificulta la distinción de los tipos de cobertura vegetal que se hallen dentro de ella. A diferencia, e.g. de las imágenes de Sentinel-2, las cuales tienes 13 bandas lo cual permite detectar mejor los diferentes tipos de vegetación.

Es importante mencionar que los puntos que se tomaron con GPS, para el análisis de las respuestas espectrales, tienen un rango de error de 8 metros. De tal forma si el punto fue tomado en las orillas de las parcelas estas pueden caer en un error pues si se interpreta el punto como maíz puede que este se encuentre dónde está la cerca y nos dará una respuesta espectral errónea a la deseada, por lo tanto, lo más recomendable es hacerlo de la forma en la que se realizó en este estudio donde el punto de GPS sirvió para ubicar el cultivo y usando como criterio la forma de una parcela se seleccionaron un grupo de pixeles cercanos al centro de la parcela. Posteriormente se extrae la información espectral de esos polígonos, los cuales se promediaron para obtener una respuesta espectral promedio de ese cultivo o cobertura. Otro punto a aclarar es la temporalidad de los puntos GPS y la imagen a analizar, la cual en este caso fue diferente, por lo que se sugiere trabajar con datos de campo e imágenes que coincidan en su temporalidad.

#### **5.4. El cambio en la superficie agrícola**

En México se han realizado estudios similares de CUS a nivel cuenca como el de Ramírez (2005), en la cuenca de Chondo en Michoacán el cual realizó mediante interpretación visual a nivel cuenca y también a nivel de sitio social; ejido, comunidad indígena y pequeño propietario. Concluyo que la degradación ambiental que se presenta en esa cuenca por una parte se debe a la expansión agrícola del aguacate el cual gano cobertura a las zonas destinadas al cultivo del maíz, por otra parte, la deforestación propiciada por las huertas de aguacate. De la misma manera observamos que la agricultura en la CLP incrementa sobre la cobertura forestal, pero también sobre la vegetación hidrófila.

En la investigación de García (2014) señala que existe una disminución de la superficie agrícola del maíz de la CLP, afirma que parte de la poca expansión agrícola en la CLP se debe a que la agricultura le está ganando terreno al lago, el cual se está desecando. En esta investigación se detectó una disminución de la superficie agrícola a causa de la urbanización, sin duda este proceso es casi inevitable pues es de suponer que un asentamiento humano tienda a expandirse sobre sus periferias las cuales por lo general son agrícolas, sin embargo, no se detectó un abandono de la superficie agrícola significativo, ya que esta tuvo una ganancia neta considerable. En su estudio García (2014) menciono que no hizo una clase para el aguacate pues le resulto muy complicado observar dicho fenómeno atravesó de la digitalización visual. El cual sin duda es difícil de detectar si no se cuenta con imágenes de alta resolución espacial, sin embargo, si hubiera contado con los datos de textura de sus imágenes hubiera encontrado patrones comunes de los cultivos de aguacate como se muestra en la figura 41. Otra forma que se usó en este estudio fue utilizando la imagen multiespectral y la pancromática realizando una fusión IHS se pueden observar con mayor resolución espacial los cultivos de aguacate como se muestra en la figura 42. En esta investigación este cultivo se incluyó en la máscara de la clase de agricultura y podríamos suponer que la agricultura que le gano superficie al bosque es la del aguacate, esto debido necesidades climáticas de la planta (Barsimantov & Navia, 2012), además, en el artículo de Barsimantov & Navia (2012) se muestra una tasa del 2.5 % de probabilidad de cambio anual de coberturas de bosque a cultivos de aguacate.

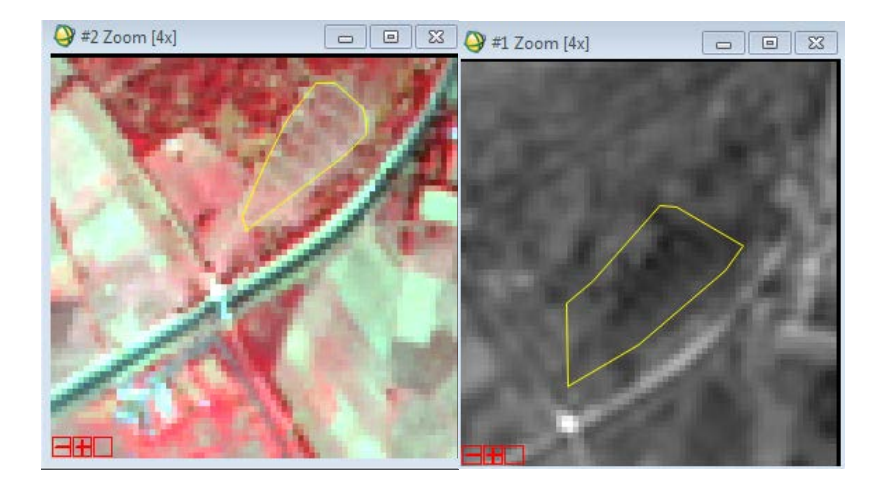

Figura 41. Huerta de aguacate vista en la imagen de textura (mean) y el compuesto falso color de la imagen multiespectral de SPOT-5, los polígonos amarillos muestran los cultivos del aguacate.

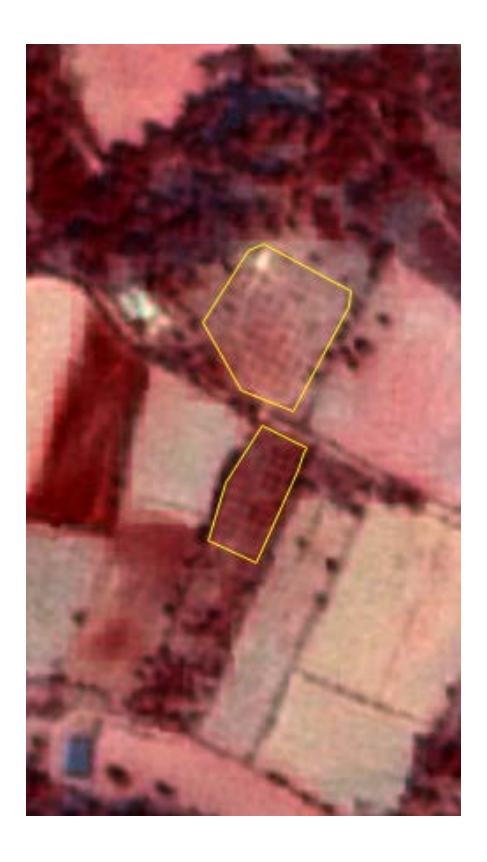

Figura 42. Huerta de aguacate vista en la imagen pansharpen, los polígonos amarillos muestran los cultivos del aguacate.

Durante la revisión bibliográfica encontramos un dato que nos puso a pensar que existía un abandono de la agricultura en el área de estudio pues durante la revisión de los censo de INEGI se aprecia una pérdida laboral para los trabajadores agrícolas los cuales eran en 1990s, 7059 trabajadores agropecuarios, para el año 2000 esta cifra disminuyó a 4610 y en el censo del año 2010 se menciona a 3818 trabajadores agropecuarios, lo cual sugería un abandono de las áreas agrícolas donde estos trabajadores laboraban, sin embargo, el presente estudio demuestra que no fue así, la mayor parte de los ejidatarios siguen sembrando en sus tierras, también mencionan que ya no contratan mano de obra, pero reciben ayuda de sus familiares para las tareas agrícolas (este dato se obtuvo de una serie de encuestas que realizadas en los ejidos de S.F. Uricho y Tzurumútaro).

En este estudio se confirma la tendencia de la disminución del área lacustre la cual ha sido documentado desde el año 1985 (Rosas, *et al.*, 1985; Chacón, *et al.* 1989; Fisher, *et al.* 2003) y en estudios recientes como el de Medina *et al.* (2011). Donde se advierte que los niveles de desecación del lago se son producto del impacto del hombre sobre el ecosistema y descartan que se deba a cambios climáticos del lago. Si usamos como criterio la superficie que le gano la agricultura a la vegetación hidrófila para calcular si el lago se está secando, entonces podríamos decir tuvo una pérdida del 0.71 % que representan alrededor de 52 ha.

# **5.5. A escala local la agricultura también incrementó su superficie a costa del bosque**

Hay muy pocos estudios de CUS a esta escala en México, la investigación de Ramírez (2005), el cual realiza un análisis de CUS presenta resultados tanto a nivel cuenca como a nivel de sitio social, ya sea comunidad indígena, ejido o pequeño propietario. Pero no se reportan estudios en esta región. Encontramos solamente el trabajo de Rodríguez (2015) en donde realiza una caracterización de agrícola del ejido de S.F. Uricho, aunque no hace un estudio de CUS como tal reporta datos del RAN de la superficie cultivada en la fecha de 2012.

El análisis de CUS a nivel local es una herramienta que puede ser muy útil para los ejidatarios en la toma de decisiones de su territorio y en ese sentido este documento coincide con las conclusiones de Ramírez (2005) sobre los CUS a escala local.

## **5.6. La metodología semi-automatizada a escala local es confiable pero controvertida**

Por lo general se hace recomendaciones en la literatura para análisis de percepción remota para escalas más grandes (Wardlow *et al.*, 2007), como 1:250000 debido la resolución a que los análisis visuales a esta escala sueles ser más complejos de realizar, sin embargo, estos últimos son precisos en su digitalización con escalas más pequeñas (FAO, 1996; Mas *et al.*, 2004). Al comparar los resultados de las clasificaciones temáticas escala local, las realizadas mediante el método SVM fueron aceptables al ser comparadas con las digitalizaciones visuales de ambos ejidos, las cuales fueron mejores en cuanto a la distinción de las coberturas, debido a que estas contaron con trabajo de campo, el cual consistió en recorridos por los ejidos con ejidatarios y por la implementación de un taller de mapeo participativo con los miembros de la mesa ejidal. Esta metodología puede convertirse en una herramienta para realizar estimaciones en los cambios agrícolas de regiones similares donde se pueden analizar varios ejidos. Incluso si se contara con imágenes hiperespectrales se podrían generar distinciones entre cultivos y otras coberturas (Thenkabail *et al.*, 2004; Sakamoto *et al.*, 2005; Wardlow *et al.*, 2007). Con la llegada de nuevas tecnologías emergentes como lo son los drones es posible conseguir imágenes multiespectrales e hiperespectrales con una resolución espacial muy alta lo que permitiría realizar análisis de las repuestas espectrales de los tipos de cultivos

### **5.7. El método supervisado vs el método de digitalización visual**

A nivel CLP de los tres métodos usados el más confiable fue el de SVM, pero cuando cambiamos a escala local y lo comparamos con las digitalizaciones visuales estas últimas resultaron ser más confiables. No se encontró en la literatura un análisis comparativo entre el método de la interpretación visual, generado con información de los talleres de mapeo participativo y el método supervisado SVM. Sin embargo, cuando se cuenta con imágenes

de alta resolución espacial, la interpretación visual tiene grandes ventajas ya que se gana en la precisión al delimitar más finamente las distintas coberturas. Sin embargo, digitalizar con una mayor precisión implica una inversión de tiempo mayor, sobre todo cuando el área de estudio es muy grande. Además, el método de la interpretación visual requiere conocimiento experto del área de estudio, así como de salidas de campo para reconocer y comprobar las coberturas que en ella se encuentran lo cual implica un alto costo económico y en tiempo. Mientras que los mapas del área de estudio generados por el método SVM tardaron alrededor de una hora, mientras que, con el método de análisis visual se tardó dos días para generar los mapas de un ejido.

Por otro lado, si los métodos de verificación no son los más confiables también se pueden cometer errores en el análisis visual. Por ejemplo, en el estudio de García (2015) la verificación de los mapas temáticos se realizó mediante un buffer de 200 metros sobre la capa de vías de comunicación. No obstante, con este buffer no alcanzó a apreciar algunas coberturas distintas a las que había digitalizado como la del Cerro Blanco en Tzurumútaro donde aparece en su mapa como bosque de Pino-encino, cuando en realidad es bosque de Eucalipto.

Ahora bien, los métodos automatizados y semi-automatizados cuentan también con sus ventajas y desventajas. Por una parte, ahorran tiempo pues los procesamientos son bastante rápidos. Sin embargo, también requieren de conocimiento experto de la zona de estudio, sobre todo para elaborar los campos de entrenamiento y exige una alta precisión en la selección de estos datos, los *cuales* son básicos para una buena clasificación (Gao *et al.*, 2011). Su verificación puede realizarse ya sea generando puntos aleatorios en el área de estudio, usando una parte de los datos de entrenamiento o bien usando los mismos datos de entrenamiento (este último no es recomendable pues arrojara un fiabilidad muy alta pero sesgada y que no necesariamente indica que el mapa está bien clasificado).

## **Capítulo 6: Conclusiones**

Uno de los resultados principales es que, en la de la etapa de preprocesamiento, se subió el nivel de confiabilidad de los mapas temáticos a través del análisis de textura, generado a su vez a través del PCA, y el NDVI. Dicha metodología es novedosa ya que no se encontró en la literatura; ésta podría ser de gran utilidad en estudios de cambio de uso del suelo a nivel regional.

También se mostró como, de los tres métodos de clasificación elegidos para este análisis, el método de SVM fue el que tuvo mejores resultados en la etapa de evaluación superando el 80 % de confiabilidad, el cual se puso como límite para los mapas. En dicha etapa de verificación, podemos destacar dos cosas: por un lado, el método de verificación, a través de puntos aleatorios, es el más adecuado para verificar mapas temáticos lo cual coincide con los hallazgos de Mas *et al.* (2010) y Gao *et al.* (2011). Por otro lado, tanto en la etapa de la creación de los campos de entrenamiento como en la etapa de verificación, se prestó especial atención a las respuestas espectrales de cada cobertura. Se realizó una gráfica donde se presentan los dos tipos de cultivos y las coberturas usadas, con la finalidad de entender por qué no era posible separar las clases de cultivos con las imágenes SPOT-5. Por lo tanto, se recomienda usar imágenes hiperespectrales, si se quiere realizar distinciones entre cultivos.

A nivel CLP, se detectó un fortalecimiento en el área agrícola del 7.14 %. Se encontraron coincidencias en el incremento del área agrícola con las de Ramírez (2005) y García (2014). Lo interesante de esta investigación es que en la CLP nunca se había hecho un análisis de este tipo usando las técnicas antes mencionadas. Las cuales podrían servir para otras investigaciones similares. Por ejemplo, para poder hacer un análisis dinámico de la agricultura a partir de una temporalidad mayor (fechas 2004, 2014 y 2020). La metodología tiene el potencial para desglosar dicha actividad y poder mapear los cambios en superficie de los diferentes cultivos y variedades. Lo cual puede ser de gran utilidad para predecir tendencias en el futuro.

El análisis comparativo entre el método supervisado y el análisis visual reveló que las clasificaciones visuales fueron mejores en cuanto a la precisión de las coberturas, ya que contaban con información directa de campo y con la información generada con el mapeo participativo. Una ventaja del mapeo participativo es que permite generar un mapa detallado donde se puede distinguir diferentes cultivos a través de la información proporcionada por los participantes. Sin embargo, se requiere de mucho tiempo y dinero para elaborarlos; además de que este método, también es susceptibles a errores de clasificación, ya que es un método subjetivo. Por lo tanto, la viabilidad del método visual aplicado a grandes escalas es menor debido al incremento de su costo económico y tiempo.

## **Bibliografía:**

- Alcocer, J., Gomez-Tagle, A., Bernal-Brooks, F.W. (2001). Sensitivity of Mexican water bodies to regional climatic change: three study alternatives applied to remote sensed data of Lake Patzcuaro. Hydrobiologia. Vol. 467, 1-3. Pp. 169-176.
- Álvarez, J.C., García, A., & Huerto-Delgadillo R.I. (2013). Estimación del escurrimiento superficial en la subcuenca Tzurumútaro, Pátzcuaro, Michoacán, México. "Memorias del Tercer Congreso Nacional de Manejo de Cuencas Hidrográficas" México, CIGA-UNAM.
- Ambrosio, G., González, J., Arévalo, V. (2002). Corrección radiométrica y geométrica de imágenes para la detección de cambios en una serie temporal. Ponencia. X Congreso de Métodos Cuantitativos, Sistemas de Información Geográfica y Teledetección, Valladolid. España.
- Anys, H., Bannari, A., He, D. C. & Morin, D. (1994). "Texture analysis for the mapping of urban areas using airborne MEIS-II images," Proceedings of the First International Airborne Remote Sensing Conference and Exhibition, Strasbourg, France, Vol. 3, pp. 231-245.
- Astier M., Pérez-Agis E., Orozco Q., Patricio C., Moreno-Calles A.I. (2012). Sistemas Agrícolas, conocimiento tradicional y agrodiversidad: el maíz en la cuenca del Lago de Pátzcuaro. En: Argueta A., Gómez M., Navia J. (coord.) Conocimiento Tradicional, Innovación y Reapropiación Social. Siglo XXI, México. Pp. 147-172.
- Astier, M., Barrera-Bassols, N., Odenthal, J., Ramírez, M. I., Orozco, Q. & Mijangos-Cortes J. (2010). "Participatory identification and mapping of maize diversity in the Pátzcuaro-Zirahuén Basins, Michoacán, Mexico". Journal of Maps. Pp. 1-6.
- Astier, M., García-Barrios, L., Galván-Miyoshi, Y., González-Esquivel, C. E. & Masera, O.R. (2012). Assessing the sustainability of small farmer natural resource management systems. A critical analysis of the MESMIS program (1995-2010). Ecology and Society. Vol. 17 (3). Pp. 25.
- Astier, M., Moreno-Calles A.I. y Patricio, C. (2011). Estrategias de conservación in situ del maíz criollo en la Cuenca del Lago de Pátzcuaro: Los sistemas campesinos ofrecen un legado de germoplasma, conservación de las tierras y conocimientos locales. En:

Álvarez-Buylla, E., Carreón, A., San Vicente, A., Haciendo Milpa: La protección de las semillas y la agricultura campesina. UNAM, México. Pp. 55-56.

- Ávila, H. (2010). La geografía rural en México: Antecedentes y desarrollos recientes. En: Hiernaux, D. "Construyendo la Geografía Humana". España, Anthropos-UAM. Pp. 90-117.
- Barrera-Bassols, N. (2003). Symbolism, knowledge and managment of soil and land resources in indigenuos communities: Ethopedology at global, regional and local scales. The Netherlands, ITC. Vol. I.
- Belousov, A. I., Verzakov, S. A., & von Frese, J. (2002). A flexible classification approach with optimal generalisation performance: Support vector machines. Chemometrics and Intelligent Laboratory Systems, vol. 64. Pp. 15– 25.
- Bense, T. (2007). Introducción a la percepción remota. Uruguay, http://www.teledet.com.uy/tutorial-imagenes-satelitales/imagenes-satelitalestutorial.htm
- Bischoff, J., Israde-Alcántar, I., Garduño-Monrroy, V. & Shanks, W. III. 2004. The spring of Lake Patzcuaro: chemistry, salt balance, and implications for the water balance of the lake. Applied Geochemistry. Vol. 19. Pp. 1827-1835.
- Bryce son, D.F. (1996). Desagrarianization and rural employment in sub-Saharan Africa: A sectoral perspective. World Development. Vol. 24. Pp. 97–111.
- Buenrostro, O., Mendoza, M., López, E. (2005). Análisis comparativo de tres modelos de soporte de decisiones espaciales en la selección de sitios para rellenos sanitarios en la cuenca del lago de Cuitzeo, México. Investigaciones Geográficas-UNAM, México. Núm. 57. Pp. 21-38.
- Buzai G. (2008). Sistemas de Información Geográfica (SIG) y cartografía temática. Métodos y técnicas para el trabajo en el aula. Argentina, Lugar Editorial.
- Caballero, M. (2010). Estudio de gran visión y factibilidad económica y financiera para el desarrollo de infraestructura de almacenamiento y distribución de granos y oleaginosas para el mediano y largo plazo a nivel nacional. Secretaría de Agricultura, Ganadería, Desarrollo Rural, Pesca y Alimentación (SAGARPA). México. Pp. 1-256.
- Camps-Valls, G., Bruzzone, L. (2005). Kernel-Based Methods for Hyperspectral Image Classification IEEE Transactions On Geoscience And Remote Sensing, Vol. 43 (6). Pp. 1351 - 1362
- Canty, M.J., (2007). Image Analysis, Classification and Change Detection in Remote Sensing: With Algorithms for Envi/Idl. CRC/Taylor & Francis.
- Carrera-Valtierra J.A., Ron, J. Jiménez A. Morales M., Márquez F., Shagún L., Sesmas J. & Sitt M. (2011). Integración del Conocimiento Tradicional en el mejoramiento de los Maíces Criollos de Michoacán. COECYT, Michoacán.
- Carrizo F. & Reyes MJ. (2012). Territorios funcionales: un análisis del gradiente ruralurbano para Colombia. CEDE, Colombia.
- Carton de Grammont, H. (2009). La desagrarización del campo mexicano. Convergencia. Vol. 16 (50). Pp. 13-55.
- Chacón-Torres, A., Ayala-Ramírez, G.L., Rendon-López, M.B., Rosas-Monge C. & Ruiz-Sevillaj, G. (2004). Ficha Informativa de Humedales Ramsar. Instituto de Investigaciones sobre los Recursos Naturales. UMSNH. Michoacán, México.
- Chacón-Torres, A., Ross, L. G., & Beveridge, M. (1989). Lake Patzcuaro, México: results of the new morphometric study and it is implications for productivity assesments. Hidribiologia. Vol. 184. Pp. 125-132.
- Chomitz, K.M., Buys, P., Thomas, T.S., (2005). Quantifying the rural-urban gradient in Latin America and the Caribbean. World Bank Policy Research Working Paper 3634.
- CONABIO (Comisión Nacional para el Conocimiento y Uso de la Biodiversidad) (s.f.) Portal de Internet. Disponible en [http://www.conabio.gob.mx/conocimiento/regionalizacion/doctos/rhp\\_062.html](http://www.conabio.gob.mx/conocimiento/regionalizacion/doctos/rhp_062.html)
- Deng, J.S., Wang, K. Deng, Y.H. & Qi, G.J. (2008). PCA-based land-use change detection and analysis using multitemporal and multisensory satellite data. International Journal of Remote Sensing Vol. 29 (16). Pp. 4823-4838.
- Dirzo, R. & O. Masera, (1997). Clasificación y Dinámica de la Vegetación en México. Centro de Ecología-UNAM.
- El Blog Franz. (s.f.) Clasificación supervisada y no supervisada en ArcGIS, URL http://acolita.com/clasificacion-supervisada-no-supervisada-en-arcgis/ (accedido  $5/1/14$ ).
- El Hajj, M., Bégué, A., Guillaume, S., Martiné, J.F. (2009). Integrating SPOT-5 time series, crop growth modeling and expert knowledge for monitoring agricultural practices — The case of sugarcane harvest on Reunion Island. Remote Sensing of Environment. Vol. 113. Pp. 2052–2061.
- Escalante, R., Galindo, L. & Catalán, H. (2009). Una visión global de las tendencias de la agricultura, los montes y la pesca en América Latina y el Caribe 2008. México, D.F.: Facultad de Economía, Universidad Autónoma de México (UNAM).
- Falcón, O. (2014). Dinámica de cambio en la cobertura/uso del suelo, en una región del estado de Quintana Roo, México: El impacto de las políticas gubernamentales sobre el manejo forestal comunitario. Tesis, México. CIGA-UNAM
- FAO, (1996). Forest resources assessment 1990: Survey tropical forest cover studies of change processes. Núm. 130, Roma.
- FAO, (2015). Guía para encuestas de demanda, oferta y abastecimiento de combustibles de madera. URL http://www.fao.org/docrep/005/Y3779S/Y3779S00.HTM (accedido 18/02/15).
- Ferguson, R. 2010. Análisis del Sistema de Salud en la Región de la Cuenca del Lago de Pátzcuaro, Michoacán, México. Colaboración de Mujeres Aliadas AC. Mayo.
- Ferro, C. J. S. & Warner, T.A. (2002). Scale and texture in digital image classification. Photogrammetric Engineering and Remote Sensing vol. 68 no. 1. Pp. 51-63.
- FIRA. (2015). Panorama Agroalimentario: Maíz 2015. Dirección de investigación y evaluación económica y sectorial.
- Fisher, C. T., Pollard, H., Israde, I., Garduño, V. & Banerjee, S. K. (2003). A Reexamination of Human Induced Environmental Change within the Lake of Pátzcuaro Basin, Michoacán, México. PNAS. Vo1. (8). Pp. 4957-4962.
- Foody, G. M., Mathur, A. (2004). Toward intelligent training of supervised image classifications: directing training data acquisition for SVM classification. Remote Sensing of Environment, Vol. 93. Pp. 107–117.
- Francis, A. (2013). Land Cover Change Analysis in Tropical Forest Ecosystems Using GIS and Remote Sensing: The Kakum Conservation Area (KCA) of Ghana as a case study. Thesis. University of Oxford
- Galford, J.L., Mustard, J.F., Melillo, J., Gendrin, A., Cerri, C.C., Cerri, C.E.P. (2008). Wavelet analysis of MODIS time series to detect expansion and intensification of row-crop agriculture in Brazil. Remote Sensing of Environment. Vol. 112. Pp. 576– 587.
- Gao, Y., Mas, J.F. & Navarrete, A. (2009). The improvement of an object-oriented classification using multi-temporal MODIS EVI satellite data. International Journal of Digital Earth. Vol. 2 (3). Pp. 219-236.
- Gao, Y., Mas, J.F., Kerle, N., Navarrete, A. (2011). Optimal region growing segmentation and its effect on classification accuracy, International Journal of Remote Sensing. Vol. 32 (13). Pp. 3747-3763.
- García, L. (2014). Transformaciones de los paisajes agrícolas de la Cuenca del lago de Pátzcuaro de 1990 a 2007: Cambios en el uso de suelo y en el sector agropecuario. Tesis de maestría. México, CIGA-UNAM.
- Garibay, C. & Bocco, G. (2012). Cambio de uso del suelo en la meseta Purépecha (1976- 2005). México, INE-SEMARNAT.
- Gilmore Pontius R., Gao, Y., Kohyama, T., Osaki, M., & Hirose, K. (2013). Design and interpretation of Intensity. Analysis illustrated by land change in Kalimantan, Indonesia. Land (MDPI journal). Vol. 2 (3). Pp. 351-369.
- Gluch, R. (2002). Urban Growth Detection Using Texture Analysis on Merged Landsat TM and SPOT-P Data. Photogrammetric Engineering & Remote Sensing. Vol. 68 (12). Pp. 1283-1288.
- Gómez-Tagle, A., (1994). Tres niveles de erosión en la cuenca de Pátzcuaro, Michoacán, como base para acciones y obras de conservación. Folleto Técnico.
- Gras, A-C. (2012). «Si la cuna del maíz está en México, el grano se vende en Chicago, primera fuente de materias primas del mundo. Esta internacionalización de intercambios tiene fuertes consecuencias sobre la población local, que se inquieta por la inflación del costo de la tortilla así como de la pérdida de su soberanía". Alimentación general. Marzo, Abril y Mayo.
- Harvey, D. (2005). El "nuevo" imperialismo: Acumulación por desposesión. Argentina, CLACSO.
- Hatfield, J. L. & Pinter, P. J. (1993). Remote sensing for crop protection. Crop Protection, Vol. 12 (6). Pp. 403-413.
- Howarth P.J. & Boasson, E. (1983). Landsat Digital Enhancements for Change Detection in Urban Environments. Remote Sensing Of Environment Vol. 13. Pp. 149-160
- Huerto-Delgadillo R., Vargas-Velázquez, S. & Ortiz-Paniagua, C.F. (2011). Estudio ecosistémico del lago de Pátzcuaro: aportes en gestión ambiental para el fomento del desarrollo sustentable. México Instituto Mexicano de Tecnología del Agua, Universidad Autónoma del Estado de Morelos, Universidad Michoacana de San Nicolás de Hidalgo.
- Hussain, M., Chen, D., Cheng, A., Wei, H. & Stanley, D. (2013). Change detection from remotely sensed image: From pixel-based to object-based approaches. ISPRS Journal of Photogrammetry and Remote Sensing, Vol. 80. Pp. 91-106.
- Instituto Nacional de Estadística y Geografía. (2010). Portal de Internet. Disponible en http://www.inegi.org.mx/
- Izquierdo, E., Amorós, J., Gómez, L., Muñoz, J., Rodríguez, J. Z., Camps, G. & Calpe, J. (2008). Revista de Teledetección. Vol. 30. Pp. 23-32.
- Jensen, J. R. (2005). Introductory Image Processing 3rd ed. Upper Saddle River, NJ: Prentice-Hall.
- Jensen, J.R. (1996). Introductory Digital Image Processing: A Remote Sensing Perspective, Second Edition, Prentice Hall, Upper Saddle River, New Jersey.
- Jin-Song, D., Ke, W., Jun, L. & Yan-Hua, D. (2009). Urban Land Use Change Detection Using Multisensor Satellite Images. Pedosphere. Vol. 19 (1). Pp. 96–103.
- Jones, H.G. & Vaughan, R.A. (2010). Remote Sensing of Vegetation: Principles, Techniques, and Applications, First edition. EUA, Oxford University Press.
- Lambin, E. F. (1997). Modeling and Monitoring Land-Cover Change Processes in Tropical Regions. Progress in Physical Geography. Washington. Vol. 21 (3). Pp. 375-393.
- Mapes, C., Toledo, V. M., Barrera, N., Caballero, J. (1994). La agricultura en una región indígena: la cuenca del lago de Pátzcuaro. En: Rojas Rabiela, T. (Coord.).

"Agricultura indígena: pasado y presente". México, CIESAS-Ediciones de la Casa Chata. Pp. 275-341.

- Martin, L.R.G., Howarth, P.J. (1989). Change-detection accuracy assessment using SPOT multispectral imagery of the rural-urban fringe. Remote Sensing of Environment, Vol. 30 (1). Pp. 55-66.
- Martínez-Alier, J. (1994). De la economía ecológica al ecologismo popular. España, Icaria Editorial.
- Mas, J.F. & Ramírez, I. (2011). Percepción remota: conceptos básicos y técnicas de análisis recientes, en: Bautista, J. Palacio L. & Delfin H. (editores) Técnicas de muestreo para manejadores de recursos naturales (2ª edición), INE, CIGA, IG, UNAM. Pp. 735-770.
- Mas, J.F., Gao, Y. & Navarrete, A. (2010). Sensitivity of landscape pattern metrics to classification approaches. Forest Ecology and Management, vol. 259. Pp. 1215– 1224.
- Mas, J.F., Velázquez, A., Díaz-Gallegos, J.R., Mayorga-Saucedo, R., Alcántara, C., Bocco, G., Castro, R., Fernández, T., Pérez-Vega, A. (2004). Assessing land use/cover changes: a nationwide multidate spatial database for Mexico. International Journal of Applied Earth Observation and Geoinformation. Vol. 5. Pp. 249–261.
- Mattikalli N.M. & Richards K.S. (1995). Estimation of surface water quality changes in response to land use change: Application of the export coefficient model using remote sensing and geographical information system. Journal of Environmental Management. Vol. 48. Pp. 263-282.
- Medina-Orozco, L., García, N. García Oliva, F. & Ikkonen, E. (2011). Evaluación de la desecación del lago de Pátzcuaro Michoacán mediante técnicas de Percepción Remota y Sistemas de Información Geográfica. INECC.
- Minang, P. & McCall, M. (2006). SIG Participativo y mejoramiento del conocimiento local para una planificación comunitaria del carbono forestal: un ejemplo de Camerún. Aprendizaje y Acción Participativos. CTA-iied. No. 54. Pp. 101-108.
- Mitchel W. & Watts M. (2009). Identifying Functional Regions in Australia Using Hierarchical Aggregation Techniques. Geographical Research, Vol. 48 (1). Pp. 24- 41.
- Morales. (1970). "Los modelos en geografía". Boletín del Instituto de Geografía, UNAM (3).
- Müller, D. & Wode, B. (2003). Manual on Participatory Village Mapping Using Photomaps. Trainer Guide. SFDP. Vietnam. Pp. 1-13.
- O´Hara, S., Street-Perrott, A. & Burt T. (1993). Accelerated soil erosion around a Mexican highland lake caused by prehispanic agriculture. Nature. Vol. 362. Pp. 48-51.
- Orozco, Q. (2007). El sistema alimentario del maíz en Pátzcuaro, Michoacán. Tesis de Maestría en Ciencias Biológicas, Universidad Nacional Autónoma de México.
- Orozco-Ramirez, Q. & Astier, M. (2016). Socio-economic and environmental changes related to maize richness in Mexico's central highlands. Agriculture and Human Values. Pp. 1-15.
- Pax-Lenney, M. & Woodcock, C.E. (1997). Monitoring Agricultural Multitemporal Landsat How Many Images Are Lands in Egypt TM Imagery: Needed? Remote Sensing of Environment. Vol. 59. Pp. 522 529.
- Penrose J. (2002). Nation, state and homelands: territory and territoriality in nationalist thought. Nations and Nationalism. Vol. 8 (3). Pp. 277-297.
- Pernía E. & López, J. (1997). Una metodología práctica de generación de información de imágenes de percepción remota para los SIG. Revista de Teledetección. No. 8. Venezuela.
- Petit, C., Scudder, T. & Lambin, E. (2001). Quantifying processes of land-cover change by remote sensing: Resettlement and rapid land-cover changes in south-eastern Zambia. International Journal of Remote Sensing. Vol. 22 (17). Pp. 3435-3459.
- PHINA (Padrón e Historial de Núcleos Agrarios), (2014), Portal de Internet. Disponible en http://www.ran.gob.mx
- Presidencia de la República. Ley de Bioseguridad de Organismos Genéticamente Modificados. Diario Oficial de la Federación el 18 de marzo de 2005.
- Presutti, M. (2004). La Matriz de Co-Ocurrencia en la Clasificación Multiespectral: Tutorial para la enseñanza de medidas texturales en cursos de grado universitario. 4ª Jornada de Educação em Sensoriamento Remoto no Âmbito do Mercosul. 11 a 13 de Agosto, Brasil.
- Rahman-Putra, S.P.A., Chong-Keat, S., Abdullah, K., Hwee-San, L. & Mohd-Nordin, M.N. (2011). Texture Analysis of AIRSAR Images for Land Cover Classification. Proceeding of the 2011 IEEE International Conference on Space Science and Communication (IconSpace) 12-13 July. Penang, Malaysia. Pp. 243-248.
- Ramírez, L. G. (2005). Modelos De Manejo De Los Recursos Naturales En La Cuenca Chondo Del Pico De Tancítaro, Michoacán, México. UMSNH, México
- RAN (Registro Agrario Nacional), (2014), Portal de Internet. Disponible en http://phina.ran.gob.mx
- Rodríguez, F. (2015). Diagnóstico y perspectivas de la agricultura campesina en la comunidad de San Francisco Uricho municipio de Erongaricuaro, Michoacán. Tesis, México. UIM.
- Romero-Sánchez, J. A. (S/F). Evolución Del Sector Agropecuario En La Etapa De La Sustitución De Importaciones 1960-1982. Inédito.
- Rosas, I., Mazari, M. & Saavedra, J. (1985). Benthic organisims as indicator of wáter quality in lake Patzcuaro, México. Water, Air and Soil Pollution. Vol. 25. Pp. 401- 414.
- Rouse, J. W., R. H. Haas, J. A. Schell, D. W. Deering, & J. C. Harlan. (1974). Monitoring the vernal advancements and retrogradation of natural vegetation. In: NASA/GSFC, Final Report, Greenbelt, MD, USA. Pp. 1-137.
- SAGARPA (Secretaría de Agricultura, Ganadería, Desarrollo Rural, Pesca Alimentación). (s.f.). Portal de Internet. Disponible en [http://www.sagarpa.gob.mx/Delegaciones/michoacan/Paginas/default.aspx.](http://www.sagarpa.gob.mx/Delegaciones/michoacan/Paginas/default.aspx)
- Sakamoto, T., Yokozawa, M., Toritani, H., Shibayama, M., Ishitsuka, N., Ohno, H. (2005). A crop phenology detection method using time-series MODIS data. Remote Sensing of Enviroment. Vol. 96. Pp. 366-374.
- Salcedo, E.R. (2005). Aplicación de indicadores de sustentabilidad para la evaluación del manejo del agua en la cuenca del lago de Pátzcuaro, Mich. Tesis de maestría, UNAM.
- Salinas-Espinoza, I. (2014). Identificación De Sitios Para La Conservación Dentro Del Centro De Población De Ensenada. Tesis de maestría. Universidad Autónoma De Baja California, México.
- Shen-Miller, J. (1978). Spectral response of corn (Zea mays) in root geotropism Plant  $\&$ Cell Physiol. Vol. 19 (3). Pp. 445-452.
- Shwetank, Bhatia, K. & Jain, K. (2011). Assessment of Image Classifications Using Compressed Multispectral Satellite Data (MSD). An International Journal of Engineering Sciences, Vol. 4 (9). Pp. 1-10.
- SIAP (Servicio de Información Agroalimentaria y Pesquera). (2014). Secretaría de Agricultura, Ganadería, Desarrollo Rural, Pesca y Alimentación (SAGARPA). Mosaico nacional de imágenes satelitales. Disponible en http://www.siap.gob.mx/mosaico-nacional-de-imagenes-satelitales/
- Singh, A. (1989). Review Article Digital change detection techniques using remotelysensed data. International Journal of Remote Sensing. Vol. 10. Pp. 989–1003.
- Skutsch, M., De los Rios, E., Solis, S., Riegelhaupt, E., Hinojosa, D., Gerfert, S., Gao, Y., Masera, O. (2011). Jatropha in Mexico: environmental and social impacts of an incipient biofuel programme. Ecology and Society. Vol. 16 (4). Pp. 11. 1-17.
- Smith, J. K., Sarmiento, L., Acevedo, D., Rodríguez, M., Romero, R. (2009). Un método participativo para mapeo de fincas y recolección de información agrícola aplicable a diferentes escalas espaciales. Interciencia, Vol. 34 (7). Pp. 479-486.
- Soria-Ruiz, J., Ortiz-Solorio, C.A., Islas-Guitierrez, F., Volke-Haller, V., & Aveldaño-Salazar, R. (1999). Sitio de ocurrencia y estimación de rendimientos de maíz a través de firmas espectrales de imágenes de satélite LANDSAT-TM. Agricultura Técnica en México Vol. 25 (1). Pp. 59-68.
- Soto-Mora, C. & Fuentes-Aguilar, F. (1994). Geografía Agraria. En: Aguilar, G. & Mondaca, G. (Compiladores). "La Geografía Humana en México: Institucionalización y desarrollos recientes". México, FCE. Pp.153-164.
- Tamma, R., Malleswara Rao, T. Ch., Jaisankar, G. (2013). An efficient hybrid classification system for high resolution remote sensor data. American Journal of Remote Sensing. Vol. 1 (2). Pp. 21-32.
- Tapiador, F. & Casanova, L. (2001). La fusión de datos en Teledetección. Revista de Teledetección. No. 15
- Tempfli, K., Huurneman, G.C., Bakker, W.H., Janssen, L.L.F. (2009). Principles of remote sensing: an introductory textbook. Fourth edition Enschede, ITC. ITC Educational Textbook Series; 2.
- Thenkabail, P., Enclona, E., Asthon, M. & Van Der Meer, B. (2004). Accuracy assessments of hyperspectral waveband performance for vegetation analysis applications. Remote Sensing of Environment. Vol. 91. Pp. 345-376.
- UarhÌ. (n.d.) Tzurumútaro. Disponible en: http://www.uarhi.org/tzurumutaro.htm.
- Valdés-López, C. A. (2007). La producción del maíz en México entre el ajuste económico y la apertura comercial (1985-2004). Seminario Taller Extracurricular, México, FES/Acatlán, UNAM.
- Velázquez, J.F. Mas, J.R. Díaz-Gallegos, R. Mayorga-Saucedo, P.C. Alcántara, R. Castro, T. Fernandez, G. Bocco, E. Ezurra & J.L. (2002). Palacio. Patrones y tasas de cambio del suelo en México. Gaceta Ecológica, INE-SEMARNA. México.
- Ventura-Patiño, M.C. (2007). "La lucha de una comunidad purhépecha por un espacio de gobierno propio. Municipio libre o municipio indígena. En: Barragán, H., Ramírez, L., Solís R. y Valenzuela, B. (Coords.) "Creación de nuevos municipios en México,". México, UDG. Pp. 341-375.
- Viña, A., Gitelson, A., Rundquist, D. C., Keydan, G. P., Leavitt, B., & Schepers, J., (2004). "Monitoring Maize (Zea mays L.) Phenology with Remote Sensing". Papers in Natural Resources. Paper 264.
- Wardlow, B., Egbert, S., Kastens, J. (2007). Analysis of time-series MODIS 250 m vegetation index data for crop classification in the U.S. Central Great Plains. Remote Sensing of Enviroment. Vol. 108. Pp. 290-310.
- Watts, W.A., Bradbury, J.P. (1982). Paleoecological Studies at lake Patzcuaro on the Westcentral Mexican Plateau and at Chalco in the Basin of Mexico: Quaternary Research. Vol. 17. Pp. 56-20.
- Wikipedia Enciclopedia Libre. (2013). Cadena de Márkov. Portal de Internet. Disponible en: https://es.wikipedia.org/wiki/Cadena\_de\_M%C3%A1rkov
- Wood, E.M., Pidgeon, A.M., Radeloff, V. & Keuler, N.S. (2012). Image texture as a remotely sensed measure of vegetation structure. Remote Sensing of Environment. Vol. 121. Pp. 516–526.
- Xi, L., Zequn, G., Tiyan, S. (2008). Extract Profile Of Urbanized Area In Beijing Assisted By Skewness. The International Archives of the Photogrammetry. Remote Sensing and Spatial Information Sciences. Vol. 37. Part B3b, China. Pp. 463-466.
- Xiao, X., Boles, S., Liu, J., Zhuang, D., Frolking, S., Li, C., Salas, W., Moore III, B. (2005). Mapping paddy rice agriculture in southern China using multi-temporal MODIS images. Remote Sensing of Environment. Vol. 95. Pp. 480–492.
- Zhang, Y., (2002). Problems in the Fusion of Commercial High-Resolution Satelitte as well as Landsat 7 Images and Initial Solutions. The International Archive Photogramm. Remote Sensing Spatial Information Science. Vol. 34. Pp. 587–592.
## **Anexo 1: Imágenes de trabajo de campo**

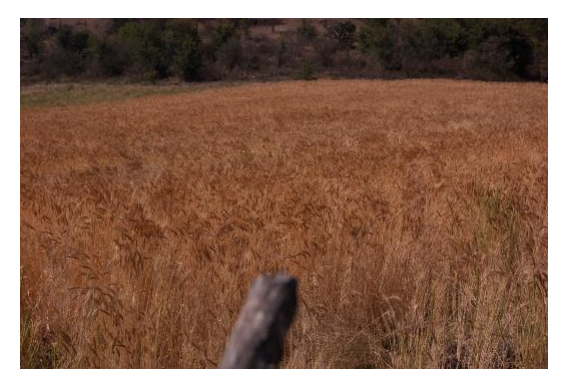

Imagen 1: S.F. Uricho, 2014. Parcela de Trigo, Cultivo Anual.

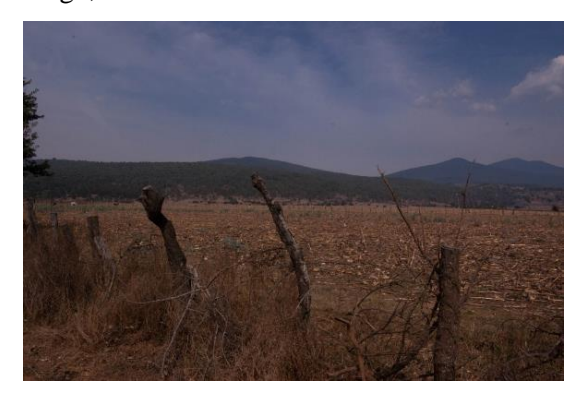

Imagen 3: S.F. Uricho, 2014. Suelo desnudo preparado para la milpa, Cultivo de temporal.

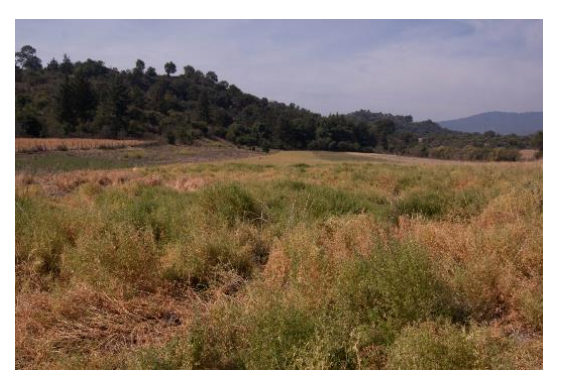

Imagen 2: S.F. Uricho, 2014. Parcela de Lentejas, Cultivo Anual.

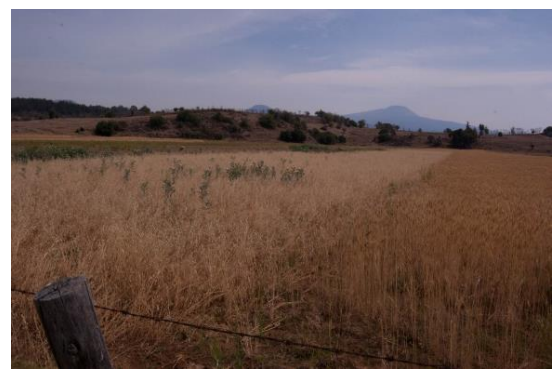

Imagen 4: S.F. Uricho, 2014. Parcela de Avena y Trigo, Cultivos anuales.

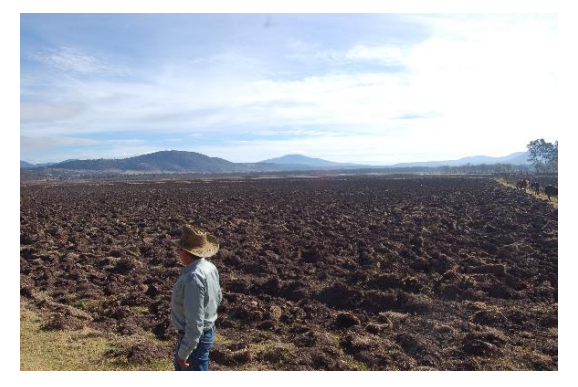

Imagen 5: Tzurumútaro, 2014. Ejidatario de Tzurumútaro

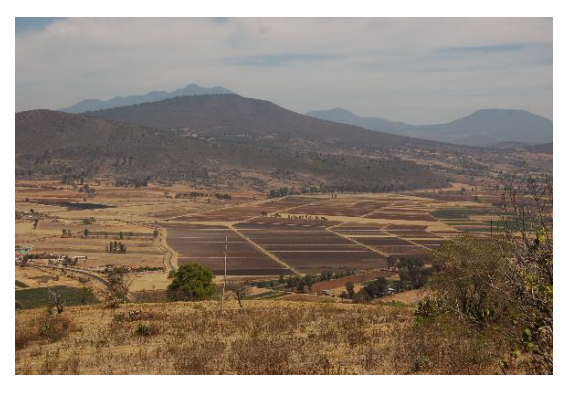

Imagen 6: Tzurumútaro, 2014. Zona de Riego, Cultivos Anuales.

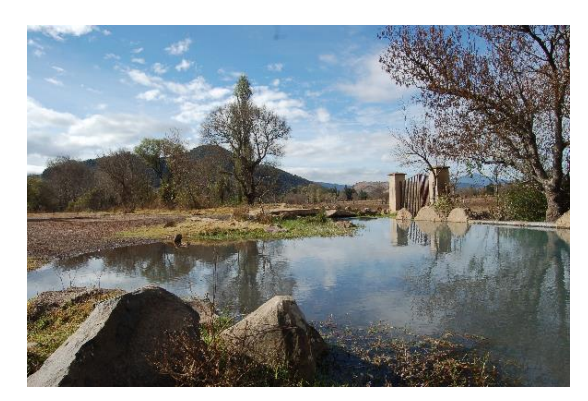

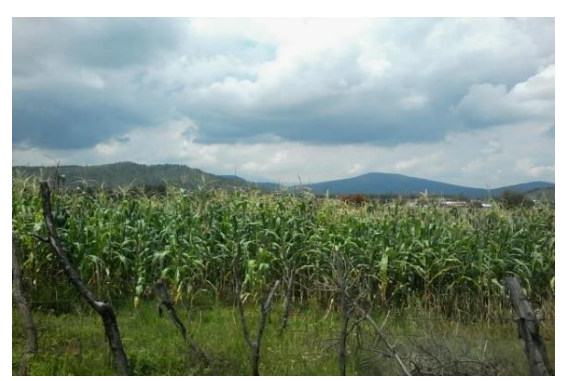

Imagen 7: Tzurumútaro, 2015. Ojo de Agua. Imagen 8: Tzurumútaro, 2014. Cultivos Anuales, Maíz

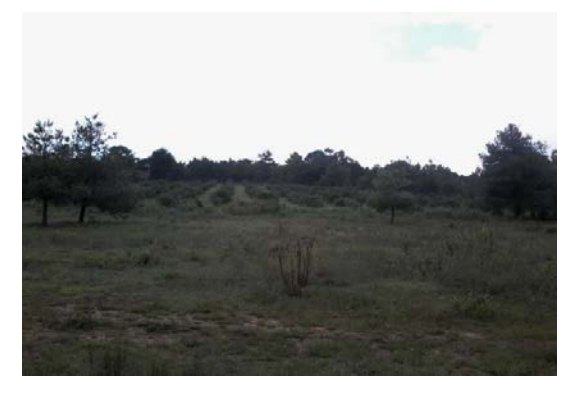

Imagen 9: Tzurumútaro, 2015. Cultivos de aguacate, predio Meza de Guiza